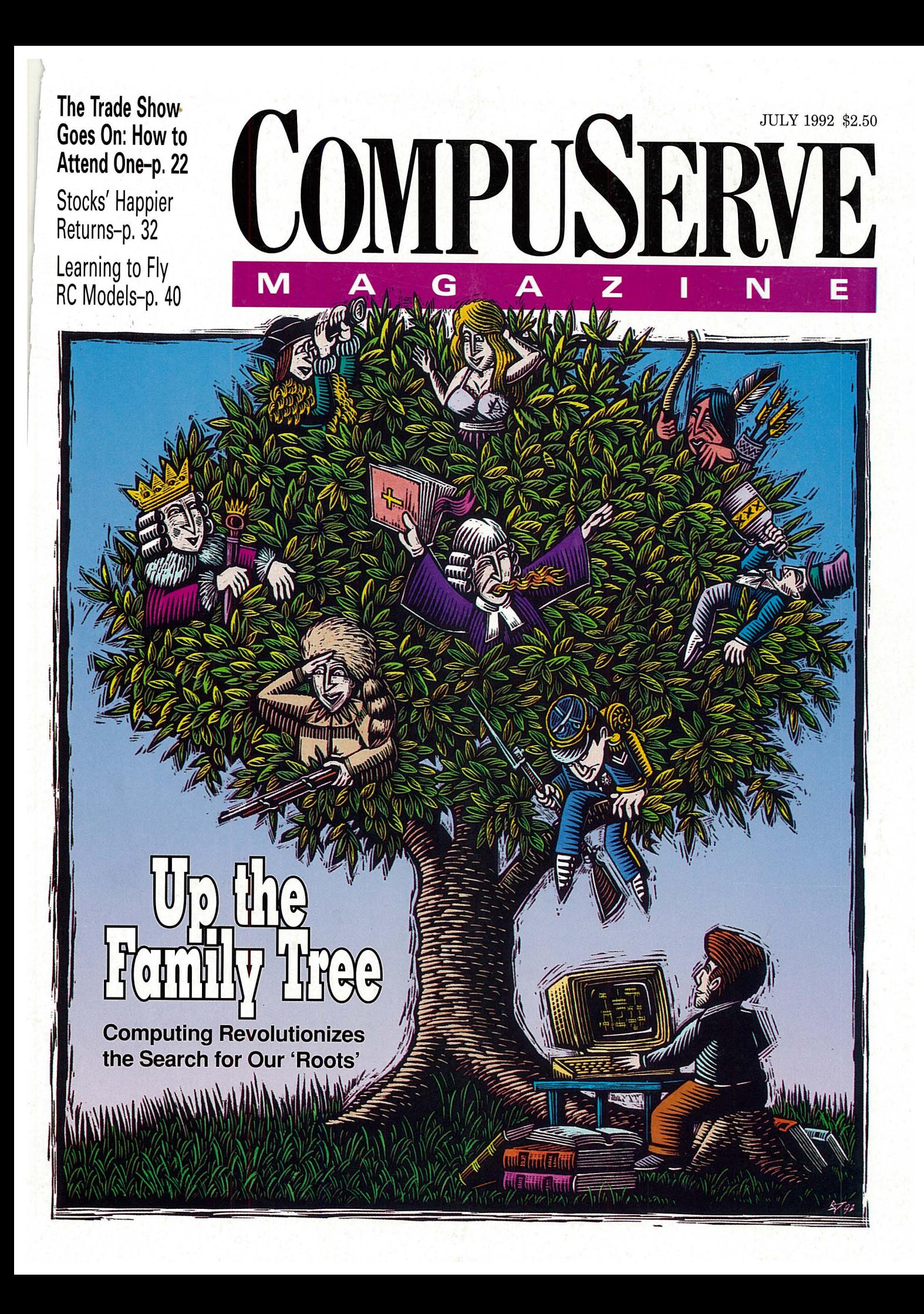

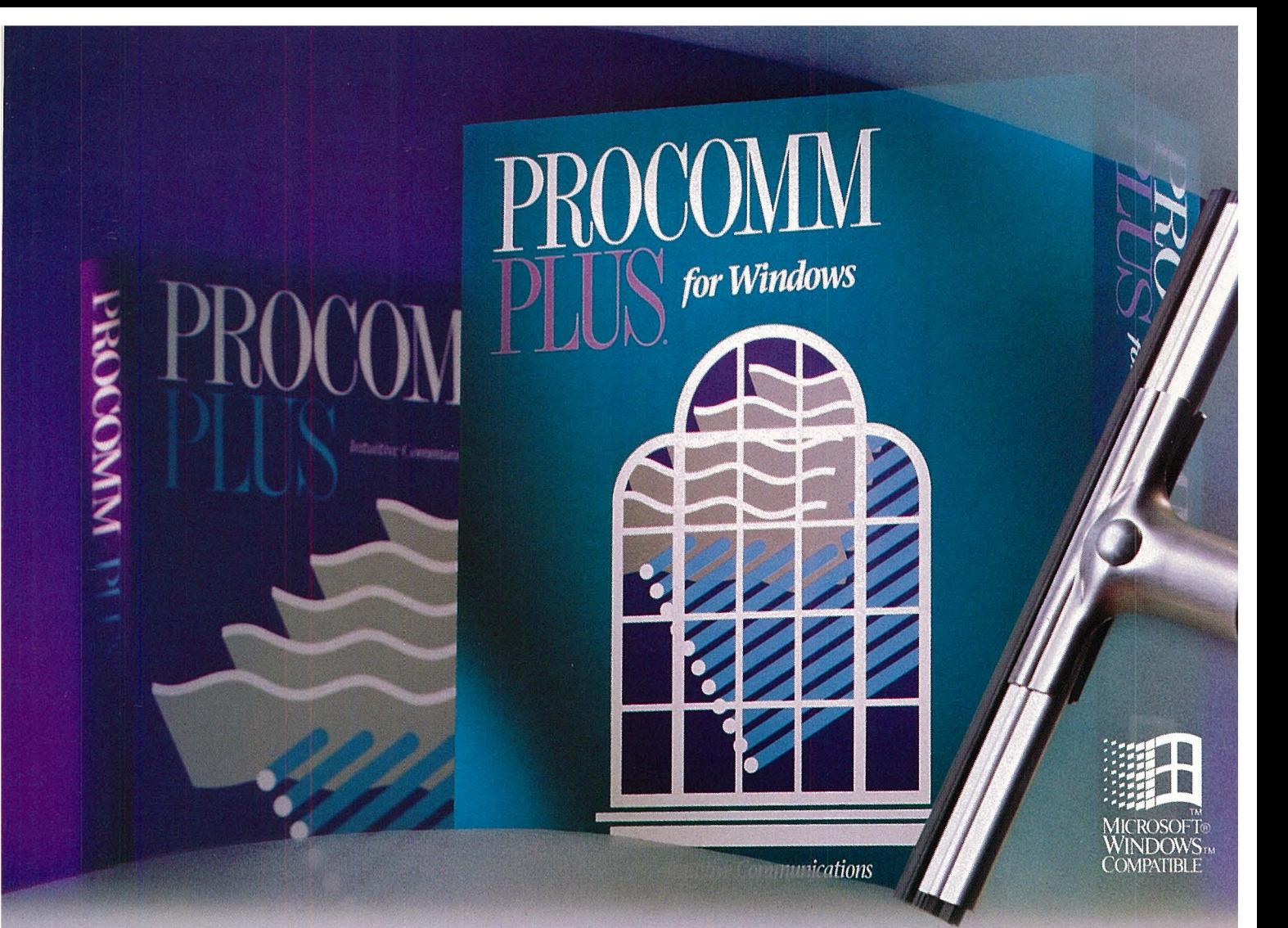

## **The StreakContinues!**

#### **Introducing the Windows version of**  the best-selling communications software in the world.

PROCOMM PLUS has opened the eyes of the world to a superior communications package. Now, people with their sights set on communicating with Windows have a choice just as clear. PROCOMM PLUS for Windows. The power and ease of use of PROCOMM PLUS combined with the

elegance of Windows. Look for it now at your software dealer. If you currently own RROCOMM PLUS, upgrade to PROCOMM PLUS for Windows for just \$69.00 by calling 1.800.326.4999. And discover for yourself why PROCOMM PLUS for Windows leaves the competition in the fog.

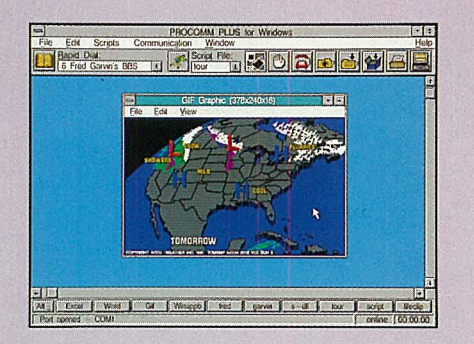

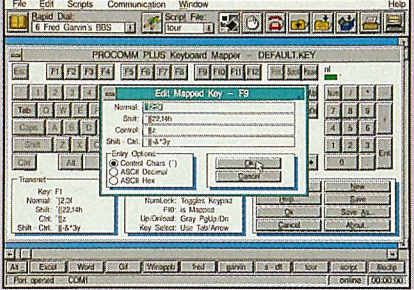

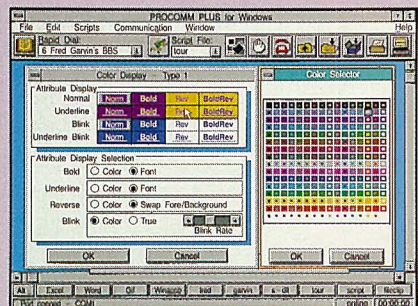

DATASTORM TECHNOLOGIES, INC.

**DATA** 

P.O. Box 1471 • Columbia, MO 65205 • 314.443.3282

**TORM** 

# Our new modems will<br>knock your socks off. **But at these**

#### **ng the Xeba .. 14,400 bps send/receive fax/modem Vith V.32 bis capable of up to 57,600 bps throughput Knockout style, superior quality and Rockwell <b>LACK LACK** bps V.32 bis

efford more soc

**Nockout style, superior quality and Rockwell 14.4K bps v.32 bis** TrueFAX technology all together in this sleek new IBM & Compatible Macintosh<br>Case (available in black or gray). At an irresistible price.

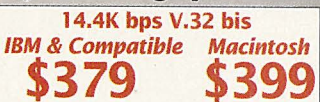

•

-

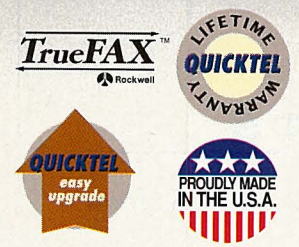

Example in an issue (a) a send, receive, background operation, night fax and many more fax capabilities. It's also a V.32 bis/ V.42 bis modem with MNP-5. That means it can achieve up to 57,600 bps throughput when connected with a similarly-equipped modem.<br>It's complete with power supply and software that's menu-driven and mouse and keyboard-friendly.

Quicktel modems are carefully made in the USA. And they carry a lifetime warranty, plus a 30-day no-<br>questions-asked money-back guarantee. And upgradability. Xeba is simply the best price/performance deal on the market.

Check with your favorite computer store first, and if they don't have it, we'll sell you one direct. Either way, you'll save enough to liven up that sock drawer.

Model **IBM** Mac <sup>9624</sup>Send & Receive fax modem w/.42 bis \$129 \$149 **MER/SE**  <sup>9696</sup>S&R fax modem w/ V.32/V.42 bis \$349 \$369 NZ®Wi;l@r **QUICKTEL™**  9600 V.32 modem with V.42 bis \$299 \$319 14,400 V.32 bis modem with V.42 bis \$319 \$339

MODEM

IBM & Compatible users: ask about our aggressively priced internal modems and fax/modems!

~ **L.** Call 1-800-MERISEL<br>Call 1-800-535-0900

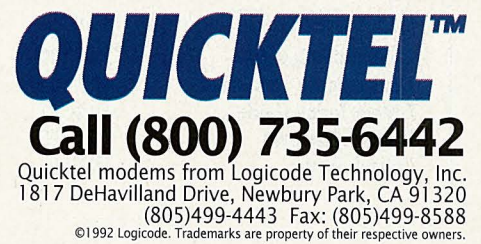

## **CONTENTS**

#### **FEATURES**

#### **Feature Story**

#### **10 The Generation Map**

The question is age-old and still pertinent as awareness of cultural identity and heritage grows: Who came before me? But the practice of genealogy, tracing one's familial history through centuries (or searching for living lost parents) now benefits from computer technology and online interaction that can shave years off your pursuit of ancestral stories. Includes: Mining elders' goldmines of memories; U.S. organizations; "family treeware," adoption searches and Genealogy Forum files.

#### **Computing Service<sup>s</sup>**

**22 Goin' to a Trade Show <br>Comdex, MacWorld, PC Expo, CeBIT ... these massive displays of the latest in Getting a line on your lineage-p. 10** Computer Everything are the watering holes of the industry. Online resources can help you figure how to get there or keep you apprised with show previews.

- **25 Lotus Knows Word Processing, Too:** "l-2-3" and the spreadsheet firm's name may be almost interchangeable, but Lotus also produces e-mail, presentation graphics and groupware products, supported online.
- **28 Test Tube Programs:** Autodesk's science series lets real scientists and bench chemists play with chaos, do lab experiments undoable in labs and build a better molecule.

#### **Money Matters**

#### **32 Coming Back to Stocks**

With returns on money market funds and certificates of deposit riding the floor, many investors are trying a familiar alternative: building a market portfolio. Here's <sup>a</sup> step-by-step guide. Plus: Overview of financial services; online brokerage firms.

#### **Travel**

#### **36 A Monumental Tour of Paris**

 A quick study of the City of Lights' museums reveals, of course, the Louvre at first sight. But beyond that prominent institution are more than 80 intimate galleries, shrines and remembrances, each resembling a family scrapbook and illuminating the culture and fascinations of the French. Also: Travel tips; a gallery guide.

#### **Personal Business**

#### **40 Sunday Pilots**

The hum of miniature motors cracks the air in parking lots, fields and lakes each summery weekend: they're radio-controlled model planes, cars and boats, and they <sup>g</sup>ive their ModelNet enthusiasts vicarious thrills and the joy of "taking a bunch of sticks and turning it into a flying machine." Plus: RC modeling uploads.

3

**6** 

**43 Standard Pricing Explained:** Answers to some common questions concerning Compu-Serve's new flat-rate pricing structure.

## **FAMILY REGISTER BORN**<br>WHEN, AND WHERE **MARRIED**

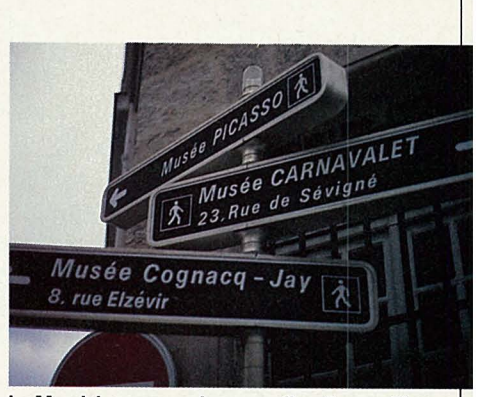

**Le Marais' museums in every direction-p. 36** 

#### **Too Hot to Print**

 $\triangleright$  Catch computer industry news as it happens, read special reports, commentary and more product reviews. You'll find it only in *Online Today,* a daily updated newspaper.

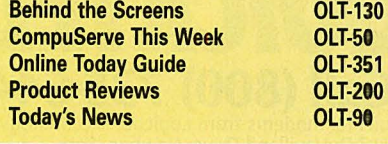

**Dear Reader** 

**4 Letters** 

**Monitor** 

- **46 Book Reviews**
- **48 Update: Last-Minute News**

**44 Hardware and Software Reviews** 

*CompuServe Magazine* (ISSN 0891-4672) is published monthly in the United States of America by CompuServe Incorporated, 5000 Arlington Centre Blvd., Columbus, OH 43220. Canadian GST registration No. R127010582.

**DEPARTMENTS** 

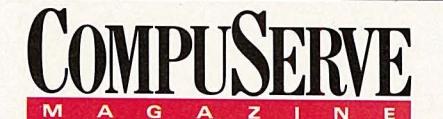

**CompuServe"" Magazine'" , .July 1992** 

**Volume II Number 7 Publisher**  Calvin F. Hamrick III **Editorial Director** Richard A. Baker **Editor Douglas G. Branstetter Art Director** Thom Misiak **Managing Editor Kassie Rose Senior Editor** Mary Mitchell **Assistant Editors**  Christopher J. Galvin, Michele D. Kinnamon **Design Coordinator Production Coordinator<br>
<b>Production Coordinator**<br>
Drew W. Holland **Senior Writer** Cathryn Conroy **Contributing Editors**  Charles E. Bowen, Hardin Brothers, John Edwards, Holly G. Miller, Michael Naver, Mike Pietruk **Copy Editor**  Kacy Cook **Proofreader** Mej Stokes **Electronic Publishing Supervisor Susan Toomb Production Assistant**  Myers **Editorial Assistant Bobbi Dominick Editorial Intern** 

beth Quinn Peters

#### **ADVERTISING**

**Associate Publisher**  Peter A. Scott, 5000 Arlington Centre Blvd., Columbus, OH 43220; 6141457-8600; 70003,3731 **National Sales Manager/Electronic Mall**  Keith Arnold 6141457-8600

**Mid Atlantic**  Jennifer Stothers 2121366-0393 **New England and South<sup>e</sup> ast David Koeneman**  6141457-8600 **Midwest and West Tom Emmons** 6141457-8600 **Shoppers Guide**  Meghan Obert 6141457-8600

#### **EUROPEAN OFFICES**

**United Kingdom**  15/16 Lower Park Row PO Box 676 Bristol BS99 lYN Tel. 0800 289 458 (free inside UK) (44) 272 255111 (outside UK) **Germany**<br>CompuSere GmbH<br>D-8025 Unterhaching/Munich<br>Tel. 0130-3732 (Slates, freephone within Germany)<br>0130-864643 (Support, freephone within Germany)<br>155 31 79 (free inside Switzerland)<br>98-66550-222 (outside Germany and Sw

> $\mathbf{\nabla}$ BPA MA

President and Chief Executive Officer, Maurice<br>A. Cox; Executive Vice President, Information<br>Services, Barry F. Berkov; Executive Vice President, Support Services and Chief Technical<br>Officer, Alexnate B. Trevar, Executive ministration, Herbert J. Kahn.

Copyright©1992 by CompuServe Incorporated, an H&R Block Company.<br>All rights reserved. Contents may not be reproduced in whole or in part<br>without written permission of publisher. Com*puServe Magazine* (ISSN 0891-4672) is a registered trademark of CompuServe Incorporated.<br>Printed in USA by R.R. Donnelley & Sons Co., Chicago. Subscriptions:<br>United States, AFO—\$30 one year; Canada and elsewhere \$40 one year. Single copies \$2.50 in US, AFO and Canada. Telephone: 614/457-<br>8600. *CompuServe Magazine* assumes no responsibility for return or<br>safety of unsolicited matter. Direct editorial correspondence to: Editor,<br>*CompuServe* 

#### **Dear Reader**

 f ever there was a great match between a hobby and a technology, genealogy and computing would have to be the perfect pair. Microcomputers provide the obvious benefits of processing and storage of unwieldy family records. And, a growing number of genealogical database managers designed to catalog and manipulate the massive amount of information generated by "roots" searching have proved to be invaluable to family researchers and historians.

Further developments in CD-ROM and scanning technology promise to continue to elevate this fascinating pursuit enjoyed by millions who seek more information about family origins.

Perhaps one of the most exciting aspects of the genealogy-computer marriage is the online connection. With networking capabilities, researchers can exchange information, tips and family records-something that hasn't always been so easy. In the days before desktop computers and data networking, performing the necessary records research in far-flung libraries, courthouses and cemeteries could take a lifetime; sometimes logistical barriers prevented the proper research from ever being carried out. Now a genealogy buff in Kansas City or Toronto can ask a favor of a comrade in Philadelphia or London or Munich to look up a record or two, check out a graveyard or provide so me missing bit of information about local history and family names. Sometimes these networking hobbyists discover that they're related!

On CompuServe, the family information exchange hub is in the Genealogy Forum (GO ROOTS) where researchers not only swap data but also comb the libraries and message boards for help files, archives, genealogy software and evaluations of commercially available genealogy programs. There are also many research databases outside the Genealogy Forum-including Phone\*File and Dun's Directory-that can be valuable helpmates. Electronic mail is also used by some researchers to "troll" for information by establishing contact with others online who share their family surname. In this month's cover feature beginning on page 10, we take a closer look at genealogical activity on CompuServe and provide some information about how you can get started in this most interesting and rewarding pastime.

If you or someone you know is looking for a lost parent or other relative, be sure to see the article on page 12 about one woman's successful search for her biological father. Section 12 of the Genealogy Forum, called "Adoption Searches," has already helped several people locate their kin by providing support and suggestions on search strategies.

\* \* \*

Computer trade shows are a mainstay of the computer industry-a combination town square and open-air market. The "big shows" are the places where new machines are introduced, new product announcements are made, professional contacts established or renewed and where everyone talks about who's hot and who's not. Naturally, many *CompuServe Magazine* readers attend these shows, or at least follow the news and developments from them.

CompuServe's computer show mavens have a few tips for you on how to get the most out of the major shows-whether you're attending or not (see p. 22). Find out how and where to stay, how to comb the floor, and, if you stay at home, the best places online to get the most up-to-date trade show news.

Douglas G. Branstetter *Editor* 

#### **Classic Computers**

I enjoyed reminiscing with your article "Gone But Not Forgotten" in the May issue (p.18). I don't use my old machines regularly, but I periodically pull out my Franklin Ace 100 (Apple II compatible) that sits in my basement. It was a powerful machine at the time with a huge 64K. At one time, I hooked up six  $5\frac{1}{4}$ " floppy drives to run a computer bulletin board from my home. Today I can fit all of that on a single  $3\frac{1}{2}$ " disk and still have room for my System 7 software. Thanks for the memories.

> Jeffrey I. Algazy New Haven, Conn.

#### **Little Kid Italy**

The article "Little Kid Italy" (April, p. 34) gives some tips for logging on from Italy. I would like to offer some other important tips to travelers.

Italy is converting to electronic phone switching centers so most major cities have both touch-tone phones and old-style pulse dialers. Before altering the setup of your modem and/or communication program, try to dial 'l' in tone mode. If the dial tone remains, your call is still being handled by an old switching center. For subsequent calls, you'll have to use pulse dialing. If the phone line is silent, you're lucky; the call is being routed through an electronic switching center.

For your modem initialization string use X3 rather than XL Our new busy signals are compatible with those of the United States, so modems will not recognize dial tone but will recognize most busy tones.

Anyone needing information about local phones and logging on can contact me at 100010,3617.

> Marco V. Principato Rome, Italy

I would like to comment on some points made in the excellent Italian travel article.

If the local Infonet number is busy, try to avoid dialing another country's Infonet number. Long-distance charges in Europe are much higher than in the United States (sometimes double).

Unless your stay is going to be very long it won't pay to get an ITAPAC account. The hassle and complexity of getting through will make Infonet seem like a bargain. Also many PACs in Europe don't support 8,N,l parameters, so CompuServe B+ protocol won't be available.

The problem described at the end of the article seems to have been caused by faulty wiring or a faulty washing machine. It is unlikely that a sudden increase in the amount of electricity drawn would cause a surge. It would cause a brownout. Juan Negron Madrid, Spain

#### **Gibraltar**

 As a member of the English and Gibraltar bars, may I please correct Mr. Andrew J. Page (Letters, April, p. 4), who says that with the coming of the single European market at midnight on New Year's Eve this year, "the frontier [between Spain and Gibraltar] will disappear." It most certainly will not.

The protocol to the treaty under which the United Kingdom acceded to the European Community and which governs Gibraltar's relationship with the EC specifically excludes Gibraltar from the EC common customs and VAT area. Thus a customs barrier will remain between Gibraltar and Spain although most of Europe will be free of such barriers.

> Michael Stannard Hambye, France

The recent *CompuServe Magazine* story about Gibraltar by Holly Miller gave a good tourist view. She only missed the offshore banks and land reclamation. However, Mr. Page's observations are inaccurate.

The frontier opened for pedestrians in December 1982 without any concessions. This was followed by a full opening in February 1985 after the United Kingdom government agreed to talks on sovereignty.

Still obsessed with reclaiming the territory of Gibraltar, regardless of its people, Spain is now blocking the European Community frontier agreement. Spain claims the map of Europe has to be re-drawn without Gibraltar, but with the Spanish colonies in Morocco.

> Jim Watt Gibraltar

#### **Multi-lingual Computing**

I was intrigued by the article on making DOS computers multi-lingual ("Accentuating in ASCII Code," Monitor, April, p. 6).

Every week I send approximately five Russian messages to my friends in the former Soviet Union. To be able to read and edit my Russian texts, I would either have to type them in Latin characters, or my Russian correspondents and I would need to have the same Russian display/keyboard/ printer drivers. The files generated by this program were rejected by electronic mail since they included unrecognized ASCII characters. To make our correspondence possible, my ingenious friend wrote a conversion program that changes the original

Russian file into a format accepted by electronic mail, and then back to Russian.

This is a complicated process, and I was looking for ways to simplify it. That article helped me a lot.

> Kirill Semenov Thornhill, Ontario

#### **CompuServe Women**

There are women who use CompuServe, but you sure wouldn't know it by reading your publication. I'm not the sort of person who is hyper-sensitive to gender bias, but when I find myself counting pictures of men versus women before I look at the month's leading stories, I've got to be concerned.

I'm one of the CompuServe women and I communicate with lots of others. When, on rare occasion, you have included women, it's a story about pets or gardening, or they're wrapped in towel ads in The Mall section.

Why not find out how we're using Compu-Serve and address some meaningful articles to our concerns. Heck, just include us in your regular articles once in awhile. You'll find that we know quite a lot about online communication and we can tech-talk with the best of them.

> Kendra J. McCarthy Richmond, Va.

*Editor's Note:* CompuServe Magazine *is always interested in finding out how our members-women* and *men-use the service in their personal and professional lives. For example, see last month's cover story, "The Un-American Story," for profiles of professional women Claudia Cragg and Deborah Mills. The April cover story, "A Digital Canvas," featured computer artists Susan Lazear and Barbara Nessim, among others. The November '91 issue contains the feature ''ACIUS' New Dimensions," about ACIUS' president and CEO Marylene Delbourg-Delphis. If you're a woman who would like to share with us how you use the service, send a letter to the editor at 76004,3302.* 

#### **Send a Letter**

Send your letter to the editor by CompuServe Mail to 76004,3302. A \$25 connect credit is given to the writer of each letter published. *Sorry, we cannot acknowledge letters or answer questions through this service.* Please use CompuServe's Feedback system (GO FEEDBACK) or call **800/848-8990** for questions, problems, address changes, etc. A representative from Customer Service will be glad to help you.

## **INTRODUCING ZIFF BUYERS' MARKET. NOW YOU CAN SCREEN THOUSANDS OF COMPUTER PRODUCTS ON-LI**

Begin your search by selecting the product category you are interested in from the main menu including: computer systems, storage devices, printers, modems and more. In this example we chose computer systems.

The search path shows we further narrowed the field by selecting desktop systems with a 386/33 chip and minimum of 80Mb hard drive. You can also choose to search by price range, for <sup>e</sup>xample, "desktop systems less than \$2000".

Search Path: Computer Systems, Desktop, 386/33, 80 Mb There are 3 Featured producto. A complete alphabetical listing of 160 products follows the featured items. May 1,1992 Manufacturer Type RAM HD Video Seller Svce Price  $\overline{1}$ Zeos 386/33 2 1 07 SVGA 14 Zeos TSG 1895 Lotus 1-2-3 for Windows, Ami Pro 2.0, Sierra DAC, WinRIX free.-------------- $\overline{2}$ Insight 386/33 4 124 SVGA Insight GTW 1669 and sellers use Vou can have it all: amazing prices plus world class service.<br>
Dell 386/33 4 80 SVGA Dell TSG 2049 make you aware<br>
Dell quality at even lower prices.<br>
APlus 366/33 4 120 SVGA APlus GS 1475 promotions— 3 4 APlus 366/33 4 120 SVGA APlus GS 1475 *promotions-*CompuAdd Exp 386/33 4 80 VGA CompuAdd Ex ST 1795 then the<br>LodeStar 386/33 4 125 SVGA14 LodeStar CSTW 1600 alphabetical 5 6 Lodestar 386/33 4 125 SVGA 14 LodeStar GSTW 1669 alphabetical Magnavox 386/33 2 130 EVGA Elect Disc GT 1395+ listing makes it 7 8 Professional 386/33 4 120 SVGA14 Professional GT 1565 easy to scan the complete list of **DRevise search** Service on site products that meet your products that meet your G Guaranteed money back Please enter one or more numbers and the state of the support of the support of the support of the support of the support of the support of the support of the support of the support of the support of the support of the sup T Toll free support or press enter tor more products: W Warranty extended + Credit card surcharge *I* 

Enter a number to find even more detail on the product and seller you are interested in - including complete ordering information and tollfree numbers.

Finally, there's a way to feel confident you 're buying the right product at the right price. With Ziff Buyers' Market, a new on-line buying service that lets you almost instantly find the product and pricing information you need on more than 10,000 products available

from the direct channel. And only Ziff Buyers' Market gives you side-by-side, up-to-the-minute comparisons of detailed technical specs, pricing, service policies and ordering information. And makes it easy to take advantage of timely specials and promotions from

the leading direct sellers. Ziff Buyers' Market is available on ZiffNet or CompuServe® (GO BUYMARKET), so if you're not already a member, sign-up today\*. You'll discover that any other way of buying computer products simply doesn't compare.

Ziff

Since price and product specs are constantly changing in this fastmoving industry, you'll be glad to know Ziff Buyers' Market is updated

at least monthly, but in many cases daily.

**The on-line service for buying direct. Just type GO BUYMARKET today. Buyers'** 

\*CompuServe members will be billed for connect time rates of \$12.80/hr. for 1200 or 2400 BPS, \$22.80/hr. for 9600<br>BPS access. ©1992 Ziff Desktop Information. CompuServe is a registered trademark of CompuServe Information S

Ziff Buyers' Market lets you see the most important product characteristics ata glance; technical specs. seller, service policies and current pricing.

Manufacturers

## **MONITOR**

#### **Battle of the Boorish**

**You know how computer consultants love benchmarkswhich is no doubt why the sysops of the Computer Consultants' Forum (GO CONSULT) recently compiled a "Heavy Hit· ters List" of its top 25 partici· pants for the previous month.** 

**But the battle of the stats was only beginning. Forum member Michael Devore lwho came in 10th) soon proposed <sup>a</sup> brand new numbers game: measuring the ratio of to/from message postings to arrive at what he spoofingly called "the obnoxiousness index." Those with many more "to's" than "froms," he suggested, could be assumed either to "think and act like they know everything even when they don't, ask a bunch of difficult questions, give unassailably correct answers, seed discussions, or simply insert numerous un- [related/wanted/challenged) opinions or responses in threads."** 

**Soon the phosphor was flying. One member with a low rating insisted that he was just as obnoxious as the next computer consultant and de· manded a recount. Members who hadn't even placed de· manded a Heavy Lurkers List. Others complained that the sysops, having free accounts, had an unfair edge in achieving the higher reaches of supreme obnoxiousness !although it was duly and gravely noted that there's also the question of whether "a sponsored account is simply a good symptom rather than a major cause of <sup>a</sup> high obnoxious index").** 

**Oh, by the way, the most popular recipient of messages was "All," who sent not a single message back.** 

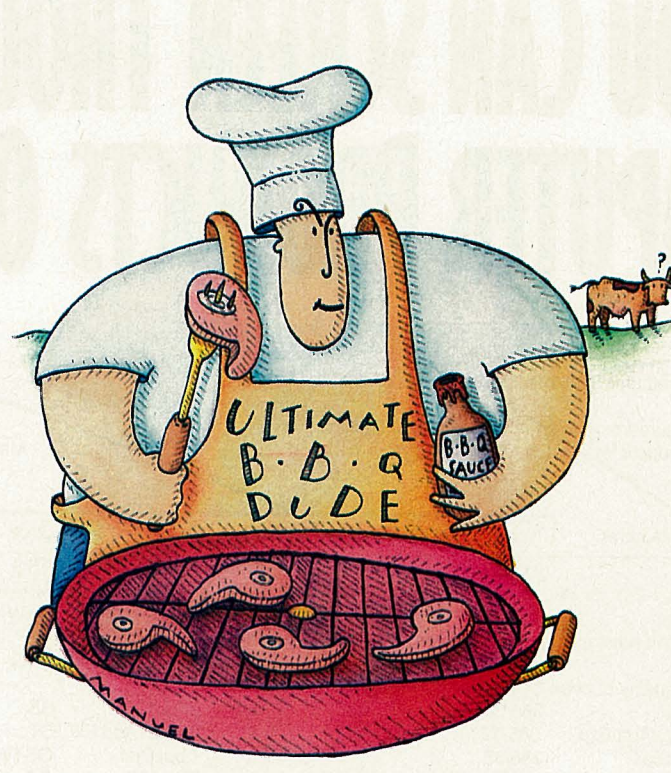

#### **A Taste of the Baste**

A<sup>h, it's</sup> summertime in the Northern Hemisphere and the living is easy, especially when it comes to cooking dinner. Fire up the grill on those hot July nights, throw

some burgers, chicken or ribs on the coals and relax.

As any great outdoor chef will tell you, the secret to great barbecuing is in the sauce. Since there are about as many

barbecue sauces as there are chefs, finding a good one isn't too hard, especially in the Cooks Online Forum (GO COOKS), Library 8, "Outdoor Cooking.<sup>"</sup>

Begin with a barbecue marinade for chicken (BBMAR.TXT) or go wild with a pungent sauce that will alert the entire neighborhood of your dinner menu (BARQSA.TXT).

You might want to opt for the tried-and-true with the Original 1948 BBQ Sauce (1948BQ.TXT) or the Basic BBQ Sauce (BBQSAU.TXT). Or perhaps you'll want to branch out with a Cajun sauce (BBQCAJ.TXT) or Uncle Shel's Big Red Barbecue Sauce  $_{\odot}$  (BIGRED.TXT).

 $\frac{g}{g}$  Before you pour drinks, save<br> $\frac{g}{g}$  some for sauces that rely on the<br>secret ingredients of Southern some for sauces that rely on the secret ingredients of Southern Comfort (BRBSAU.TXT) or beer (BARBQU.TXT).

And for the ultimate in barbecuing pleasure, check out the recipes for ribs, be they<br>World Championship BBQ Championship BBQ Ribs (BBQRB.TXT), babyback (BBQROB.TXT), Missouri-style (MORIBS.TXT) or even Chinesestyle (CHRIB.TXT).

Just get plenty of napkins.

#### **WORLD UPDATE**

#### **New German Support and a Zurich Node**

Two new German-language forums are now open on CompuServe.

> The Dr. Neuhaus Forum is managed by the technical service department of Dr. Neuhaus

Microelectronics, a Germanbased modem manufacturer, and focuses on the company's products. To reach it, GO NEU-HAUS.

The Borland GmbH Forum (GO BORGMBH) offers technical support in German for Borland products, plus comprehensive information on new and existing products and prices. Members also can download programs, utilities and text files from the forum's libraries.

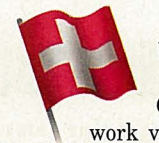

European members now have direct access to the CompuServe network via a new node in Zurich, Switzerland, of-

fering members 9600-baud access and lower communications surcharges (\$7.70/hr. peak,

\$2.20/hr. offpeak). The access number for the Zurich node is 01 273 1028. Members logging on via the Swiss Telepac number are advised to begin using the new Network User Address, as the old NUA will be disconnected. The new address is R 4 7911303. CompuServe Information Manager (CIM) users can GO ZURCIM to obtain new Telepac network log-on scripts. For additional log-on information, GO LOGON.

#### **A Free Guide to Virus-Free Computing**

T he recent Michelangelo and Friday the 13th virus scares **• have forced computer users** to again consider system safety. In line with this, the Computer Security Institute has published an updated edition of its complimentary booklet, *A Manager's Guide to Computer Viruses.* 

CSI Director Philip Chapnick takes the pragmatic approach, asserting that viruses are a manageable problem if proper preventive measures are continually adhered to. "We learn to suffer the minor annoyance of brushing our teeth to fight tooth decay. Similarly, if we

practice good computer hygiene, we can minimize the cost and destruction of these malicious threats to our computer resources," he says.

The CSI guide presents a balanced approach to preventive virus medicine and is written in simple non-technical language.

CSI boasts of 3,000 members worldwide and of being the oldest international membership organization specifically serving the information security professional.

To obtain the booklet, send a self-addressed, stamped business envelope with 58 cents postage to Computer Security Institute, 600 Harrison St., San Francisco, CA 94107.

For downloadable virus detection and anti-viral software that removes viruses from your system, search the various File Finders (GO FILEFINDERS). In addition, post questions in vendor support forums such as the McAfee Virus Forum (GO MCAFEE), the Central Point Forum (GO CENTRAL) and the Norton/Symantec Utility Forum (GO SYMANTEC). Also, use the FIND command with the keyword VIRUS to locate other areas where virus issues are discussed.

#### **Today, on 'The Young and Ridiculous'**

I t begins with Hopscotch and Aunt Jemima escaping from **• the antique shop after being** held prisoner by Delia's exhusband's daughter's boyfriend. Aunt Jemima, who has been married at least nine times, has psychic experiences. And don't forget Priscilla's and Drusilla's identical triplet sister, Chincilla, who was recently discovered after being adopted by Delia's Aunt Beth's second husband's brother. Did you follow that?

The characters surely number in the hundreds and the plot twists in every sentence, many of which are run-on but so entertaining. This "soap opera" was penned online by disturbed, deranged, fifth cousins once removed of Queen Eliza-

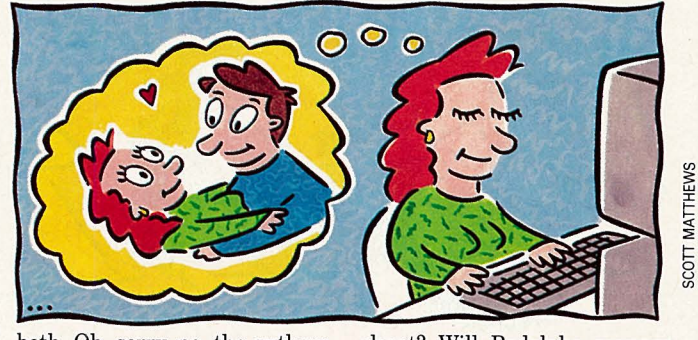

beth. Oh, sorry, no, the authors<br>are members of the ShowBiz<br>Forum (GO SHOWBIZ), and<br>the story line is stored for posterity in Library 9, "Soap Op-<br>eras," files PLOT1 to PLOT14. beth. Oh, sorry, no, the authors closet? Will Rodolphe manage are members of the ShowBiz to pass the visiting voodoo Forum (GO SHOWBIZ), and priests off as heart surgeons? the story line is stored for pos-<br>Will Filbert ope

So, why is Hopscotch's old wife? Who is that mysterinanny, Miss Burrows, afraid of nurse who just joined the letting Priscilla (or either of her showBiz Forum to find out. ShowBiz Forum to find out.

wife? Who is that mysterious<br>nurse who just joined the or-<br>phanage? Tune in to the

out my highlighter. We narrowed the names down to five boys' names and five girls' names. On July 24, 1991, Elizabeth Grace was born. Her name fits her as well now as it did the moment we saw her.

> Dan Fine Edmonds, Wash.

#### **How to Submit Member Essays**

Compete for \$50 worth of connect time and free CompuServe Information Manager software in *CompuServe Magazine's* monthly Member Essay contest. Write a 200-word essay describing an original way you've used the Information Service and send it to User ID number 76004,3302. Include your full name, address and User ID number, and watch for winning essays each month in Monitor.

#### **Making the Cut Amidst Defense Cuts**

**The ads tell us that the Marines are looking for "a few good men." Just how few depends on the size of the "peace dividend" Congress is contemplating.** 

**"I believe any person going into the service should be made aware that at some point in time he may be asked to leave short of retirement," says Duane Goodridge, sysop of the Military Forum (GO MILITARY). Goodridge, who served in the Marines from 1964 through 1971, including two tours of duty in Vietnam, believes that high scho.ol students contemplating a military career should be aware of the "downsizing" that soon will affect all branches of the armed forces.** 

**M 0 N** I **T 0 R** 

**Forum member Rodney Graves, a 1987 Annapolis graduate, recently left the Navy because he saw the promise of career growth rapidly fading.** "I **see the next decade as being <sup>a</sup>**§ **difficult time for the armed**  "' **forces as our nation once again repeats history and guts its military after a successful use of arms," Graves observes.** 

**But member Jim Hubbard says military career opportuni** $t$ **ies** will continue to exist for **young men and women-if they possess the necessary credentials. "There is still a place in the armed forces for bright young men and women," says Hubbard, who is national economics director for the American Legion. "In the past 10 years, the armed forces have signed up only people who have high school diplomas. That will continue. Now, however, one might have to rank in the top 50 percent of their graduating class to qualify for an enlistment."** 

**For a detailed look at current recruiting practices, read WHITFO.TXT in the forum's Library 4, "Recruiting Office." The file contains the transcript of <sup>a</sup> recent forum conference that featured an Army recruiter and a new enlistee.** 

### **A** Baby by Any Other Name MEMBER ESSAY

The was running short. My wife was in her last month of pregnancy. In the birthing **• classes we were attending, all the other par**ents had a name picked out for their child, or at least a short list. My wife was getting irritated at being kept waiting for my short list. From that, she could choose names she liked, and we could settle on one.

We watched the credits on movies and TV shows for name ideas, but they all seemed too "Hollywood." I own a small business that keeps me working 60-70 hours a week so I have little time to waste. When I'm looking for a shortcut, I turn to CompuServe.

A week before our due date, I logged on, and searched using the keyword BABY. Within a minute I found the file BABY.ARC in the IBM Applications Forum that listed more than 12,000 names. I printed this massive document and got

JULY 1992 • **7** 

#### **Automated Access' Newcomer**

**Until recently, IBM PC and compatible owners have had three automated access pro· grams to choose from to help them more efficiently use**  CompuServ~TAPCIS, **AutoSIG and CISOP. Now a fourth, Qz. CIS, joins the ranks of member· written and supported auto· mated navigation software.** 

**M 0 N** I **T 0 R** 

**Addressing the obvious question of why write yet another program, creator Steve Sneed confesses that his origi· nal intention was to develop <sup>a</sup> program strictly for his own use that combined the benefits of automation with the ease of use of the CompuServe lnfor· mation Manager. After two years of work and with the en· couragement of friends and as· sociates, Sneed was persuaded to release his efforts into the public domain.** 

**"OzCIS does everything the other programs do plus tea· tures a mouse-compatible mo· dem interface using pull-down menus, pick lists, entry dialogues and context-sensitive, hypertext-style help," he says. Moreover, several functions have been added with scripts that other programs lack, including online display/capture of GIF images such as weather maps, along with direct links to non-forum areas such as weather and the Executive News Service.** 

**For additional information and system requirements, see the files OZCIS.REQ and OZCIS.BRO in Library 9, "Script/Navigation Programs**  (CJ," **of the IBM Communica· tions Forum {GO IBMCOMM).** 

#### **Monitor**

Contributors: Cathryn Conroy, John Edwards, Mike Pietruk, Lindsy Van Gelder

#### **In War for Votes, First Casualty is Reason**

If the U.S. presidential primaries were any fully employed throughout the remainder of indication of what lies ahead, it's likely Amer- Campaign '92 are: **r** icans are in for a big dose of rhetoric, halftruths and logical fallacies until November. Spotting specific instances of distortions and avoiding succumbing to them isn't always easy.

Education Forum (GO EDFORUM) member John Eshleman has compiled 43 common political deceptions in' the file LOGIC.TXT in Library 17, "Higher Education." He explains why they are fallacious, often illustrating with recognizable examples.

Among logical fallacies certain to be master- tising.

**Argumentum ad nauseum:** A belief that the more frequently an assertion is heard, the more likely it is to be true.

**Argumentum ad hominem:** An attempt to disprove an assertion by attacking the speaker rather than the specific point.

**Argumentum ad populum:** An appeal to known prejudices of the audience or to longstanding traditions. Such an argument often<br>occurs as propaganda, demagoguery or adver-

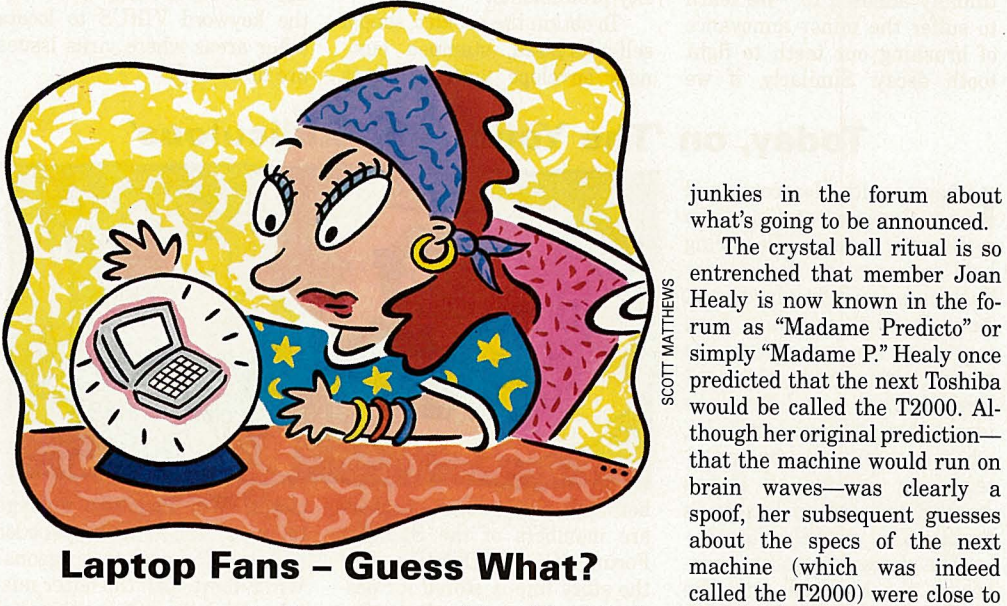

TOSHIBA) are might be called serial hardware acquirers, or sufferers from Chinese Food Laptop Syndrome: Minutes after buying a new computer, they already can't wait for a lighter, brighter,

more powerful model to hit the market. Toshiba America returns the compliment by regularly previewing announcements of new products in online conferences. And, naturally, the conferences are invariably preceded by rampant speculation on the part of the serious laptop

junkies in the forum about what's going to be announced.

The crystal ball ritual is so entrenched that member Joan  $\begin{array}{l}\n\Xi \cong \text{Healy is now known in the f} \\
\Xi \cong \text{rum as "Madame Predicto" or}\n\end{array}$ simply "Madame P." Healy once predicted that the next Toshiba would be called the T2000. Alany members of the more-powerful-model-to-hit-the-the-mark. So much so that Toshiba Forum (GO market. Toshiba America re-they-caused an internal furor in any members of the Toshiba America re-the-marketing department at TO the marketing department at Toshiba, where the powers that be were convinced there was a leak. Incidentally, Healy, who owns a T1000LE, is writing a book about the Anglo-Irish psychic Eileen Garrett.

#### **Writing the Next 'SimEarth'? Don't Bet on It**

Y ou can shoot aliens out of<br>the sky with the greatest of  $\Box$  ease and find the box with the magic crystal in no time at all. You've even written a couple of 1-2-3 macros. So why not combine your skills and become a computer game programmer?

Chris Crawford, a pioneer game developer and a regular in the Gamers' Forum (GO GAMERS), advises budding game authors to think the matter over carefully. "My best advice for people thinking of entering game programming is

-don't! If you're a good programmer, you'll take a pay cut of at least 25 percent to work in the games field," says Crawford, who has published more than a dozen titles, including the mega-seller *Eastern Front (1941).* "There are so many people out there who are certain that as soon as they get their big break they'll be filthy rich. They're willing to work for peanuts."

Stuart Moulder, a programmer manager at game publisher Sierra On-Line, agrees with Crawford. "Programmers are almost guaranteed lower incomes for the same work in this field as opposed to working in business software," he says. "On the other hand, you get to see 'your' product on store shelves. This ain't money, but there's a certain gratification that's important to some people."

Aspiring game programmers can find software tools, tutorials and other key material in the Gamers' Forum's Library 11, "Game Design."

## **Whoever called it a Freeway, never owned a car ..•**

**Cut the high cost of car ownership with AutoVantage Online®. Enjoy 3 months of savings for just \$1!\*** 

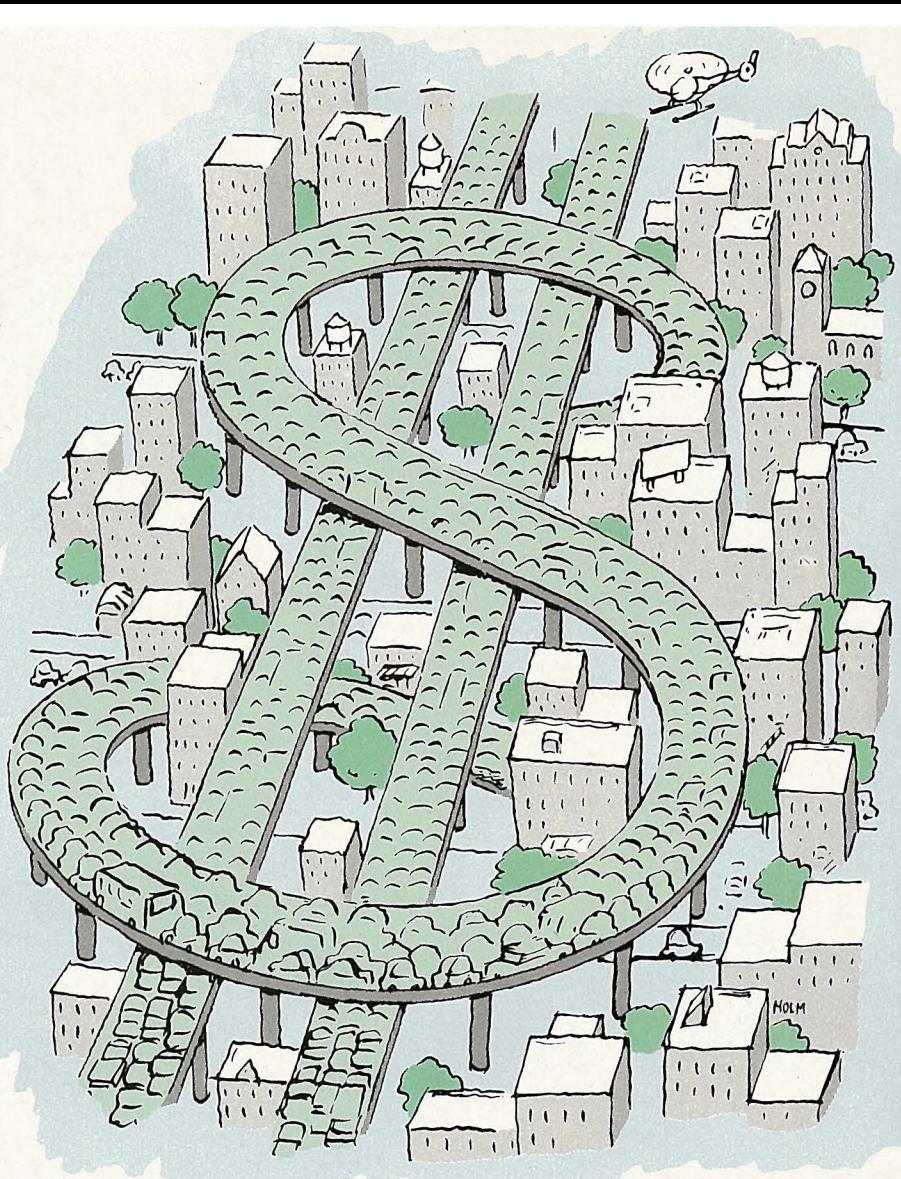

AutoVantage Online is a membership-based service created to save you hundreds of dollars a year in auto maintenance and repairs — and even thousands of dollars when you purchase a new car. Here are some of the many money-saying benefits it includes:

- **Discounts and Savings on Service and Repairs** at thousands of participating dealers and service centers, including Goodyear®, Firestone®, AAMCO®, Maaco®, Kmart<sup>sM</sup>, Jiffy Lube®, and Precision Tune®— all listed in the computerized AutoVantage OnLine Service Center Locator easily accessed on your screen.
- **Free New Car Summaries and Used Car Valuations,** which can be ordered on line, giving you all the data you need for buying or selling at the best available price, including dealer invoice prices, estimated wholesale/ retail values, resale projections and operating expenses, performance reports, recall history  $-$  and more.
- **Savings From \$50 to \$5,000 Off New Car List Prices** on all domestic models and most foreign makes - at participating new car dealers, nationwide.\*\*

Put yourself in the driver's seat and see how much money you can save. As a CompuServe member, you can "test drive" AutoVantage Online for three months for just \$1. Just sign on to CompuServe - Enter GO **ATV** or find AutoVantage Online on The Electronic Mall Menu. Or, call toll free 1-800-843-7777.

### **Join the biggest - and the best.**

\* Full terms and conditions can be read online.<br>\*\* Actual savings may vary depending upon the make and model you choose, and other factors.

AutoVantage OnLine is a service provided by CUC International Inc.<br>© 1992. CUC International Inc. GO OLI for more information. CS3AA1

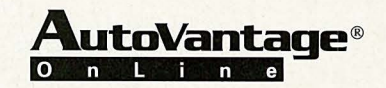

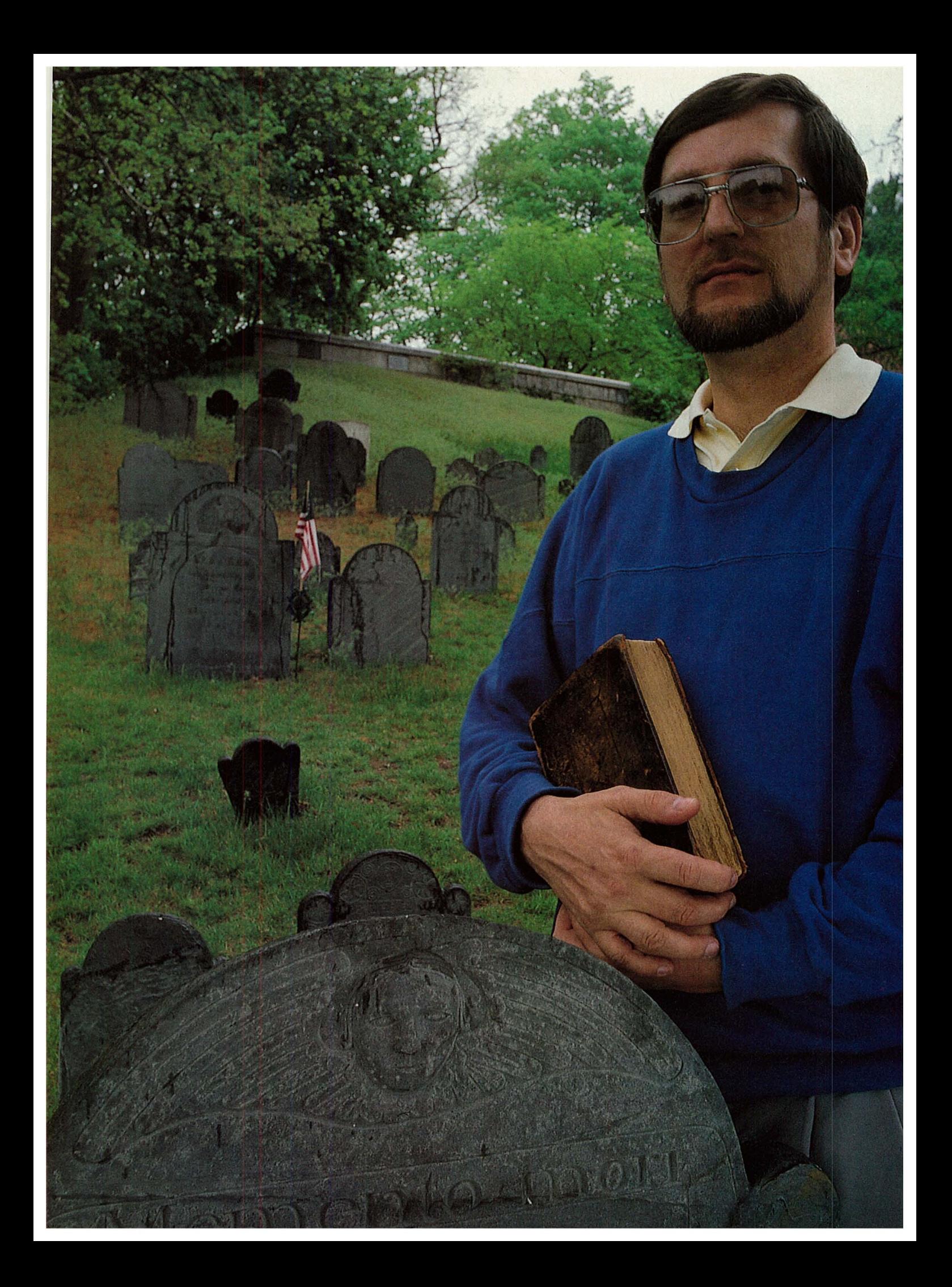

## **Building <sup>a</sup> Generation Map**

**If you have yet to find yourself in familial history, learning how to 'root' can begin right here.** 

What's in a name? Look hard, and you may find the history of a family, a region and even the world.

Uncovering the past requires puzzlesolving and detective work that will turn you

into a genealogical Sherlock Holmes. Keep the trench coat and hat (they'll be useful for tromping through cemeteries), but trade in the magnifying glass for a computer, CompuServe membership and a library card.

In a narrow sense, genealogy is establishing a family pedigree-making a list of ancestors. But it is more than a dry listing of names and dates; genealogy is the pursuit of stories. And the benefits to genealogical study range from the sentimental to the medical.

In tracing your "roots," you'll learn the good, the bad and the ugly; finding out not only why you have blue eyes or a gap between your front teeth, but also your family's strengths and weaknesses. For example, Leslie Griffith Jacoby of Brownsburg, Ind., boasts of an ancestor who protected her home and seven children from an Indian attack while her husband was fighting in a war between the Dutch and the English on Long Island. Of course, there also was the drunken ancestor who fell off a boat and drowned, embar rassing his family so much that they refused

to erect a tombstone for him. Although you probably won't get rich from knowing the name of your great-great great-grandfather, it might open doors to such as the Daughters of the American Revolution. Occasionally, you may be able to prove your rights to an inheritance or prop erty. In some countries, aristocratic and royal lineage can offer opportunities.

Genealogy also can provide medical advantages. High blood pressure, stroke, heart disease and other ailments often run in families. Knowing of a tendency in advance could encourage you to take early preventative measures. Certain life-threatening illnesses, such as cystic fibrosis, hemophilia, sickle-cell anemia and Tay-Sachs disease, also are acquired genetically. Dr. Eleanor Duke, professor emeritus of biological sciences at the University of Texas at El Paso, says knowledge about a family medical history could influence a genetic counselor to advise adoption instead of having children. She also says such knowledge is one of the best reasons for adoptees to search for birth parents. (For more on adoptive searches, see "Looking for Lost Parents," p. 12.)

#### **FEATURE**

**CM's Cover Story: Digging into Genealogy T Finding Lost Parents, page 12 T Family Treeware, p. 17 T Forum Files, p. 18** 

**Discovering family history means leaving no stone unturned: Genealogy Forum sysop Dick Eastman** 

#### **Getting Started**

When Alex Haley, author of the acclaimed *Roots,* spoke of his own genealogical search, he often began by recounting how he listened to his grandmother tell family tales that went back to "The African," the one we now know as Kunta Kinte. Talking to older relatives is a good place to start a genealogical search. They are a treasure trove of information. (For tips on how to talk to older relatives, see "Mining Elders' Memories," p. 13.)

As a teen-ager, Julia Coldren-Walker of<br>Ft. Devens, Mass., helped take care of her

great-grandmother. She kept the older<br>woman busy by encouraging her to talk.<br>"In the end, I had an understanding of the<br>type of people my ancestors were, where they<br>came from and what they were like," she<br>says. "After my g an extensive knowledge about the family. <sup>I</sup> started writing it down, and 25 years later I'm still doing it."

But, be forewarned: The stories you hear may not be true. They may be embellished with details to make them more interesting. (And some stories are never told, to protect a reputation or the family's integrity.)

Coldren-Walker grew up believing she was related to Mark Twain. A greatgrandfather, John Franklin Lyon, lived near Hannibal, Mo., the home of Samuel Clemens. Stories of life on the Mississippi River abounded. The relationship was "proved" in the eyes of her family because a great-uncle was named Samuel Clemens Lyon.

Unsuccessfully researching the connection for more than 10 years, Coldren-Walker finally stumbled upon a reference to the Lyon family of Missouri. After tracking down census and marriage records, she determined the family didn't actually live anywhere near

## **Looking for Lost Parents**

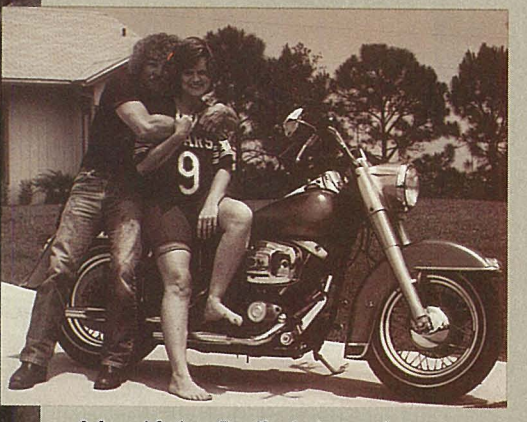

A found father: Bradford, then and now

"In kindergarten I remember my teacher talking about the Pilgrims and William Bradford coming over on the Mayflower. My father's name is William Bradford; I sat in class wondering if we were talking about my dad," she recalls with a chuckle.

Although her father occasionally tried to contact her through her mother's relatives, he was unsuccessful. Complicating matters, her stepfather adopted her when she was 16. "Looking for Sheila Bradford was nearly impossible. That person no longer existed," she says.

When she married and had children of her own, Johnson was determined to let her father know he had two granddaughters. Drawing on the only piece of information she had-that her father once lived in St. Louis, Mo.-she began a circuitous search that drew on such diverse resources as the Genealogy Forum, Phone\*File and Dun's Directory, directory assistance, letters to

organizations her father had been associated with and the Indiana Department of Motor Vehicle records. Her search, which included Missouri, Tennessee, Kentucky, Indiana, Illinois and North Carolina, resulted in a phone bill that topped \$400 in <sup>a</sup> single month.

Finally, Johnson found a grandmother in Illinois she never knew she had and a father in North Carolina she had longed for since she was three years old. She reunited with her father in March 1992, a week before her birthday.

Critical to Johnson's success was the Genealogy Forum (GO ROOTS), Section 12, "Adoption Searches," where she got ideas on how to conduct her search and keep the momentum going. Headed by Mary Jo Rillera, author of several books on the subject, including *The Adoption Searchbook: Techniques for Tracing People* (PURE Inc., 1991), the section is designed to help children of single parents, adoptees and birth parents find their lost family members.

Rillera says the section offers support and specific search strategies, which vary for each individual. For instance, she will help researchers determine which organizations and government agencies should be contacted and how to phrase letters so adoption files are not suddenly slammed shut, as often happens when a search is begun.

The file ADOPTS.RCH in Library 8, "Societies & Organizations," is an excellent resource. It offers the titles and publishers of how-to books, as well as addresses and telephone numbers of some of the 500 U.S. search and support organizations and specialists.

For her 29th birthday, Sheila Bradford Johnson got what she always wanted: her father.

Born in West Germany in 1963, Johnson is the daughter of a West German woman and an American GI. After her father's discharge from the Army, the family moved to the United States where her parents soon divorced, and Johnson lost contact with her father.

 $-cc$ 

Hannibal and the Mississippi River, but rather in Jeffersonville, Mo., on the Missouri River. What's more, her great-uncle was actually named Samuel Wesley Lyon.

One way to begin confirming family stories is to consult family documents, such as family Bibles; birth, marriage and death certificates; and old letters, journals and diaries. Birth announcements, baby books, wedding invitations, memorial cards, newspaper clippings and obituaries also can provide information.

Eleanor Duke, who traces her ancestors to the South, has three family Bibles, one of which has entries dating to 1773. In addition to a family tree, the Bibles offer a view of history. One Bible belonging to Duke's greatgrandmother contains the note: "Today Sherman got to Atlanta." Another entry made several days earlier indicated she had left the city with her children for the plantation. The birth and death dates of a favorite slave also were recorded.

#### **Getting Online**

Before hitting the local courthouse and cemetery, searching for clues to great-greatgrandpa's life, visit the Genealogy Forum (GO ROOTS). Not only will you learn the ABCs of genealogical research, but you also might find someone else researching the same family name or who can offer tips and information that will jump-start your search. (For samples of forum members' family histories, see "A Few Genealogy Forum Folks' Tales," p. 14.)

"Always check to see if someone else has done the search before you. Never think you are the first," advises forum member Jayare Roberts, the ancestral file expansion specialist for the Church of Jesus Christ of Latterday Saints' Family History Library in Salt Lake City, Utah, one of the world's most renowned genealogy collections.

Experienced genealogists frequent the forum and are anxious to help newcomers learn the tricks of the trade. While some are well versed in specific geographic areas, others are knowledgeable about certain types of records, such as pension or military service. Still others are expert in special resources, such as the National Archives or the DAR Library.

The forum libraries are packed with gems of information, including directories of names, listings of historical and genealogical societies, shareware programs to help organize information, tips on how to search, book reviews on genealogy texts and much more. (See "Tools For Tracking," p. 18, for favorite forum files, and "Family Treeware," p.17, for available software.)

The forum's member directory is one of the largest on CompuServe. In addition to the member's name, each entry lists the

## **Mining Elders' Memories**

**The most valuable resource for a genealogist is the memories of older relatives.** 

**To make an interview as effective as possible, schedule it in advance and explain why you want to talk. Take a tape recorder, paper or laptop computer, and a list of good open-ended questions that stimulate memories and yield more than "yes" or "no" answers.** 

**Older people usually enjoy the opportunity to recollect their younger days, but don't overtire your interviewee. Do the interview in several stages if necessary. If possible, bring along old photographs.** 

**Leslie Griffith Jacoby, who has been studying her genealogy for more than 20 years, recommends creating an interview outline.** 

**History and family. Find out historical information, including your family's country of origin, military service, religious affiliations and traditions.** 

**Family names. Learn the names, birth and death dates of all family members the relative knows.** 

**Childhood and home life. Ask about your relative's own childhood, including stories surrounding his or her birth, siblings, parents, grandparents and places where they lived.** 

**Education. Ask about schools attended, favorite teachers, and subjei:ts and activities most enjoyed.** 

**Church. This is an important category, because many church records offer more information than government records. Ask about church affiliation, baptisms, marriages, funerals and cemeteries.** 

**Marriage and family life. Find out when this relative was married, where the spouse was born, where they first lived as <sup>a</sup> couple and facts about their children.** 

**Social and business life. Ask about this relative's occupation, social club memberships and honors received.** 

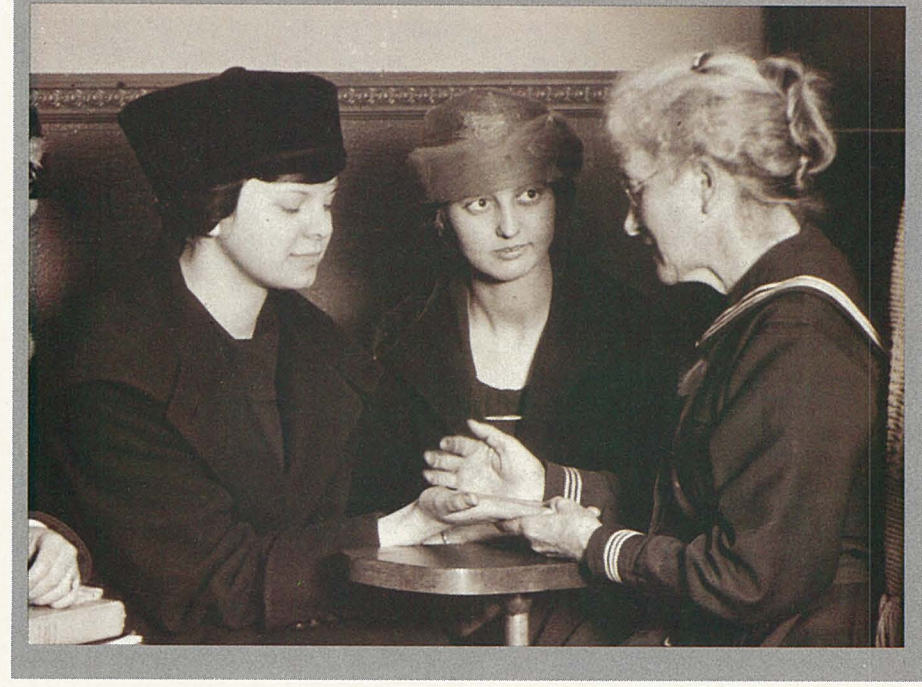

family names being researched. One of the first online tasks for a budding genealogist should be to search the member directory by interest, using your family name as the search string. You'll receive a list of others in the forum doing the same research. You can sometimes save yourself months of research by finding someone else who is studying the same family name.

Jacques Eaton Tucker of Kansas City, Mo., posted a message in the forum asking if anyone had connections with his greatgrandfather, Charles Eaton, who died in 1920. "The response was that I may have to change my middle name from Eaton to Eastman. Except for the surname, my family group precisely fit an Eastman group from

New Hampshire," he says.

The New Hampshire Eastman group is the ancestral line of Dick Eastman, the sysop of the forum. Eastman's family record indicated Charles Barker Eastman went West for the opening of the U.S. transcontinental railroad and was never heard from again. Relatives assumed he had been killed by Indians. Because of messages exchanged on the forum, Tucker and Eastman surmise that he wasn't killed but rather was busy starting a new family line in Denison, Texas.

Other CompuServe forums also can assist the genealogist. When Jacoby learned of an ancestor who was one of the first America's Cup skippers, she turned to the Sailing Forum to get information on the race and how

to contact the New York Yacht Club, sponsors of the first and second America's Cup races. She was given the names of the Yacht Club's historian and a sailing museum that offered much detailed information on her ancestor.

#### **Long-distance Searches**

Searching past the borders of your own country is made much easier with Compu-Serve. Several forums are devoted to global interests, and genealogists have taken advantage of them. For instance, quite a few requests for genealogical data have turned up in the U.K. Computing Forum, Section 3, "General," as CompuServe members hunt their British ancestors.

Members of the Genealogy Forum often are willing to help others with basic research. Jacques de Guise, Baron de Joinville, of Geneva, Switzerland, generously uses his ability to speak five languages to assist forum members with research in Switzerland, France and Belgium.

Exchanging messages with a forum member who traced her ancestry to France, de Guise was able to help her locate the exact village and the names of her great grandparents, who were French aristocrats obliged to leave the country: "The castle walls she might have inherited had her great grandparents remained in France are in ruins, and goats roam through them today," he says.

If you're looking for long-lost living rela- tives, a quick way to track them down is with Phone\*File (GO PHONEFILE), an online phone directory that includes name, home<br>address, telephone number and length of residence for nearly 80 million U.S. households. It is an excellent genealogical tool that can replace hours of laborious searches through telephone books.

When a Genealogy Forum member noticed Arnold Gavin's surname, he sent him a message saying he knew of a Gavin in Southport, N.C., and wondered if the two might be related. Using Phone\*File, Gavin

was able to locate what turned out to be a cousin, Alsa Gavin. Through more research, Arnold andAlsa have learned their ancestors split in the 1700s, with one group staying in the East and the other heading West.

Bill Rubin of Belmont, Mass., has used Phone\*File to help recent Russian Jewish emigres find relatives who left Russia before the revolution. Often the only clues they have are family stories passed down through the generations. The lucky ones might have an old letter with a return address.

 Upon a recent visit to Israel, one of Rubin's friends met a Russian girl who was trying to locate relatives in Detroit her family had lost touch with three generations ago. After translating the Russian name into an English spelling, Rubin was able to find several Detroit-area residents with that name, successfully linking the girl with relatives.

#### **Musty Stacks and Tombstones**

Genealogists love cemeteries. They also

## **A Few Genealogy Forum Folks' Tales**

Tracing your family history is more than recounting names and dates. A few skeletons also may emerge from long-closed closets. Here's a sampling of verified family histories from Genealogy Forum members. \*\*\*

 Riley Graham, the great-great-grand- father of Julie A. Dees-Lutz of New Carlisle, Ohio, was a rider with the Pony Express on <sup>a</sup> route that took him from St. Joseph, Mo., to Sacramento, Calif.

Graham's wife, Harriet Elliott, once fed dinner to Jesse James and his gang. It is said the outlaws were very polite and respectful to her, and when they left, the family found gold pieces on the fence post.

Joseph Dickson, an ancestor of Denise Dickson of Redondo Beach, Calif., was the first white man of record to trap fur-bearing animals in the Absaroka Mountains and the first to spend an entire winter in what is now Montana.

 In 1803, Dickson and his companion, Forest Handcock, met up with Daniel Boone, who told them about the Lewis and Clark Expedition being organized by President

Thomas Jefferson. Dickson and Handcock traveled and trapped on the heels of Lewis and Clark and spent a week hunting with them.

The first Roman Catholic Irishman reportedly to settle in the Massachusetts Bay Colony in the 1660s is an ancestor of Diane Feindt of Dayton, N.J. William Durgy, an Irish soldier captured on the battlefield by<br>Oliver Cromwell's forces, was transported to<br>Barbados to work as a slave on the sugar<br>plantations. Freed under a proclamation by<br>King Charles II, the penniless Durgy inden-<br>ture <sup>g</sup>land trader from Ipswich, Mass. He arrived in Ipswich on Nov. 9, 1663.

Court records show that Catholic William Durgy was pilloried and fined for not attending the Protestant church services in Puritan Massachusetts. He was sentenced to receive <sup>25</sup>lashes or pay a five-pound fine for running away. Bishop paid the fines for his servant.

ZION CEMETERY  $1983$ FOUNDED BY JOSEPH DIXON  $1821$ 

get a big kick out of libraries and courthouses  $\frac{g}{g}$  where they can find more clues to complete their family puzzles where they can find more clues to complete their family puzzles.

~ > :I: u

Sandy Clunies of Derwood, Md., an ex-<br>pert on genealogical research techniques pert on genealogical research techniques  $\frac{1}{2}$ who has traced her own ancestry to the  $\frac{5}{8}$ <br>American Revolution, advises novices to be-American Revolution, advises novices to be-<br>gin with what they know and work back-<br>wards. Check with the local historical society for classes in genealogical research and read a few basic textbooks on the subject.<br>Just as you should take the spoken words

of relatives with a grain of salt, don't believe that everything you read is true either. Clunies advises genealogists to document their sources and evaluate conflicting evidence. When collecting data, be sure to write<br>down the volume, author, publisher, data, specific pages and location of the material. Document negative results as well. "Guard against quick conclusions," she warns. "Identification of individuals in historical records takes time."

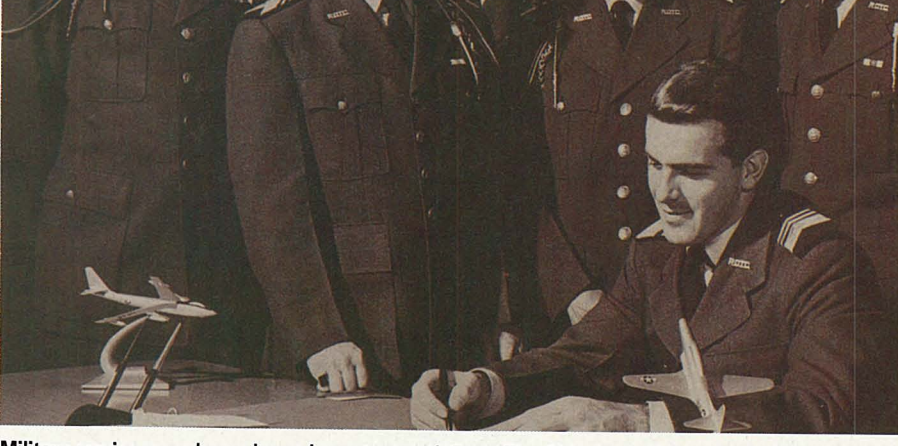

These records are found in numerous Military service records can be an important tool: From The Ohio State University Archives

In 1818, William Roadhouse, a Methodist Canoga Park, Calif., used his Selby, England, home as a Methodist meeting place. Angry Anglican neighbors pelted the house with eggs and beat pans with sticks to try to break up the meetings inside.

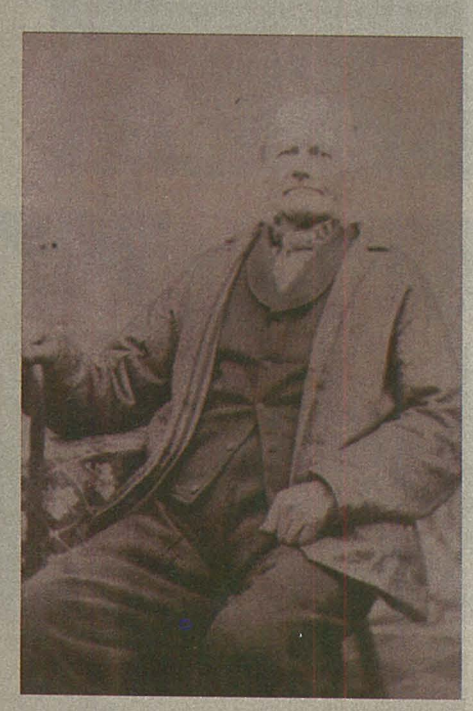

A family Bible owned by Eleanor Duke of Ward of Darlington District, S.C. Simon Ward, a son of Theophilus, was a devout Baptist who insisted his six sons be excommunicated because they missed services for three Sundays. The reason for their absence? They were soldiers in the Civil War. The next generation became Methodists.

\*\*\* Francis Sprague, the 10th greatgrandfather of Phil DeSilva of Alexandria, Va., was one of the first tavern owners in Plymouth Colony, Mass., authorized to dispense spirits and "keep a victualling on the Duxburrow side."

The scandalous behavior of Sprague's daughter, Mercy, caused him considerable concern. She was fined several times by the town fathers for loose conduct and was caught at least once "providing privileges of marriage to a man who was not her husband." Her husband, William Tubbs, was granted a divorce by the General Assembly in 1668, a rare occurrence then.

-CC

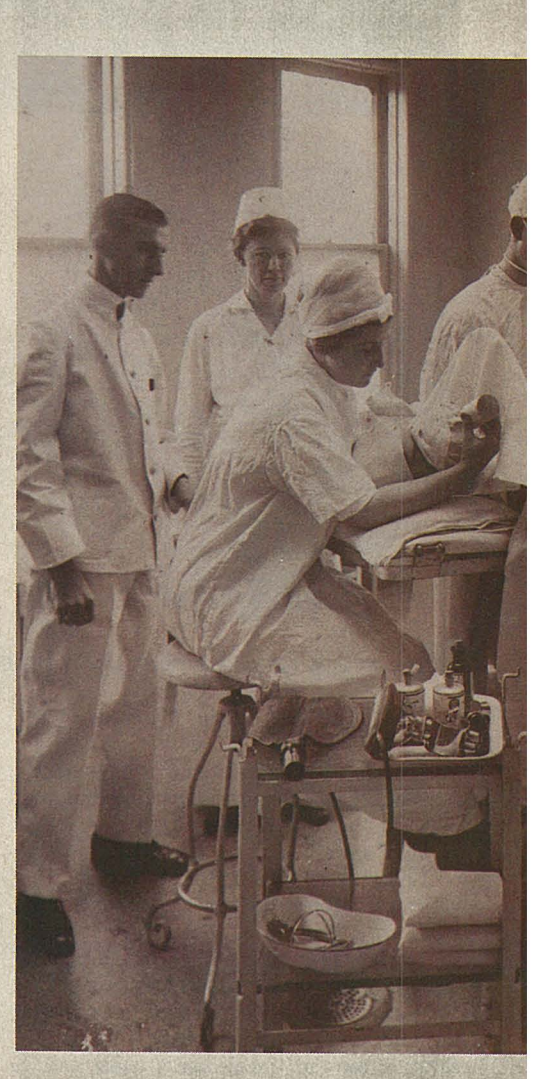

<sup>A</sup>rider (left) on the 2,000-mile Pony Express route: Dees-Lutz' rancher ancestor in <sup>1857</sup> Beleaguered Methodist host (above) and healing aunt (right): Dickey, Duke kin

## **Where to Write U.S. Genealogy Groups**

Government agencies, churches and genealogical societies can help you in your research. Here are the major organizations:

National Archives and Records Ad· ministration, Pennsylvania Avenue at 8th St. N.W., Washington, DC 20408; 202/501- 5403.

Regional Archives System of the Na· tional Archives, located in or near Anchorage, Atlanta, Boston, Chicago, Denver, Fort Worth, Kansas City, New York, Orange Co., Calif., Philadelphia, San Francisco and Seattle. (See file NATARC.TXT in Library 9,

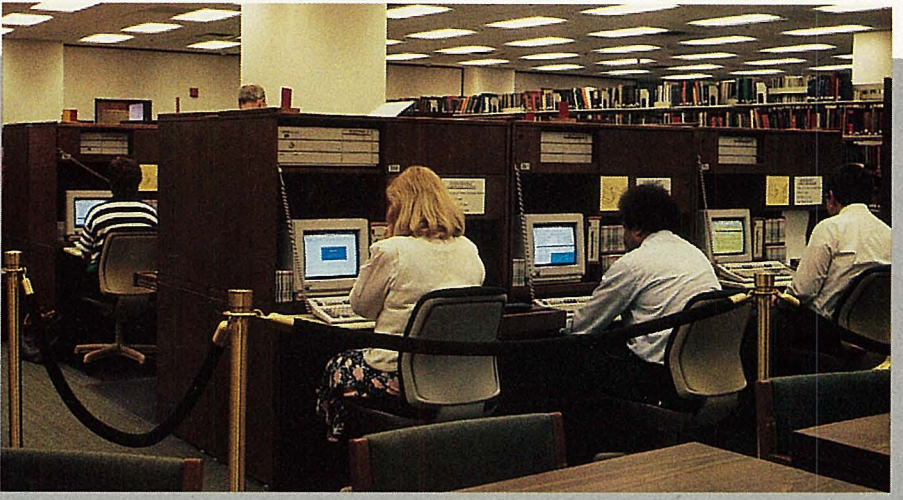

Family History Library, a key source for European ancestries: Bank of Salt Lake City workstations

"U.S. Gov't Archives," of the Genealogy Forum for addresses, telephone numbers and hours.)

National Archives Microfilm Rental Program, P.O. Box 30, Annapolis Junction, MD 20701-0030. Microfilmed copies of various genealogical sources can be rented. Fees range from \$2 to \$3 per roll depending on quantity.

Family History Library, 35 N.W. Temple St., Salt Lake City, UT 84150. There are more than 1,650 Family History Centers worldwide. Check local phone directories for addresses.

National Society, Daughters of the American Revolution, 1776 D St. N.W., Washington, DC 20006-5392.

New England Historic Genealogical Society, 101 Newbury St., Boston, MA 02116.

Library of Congress, 1st-2nd Sts. S.E., Washington, DC 20540.

New York Public Library, U.S. History, Local History and Genealogy Division, 5th Ave. and 42nd St., New York, NY 10018.

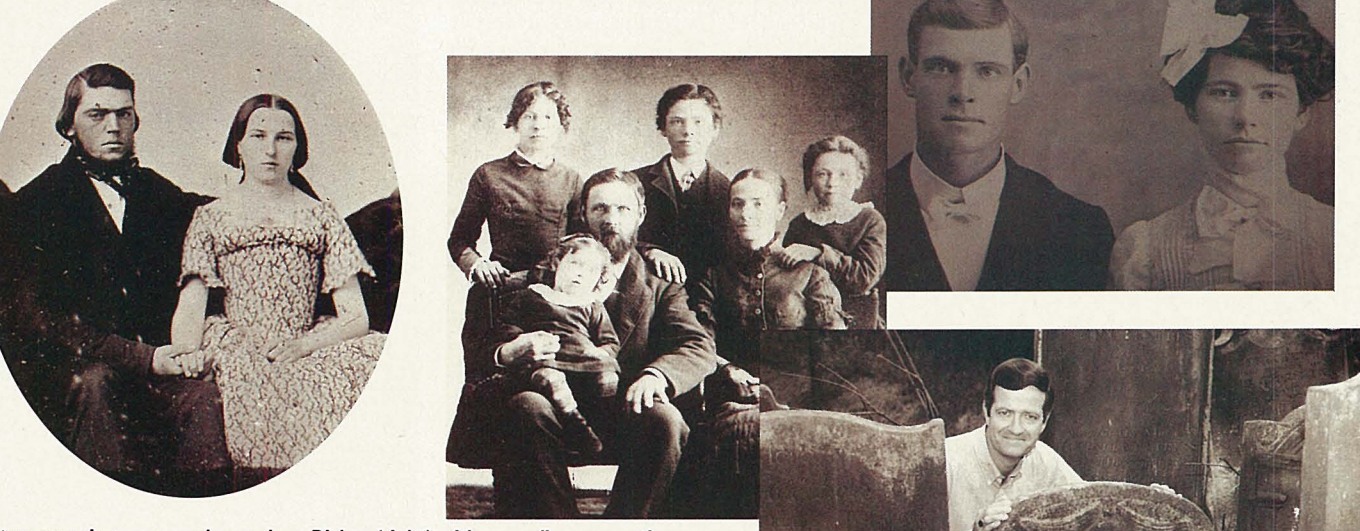

Letter campaigns can work wonders: Dickey (right) with preceding generations

places. "It's a case of putting pieces together," says the Rev. Gary Alan Dickey, of Canoga Park, Calif. He likens it to painting by number. "When enough places are painted in, you begin to see the full picture."

Here are a few places to start:

Letter writing. If you can't visit the geographical area in which your ancestors lived, do a Phone\*File search for people in the region with the family surnames and write to them. Dickey has written more than 500 such letters. He explains who he is and the family name he is researching and encloses a copy of the pedigree chart and a

self-addressed, stamped envelope. The recipients are asked to determine if there is a relationship and to share genealog- . ical information.

"It works 90 percent of the time," says Dickey. "Almost ev-

eryone responds. About half respond in the first month or two, although sometimes it takes two or three years." Using this technique, he once received 50 years worth of someone's genealogical research, as well as wills, deeds and maps.

Church and parish records. Those

with European ancestry will find a wealth of information in church and parish records, thanks to the Church of Jesus Christ of Latter-day Saints, which has much of this information readily available on microfilm.

A basic tenet of the Mormon faith holds members responsible for tracing their ances-

## **Family Treeware for Storing Ancestry Electronically**

More than 100 commercial, shareware and public-domain genealogy programs are on the market, and the vast majority are for MS-DOS-based computers. Figuring out which one is right for you is important to your research success, according to Dick Eastman, manager of the Genealogy Forum.

Select software that supports importing and exporting of GEDCOM (GEnealogy Data COMmunications) files, a standardized format that allows dissimilar pro-grams to exchange genealogical data. The MS-DOS programs listed here support GEDCOM.

*Recommended for novice genealogists:* 

Brother's Keeper by John Steed (version 5.0)-An easy-touse program that produces excellent printouts. Available as shareware in the Genealogy Forum, Library 3, "MS-DOS Software," BK5A.EXE, BK5B.EXE, BK5C.EXE. \$45.

Family Origins from Parsons Technology-Commercial program that can track 7.6 million individuals. \$49. For information, consult Parsons Technology in the PC Vendor C Forum (GO PCVENC). To order, contact the company at One Parsons Dr., P.O. Box 100, Hiawatha, IA 52233-0100; 319/395-9626.

Personal Ancestral File from The Church of Jesus Christ of Latter-day Saints-Commercial program designed for those who are not computer experts.

\$35. To order: Salt Lake Distribution Center, 1999 W. 1700 South, Salt Lake City, UT 84104; 800/537- 5950.

*Recommended for intermediate genealogists:* 

Family Edge by Carl York (version B.5a)-Available as shareware for \$19.95 and commercially for \$99. Shareware version is upwardly compatible to commercial edition. Download from Genealogy Forum, Library 3, TFEB5A.EXE, UTLB5A.EXE, DOCB5A.EXE.

*Recommended for experienced genealogists:* 

Roots III by CommSoft-Fast, high-powered commercial program that stores data for thousands of entries. It's difficult to learn, but it's one of the best programs available. \$250 plus \$9 shipping. To order: CommSoft, 7795 Bell Rd., P.O. Box 310, Windsor, CA 95492- 0310; 800/327-6687.

For a description of nearly 75 genealogy programs, consult file IBM16.ZIP in Library 3 of the Genealogy Forum.

Macintosh and Apple II users will find about 20 genealogy programs on the market. These are evaluated in the file APPLE.SFT in Library 4, "Apple Software." Two of the most popular programs are the Personal Ancestral File from the Church of Jesus Christ of Latter-day Saints (\$35) and Family Roots from Quinsept (\$180). Ordering information is in the file APPLE.SFT. Similar evaluations are also available in the forum's Library 5,

"Other Software," for users of Atari (ATARI7.SFT), TRS-80 (TRS80A.SFT), Commodore Amiga (AMI-GA5.SFT), Commodore 64 and 128 (COM-OD4.SFT), Radio Shack Color Computer (COCO.SFT), CP/M (CPM5.SFT) and Unix systems (UNIX.SFT).

try and making covenants on their ancestors' behalf so families can be eternally united. The church's 1.7 million microfilm rolls of historical documents are available for anyone to use at the main Family History Library in Salt Lake City, Utah, as well as 1,650 Family History Centers worldwide. In addition to serving as the primary resource of genealogical information for Christians, the Family History Library boasts the largest collection of Jewish genealogy in the United States.

To make the best use of these records, which include births, baptisms, marriages and burials, you should identify your ancestors' names and geographic region. You'll then be able to discern the relationships of parents and children, siblings, and husbands and wives.

Dickey, a Methodist minister, has used church records to trace his roots back eight generations.

Jewish genealogical societies. Most Jews trace their ancestry to Europe, Eastern Europe and Russia, where the majority of religious records were destroyed in the Holocaust. But government records do exist and with diligent research can be found. Gary

Mokotoff, president of the Association of Jewish Genealogical Societies, has made the task a bit easier. A decade ago, he established the Jewish Genealogical Family Finder, encouraging Jewish genealogists to submit the names and towns of families they are researching. The Jewish Genealogical Family Finder now boasts 25,000 entries submitted by 1,700 genealogists.

While more than 40 Jewish genealogical societies in the United States and Canada assist with family history searches for those of Jewish descent, another 1,900 ethnic genealogical societies can help those of virtu-

## **Tools for Tracking: Favorite Genealogy Forum Files**

The libraries of the Genealogy Forum (GO ROOTS) are filled with information valuable to the new and experienced genealogist. Here's a sampling:

Beginner's Guide-Excellent primer for new genealogists. Library 1, "General Information," SEARCH.TXT.

Basic Steps-Beginners' aids from the National (U.S.) Genealogical Society. Library 1, NGSHLP.TXT.

Home Sources-Genealogy sources you're likely to find at home. Library 1, CHECKL.DOC.

Genealogical Dictionary-Common words, phrases and abbreviations. Library 1, BUZZWO.RDS.

Books-Best books for genealogy research. Library 1, BOOKS.SIX.

Book Publishers-Genealogy bookstores and publishers. Library 1, BOOK-ST.ORE.

Inquiry Letter-Tips on writing letters to modern-day descendants of elusive ancestoz:s. Library 1, INQLTR.ARC.

Tombstones-How to read abbreviations on faded tombstones. Library 1, CEMRUB.TXT.

Forms-Blank forms, including census extraction forms, census check summary form, family group sheets, research logs, letters of inquiry, relationship charts and more. Library 1, RFORMS.ARC.

Census Information-Description of data in the U.S. Census, how to access closed records and tips on finding missing persons. An excellent primer for beginners. Library 1, CENSUS.DAT.

AutoFone 2-Software to automate Phone\*File searches. MS-DOS shareware, \$15.95. Library 3, "MS-DOS Software," AUTFN2.ZIP.

U.S. Genealogical Sources-List of U.S. societies, libraries, archives and publishers. Includes ethnic genealogical societies. Library 8, "Societies & Organizations," GENSRC.USA.

State Genealogical Sources-Available in Library 8 for all 50 states and the District of Columbia. File names begin with GENSRC and are followed with the twoletter state abbreviation. (For instance, Maryland is GENSRC.MD.)

Canadian Genealogical Sources-Organizations dealing with Canadian ancestry. Library 8, GENSRC.CAN.

National Archives Fee Schedules-- Fees charged for reproduction of records. Library 9, "U.S. Gov't. Archives," NAT-ARC.FEE.

 U.S. National Archives Regional Branches-List of National Archives regional facilities, including addresses, telephone numbers and hours. Library 9, NATARC.TXT.

 Social Security Administration's Death Index-Description of information contained in this index of 43 million death records. Library 9, CSRACD.RVW.

Using the Family History Centers-- Six easy lessons on using the Family History Centers and their resources. Library 10, "Other Archives," USEFHC.ARC.

**Family History Library–Quarterly** newsletter published by the Family History Library of The Church of Jesus Christ of Latter-day Saints. Library 10, NEWS-34.FHL.

Holocaust Research Centers--Research centers with records relating to the Jewish Holocaust. Library 10, HOL-CAS.TXT.

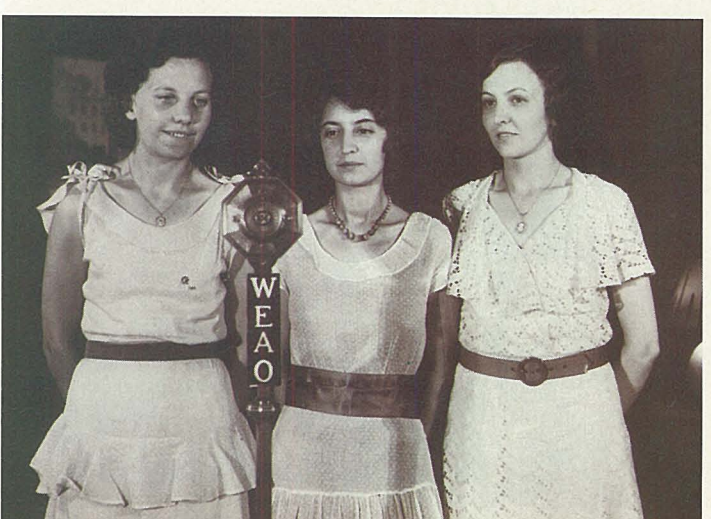

ally any nationality further a genealogical search.

National Archives and Records Administration. Located in Washington, D.C., the National Archives is an essential genealogical tool. It has millions of records on people who have dealt with the federal government, including census schedules dating from 1790 to the recently released 1920 census, military service records, ship passenger arrival records and land entry files for those who homesteaded.

Sharon Fawcett, chief of the reference services branch, advises genealogists to do as

locations. Research the 1920 census first and work backwards, since it is easier to find information on recent ancestors.

"Look for clues in the records that can lead you to other sources. For instance, a census schedule may tell you an ancestor is from Germany and the year he arrived in the United States. Then check the passenger arrival lists for more information," says Fawcett.

Regional Archives System of the National Archives. There are 12 regional archives facilities in the United States, all of which have microfilm copies of the most

MASON 60 MASON 61 62 DEED DEED.  $64$ 

Hometown records are often most valuable: Land books

much research as possible before coming to the National Archives. Know the family names and

popular genealogical resources of the National Archives, including the census schedules and Revolutionary War military records. In addition, each regional archive receives original paper records from federal agencies in the region it serves. The largest holdings are records of U.S. District Courts, which include naturalization case files and some types of civil and criminal files.

All of the Western regional archives have Native American records, the largest of which is in the Ft. Worth, Texas, facility.

Libraries. Even the smallest libraries have genealogical material about the local community that is often available nowhere else. Because genealogists find this information so valuable, it is not uncommon for the genealogy hobbyist to plan vacations around great-grandma's hometown just to use the

local library, stroll through the cemetery with camera in hand and make a run through the local courthouse records. In addition, most counties and states have historical and genealogical societies that offer more information.

"While other tourists are destroying budgets at Disney World, genealogists are tramping around country graveyards with a clipboard and pocket tape recorder, and learning to cope with over-stressed county clerks," says Michael Kalen Smith, an historian and librarian at the Dallas Public Library. "If they're lucky, they may track down a distant, previously unknown relative and establish a new friendship. You really can't package and merchandise that kind of experience!"

#### Getting Organized

Recording the information you learn from your research is vital.<br>There are dozens of recordkeeping methods. Michael C. Mac-Cannell of Northridge, Calif., advises beginners vecens of Northridge, Calif., advises beginners 'See how everything relates': Spencer's grandfather to use a loose-leaf notebook with

alphabetized sections, while Gay Spencer of Columbus, Ohio, prefers manila file folders. She uses one folder for each family name and stores in it notes as well as copies of deeds, maps and census information.

''You want to be able to see how everything relates to everything else," says Spencer. An effective way to see those relationships is with genealogy software. A number of excellent products are available, and all will help you organize those little scraps of paper into a family history that connects names, dates and documents.

"It's not hard to accumulate 4,000 names. But it is difficult to remember how person #399 is related to person #3,999," says Spen-

cer. "Doing this on paper can be a mess, especially when you're trying to keep track of your great-greatgrandparents' siblings."

Although the software doesn't do anything you couldn't do on paper, it does organize the information and makes the work faster. By sorting names and dates so you can work with a manageable amount of information while the rest is kept invisible, patterns will emerge. In addition, a large computer database that would take up several filing cabinets of paper-based information can be kept in a laptop computer and transported anywhere.

However, MacCannell warns that computers should never be a substitute for maps, deeds and other

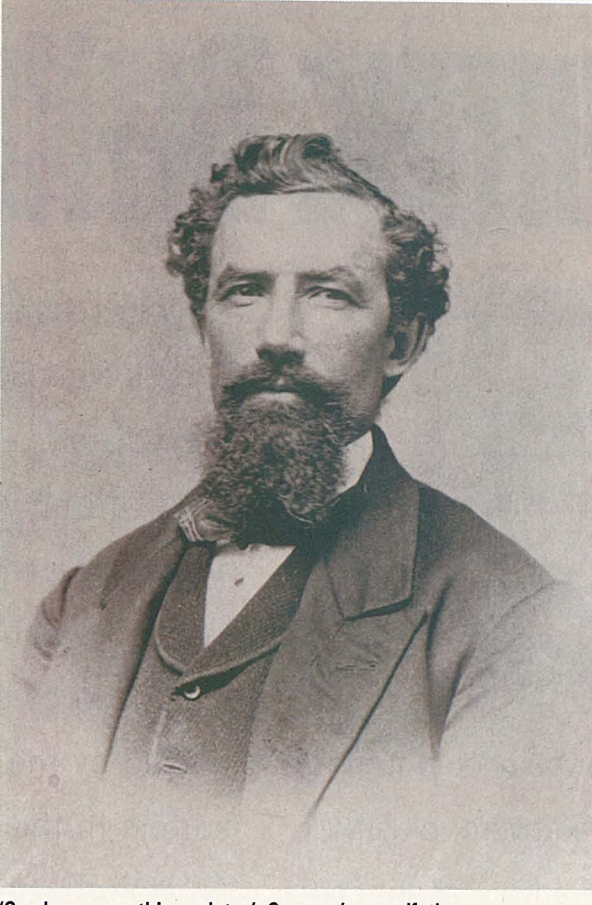

printed information. "The computer is a tool that should be used in conjunction with hardcopy records," he says.

#### Looking Ahead

The impact of computers on genealogy has been tremendous. Online databases such as Phone\*File eliminate the need to hunt down printed records. Being able to electronically connect through the Genealogy Forum with others who are doing similar research can make the process more complete and faster. Computerized genealogy databases, such as the Church of Jesus Christ of Latterday Saints' FamilySearch, which is available on site at 1,200 church centers and selected

| le 3.00<br>Ancestral<br>10 APR 1990                                                              |                                                                                                    |
|--------------------------------------------------------------------------------------------------|----------------------------------------------------------------------------------------------------|
| Esc=Exit F1=Help F2=Print/copy<br>$F3 = Edit$                                                    | F4=Search F9=Sources<br>F10=Go-back                                                                                  |
| F6=Fanily<br>$F5 = Index$                                                                        | F7=Pedigree<br>Chart                                                                                                 |
| Highlight name or arrow $($ + $\rightarrow$ $)$ and<br>press Enter for nore.<br><b>C MERKLEY</b> | <b>Jacob MERKLEY</b><br>Jacob MERKLEY-                                                                               |
| <b>Alva M MERKLEY</b>                                                                            | <b>Hary SHEAFER</b><br><b>E STATA</b><br>Henry STATA-<br>-ROMBACH OR RUM-                                            |
| <b>X FAIRBANKS</b>                                                                               | <b>Amos FAIRBANKS</b><br>-C FAIRBANKS-<br><b>Hary GODDARD</b><br>M BARTHOLOMEU<br>-L BARTHOLOMEN-<br>-Lydia DANIELS- |
| Isabell MERKLEY                                                                                  |                                                                                                    |
| Sp: Orson MAYFIELD                                                                               |                                                                                                    |
| John Lue GIBB                                                                                    | <b>William GIBB</b><br>-William GIBB-<br><b>Ann GIBB</b>                                                             |
| Jehzell GIBB                                                                                     | HISTORY I IRRARY<br>Isabella E LYE<br>Robert LYE-<br>Ann DAVIES-                                                     |
| PHILLIPS OR SM                                                                                   | <b>Henry SMITH</b><br><b>George SMITH</b><br>-Mary FLOWER-                                                           |
| F11=Children<br>Enter=Details                                                                    | +A PHILLIPS<br><b>AMIIY</b><br>T PHILLIPS<br>Jane JONES-                                                             |

'Doing this on paper can be a mess': Online genealogy

public libraries, offers unprecedented information access. Genealogy software allows you to enter data once and have it appear on all appropriate charts, reducing the chance for error.

The future of genealogical research is being anticipated. As scanning technology advances, more information will be available on compact discs. It won't be long before you can sit at your computer, call up a selected index, search by location, name or date, mark the desired entries and get a photocopy of the source material from a laser printer, complete with source citations. Then figure with just a few keystrokes you can<br>  $\frac{5}{6}$  attach the information to your gene-<br>  $\frac{5}{6}$  alogy program.<br>  $\frac{5}{6}$  Computers also encourage coopattach the information to your genealogy program.

 $\frac{2}{5}$  Computers also encourage coop-<br>  $\frac{1}{5}$  eration between major genealogical  $\frac{5}{10}$  eration between major genealogical<br>  $\frac{5}{10}$  research centers. Using computers,<br>  $\frac{5}{5}$  the Family History Library, National<br>  $\frac{5}{10}$  Archives. National Park Service and research centers. Using computers, the Family History Library, National<br>Archives, National Park Service and  $\frac{18}{5}$  the Federation of Genealogical Soci-<br> $\frac{18}{5}$  eties are sharing data to produce a database of Civil War military records. Available in a few years, the

Civil War Soldiers System will include 5.5 million records. Civil War soldiers are survived by an estimated 50 million descendants.

Linda Lorda Shireman of Sebastopol, Calif., who operates a research company called LifeLines, says her greatest concern for the future is access to information.

"As information about people is easier to obtain due to computer technology, people are more concerned about privacy," she says. "In recent years, valuable records have been closed to researchers. Also, as government entities scramble for funds, they become less cooperative and insist upon charging for each search, regardless of results. Currently, ge-

> nealogists report having to wait more than a year after the check was cashed to receive New York vital records. I cringe to think how they will handle the increased demand as the field of genealogical research grows."

> The challenge continues. Computers and online resources make research tasks easier, but the oldfashioned legwork and digging that make this hobby such fun remain.

> "Miracles do happen in this work," says Bill Rubin. "All you have to do is try, and things unfold." Keep on your Sherlock Holmes hat.

*Cathryn Conroy is senior writer of* CompuServe Magazine *and book review editor of* Online Today. *Her CompuServe User ID number is 70007,417.* 

# PRESENTING ZIFFNET IT'S AU

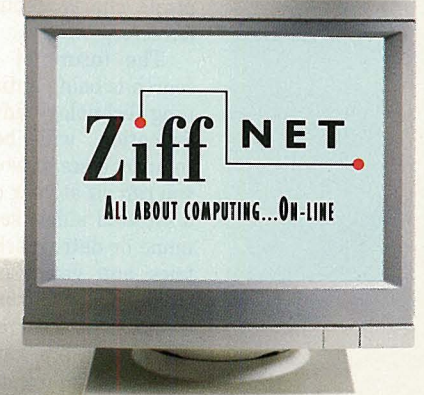

Where's the first place you should turn for productivity-boosting software, plus the latest information and advice about computing? ZiffNet, the on-line information service from the publisher of the leading PC and Mac publications, including PC Magazine, PC/Computing, PC Week, Mac-WEEK, Computer Shopper and PC Sources.

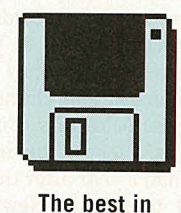

For starters, you can choose from the best in downloadable soft-

downloadable software ware from a library of

more than 2000 free or inexpensive shareware or public domain programs-everything from games, to PC Magazine utilities, business applications, education titles, and more. Unlike many other on-line services, only the best and most reliable

programs are selected for the library. And all are ready to download and use immediately.

On ZiffNet, you can access more than 20 interactive forums

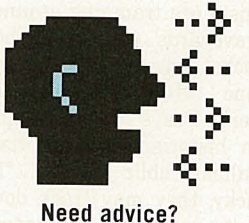

organized by specific topics-many hosted by the leading columnists and editors in the computer industry. Ask for advice, find a solution to a technical problem, debate the issues or exchange information with the experts or your colleagues on-line.

Ziff magazines online add a new dimen-**EDITERENT FIRE**<br>line add a new dimen-<br>sion to your favorite magazines. With cus- Your favorite Ziff magazines ...

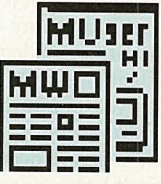

tom software and detailed information like Buying Guides linked to the current printed issues. Plus select editorial on-line becomes a powerful and convenient reference tool-including product reviews, listings of award-winning products and support information. You'll also get direct access to the people

## -• •

behind the magazine.

ZiffNet helps you shop smarter, with a broad range of services offering shop smarter

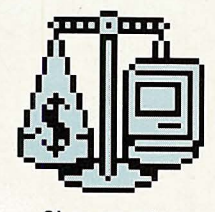

information and advice on buying desktop computer products. Now including Ziff Buyers' Market™-a new buying service with detailed product and pricing information on more than 10,000 products available from the direct channel. You'll also find Buyers' Digests, comprehensive reports on individual product categories; Demos Showcase with hundreds of the latest demos you can download and evaluate immediately; and Computer Select™ on-line, with information on more than 70,000 products from over 10;000 companies.

As for technical support, ZiffNet provides

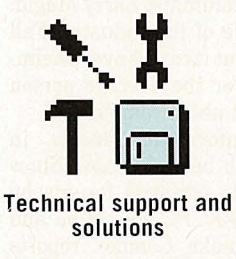

software tools and technical advice to help you, or the users you support, work more effectively

and productively. There's an on-line newsletter to help you trouble-shoot Windows™ problems. A diagnostics tool from the Cobb Group to answer questions about Lotus® 1-2-3®. Or download utilities that automate tasks, add functionality, save you time and more.

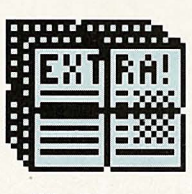

And finally, ZiffNet gives you the news. Daily news from Newsbytes™.

What's news Weekly news summaries

from PC Week and MacWEEK-the Friday night before they're published. All so you can keep pace with, and make sense of, computer industry trends and events.

-Add it all up and you'll see why ZiffNet is the first place to turn for what you need to get the most out of computing.

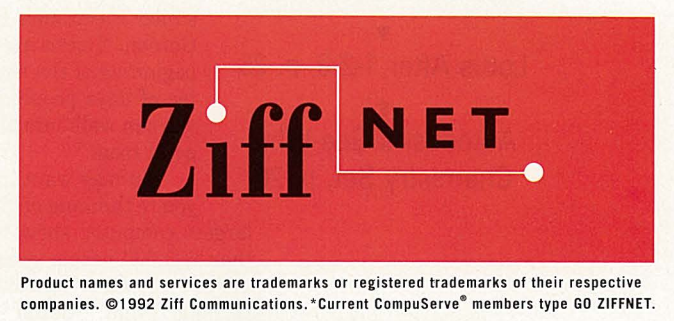

**COMPUSERVE MEMBERS, JUST TYPE GO ZIFFNET TODAY.** 

**by Lynne Verbeek** 

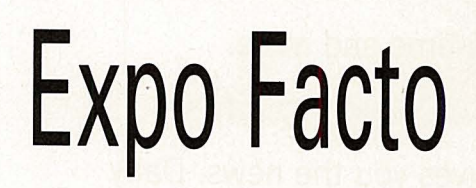

**CompuServe** 

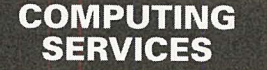

For those who call out for advice, answers, even mere companionship in a discomfiting computer world, we throw you the online rope that connects to the main. No man is an island unto himself. Herein the

**T New Tech Exhibitions** 

**T Lotus After 1-2-3, p. 25 T** 

**Autodesk's Gee-Whiz** 

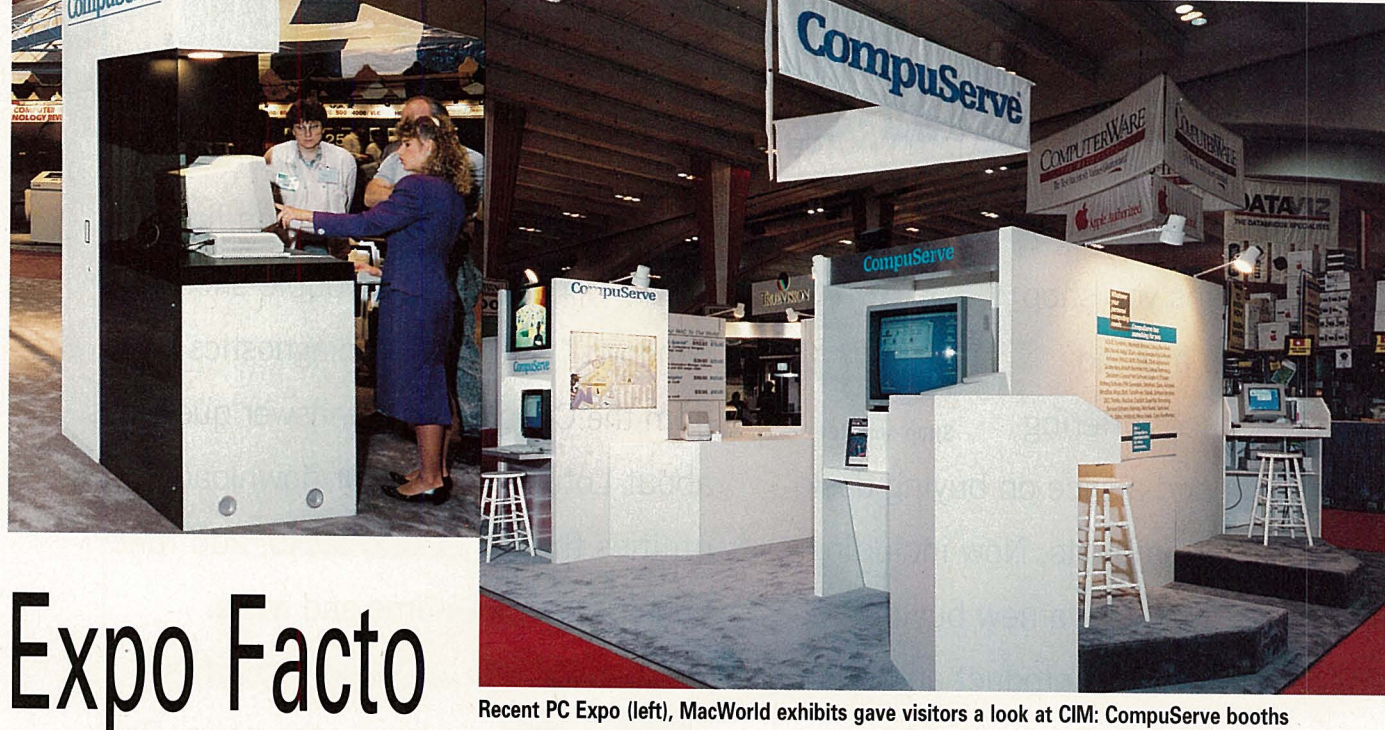

**Plan to attend Comdex or other**<br> **Plan to attend Comdex or other**<br> **Comdex, CES, CeBIT, MacWorld, PC Expo**<br>
—that's where the action is. But there's so<br>
much to see at trade shows, how can you<br>
possibly keep up with all o **CM's Computing Services Credo:** old hands on the ins and outs of trade show attendance. And even if you can't attend the shows, you still can keep current with the daily reports and informative discussions online.

 Where and how to get a place to stay at a show is a frequent question, as hotel rooms for major shows are Control-G tolls for thee. often sold out months in advance. "Go to the show for the last two days instead of the first two," advises Consumer Electronics Forum Sysop Dawn Gordon. "Hotels are booked solid at the beginning of the show, but after a couple of days people go home, and then you can walk into almost any hotel and get a room."

**Chemistry Set, p. 28** You may want to take this advice if you're thinking of attending CeBIT, the largest computer show in the world. More than 600,000 people swamp Hannover, Germany, every March to take part in this international event. "CeBIT is amazingly well organized," says computer journalist Janet Endrijonas, who has attended for eight years. "Exhibits are grouped by topics-for example, all the CAD exhibits in one hall-so you don't have to plow through all of the buildings to find something. Public transpor-

tation is good, although trolley cars are jammed with people going to CeBIT, and at times you won't be able to squeeze on." (For more information on how to get around CeBIT, see "CeBIT, the Biggest of Big Shows," p. 23.)

The biggest computer trade show in the United States is Comdex, which is held twice a year. Fall Comdex is held in Las Vegas in November. Last year's show, which featured 1,950 companies from 22 countries, boasted 127,000 attendees, according to Comdex sponsors, the Interface Group. Shuttle buses run between the seven exhibit halls. Comdex Spring, held in April, May or early June in Atlanta or Chicago with approximately 900 exhibitors, had an attendance last year of about 61,000. Originally called Computer Dealers Expo, Comdex is targeted to industry professionals such as computer dealers, distributors, resellers and senior corporate managers.

"Everyone who is anyone in the computer industry goes to Comdex," says industry analyst and syndicated columnist Larry Magid. "It's the watering hole of the industry. Fall Comdex is *the* show. But it can be overwhelming. It's not a show for the average person who wants to find out about computers."

Comdex show information starts in ZiffNet about a month before a show. Show news is posted in the editorial forums by reporters for *PC WEEK, PC Magazine* and *PC I Computing.* To make Comdex reports easier to find during Fall Comdex, ZiffNet created a special menu in the News and Reference section of Comdex-related material -including new product introductions, party updates, and reports about special events such as award dinners and charity benefits.

## **CeBIT, the Biggest of Big Shows**

Each March more than 600,000 visitors -nearly the same as the number of Hannover citizens-travel to the mecca of computer folks, the annual CeBIT trade show in Hannover, Germany. Nearly 2,000 exhibitors offer their products during the eight-day event, whose name is the German abbreviation for Centre of Office and Information Technology.

CeBIT has a long history in Germany. It was originally combined with the Hannover Industry Fair, now the largest of its kind in the world. When the personal computer industry began its enormous growth, the fairs were separated because of limited space for exhibitors.

One reason for the success of CeBIT is that everyone, not only business people, can visit the trade show. There is no limited access and you don't have to register as a visitor. You just buy a one-day ticket or one for all eight days.

It's easy to go to CeBIT, but it's hard to find rooms during that time. If you'd like to stay in a hotel in Hannover, reserve your room a year before the next CeBIT. A lessexpensive idea is to stay with a German family in a private home, provided by the Hannover tourist office.

The first time you visit CeBIT, you'll be impressed by the enormous number of exhibitors and exhibits, distributed over 473,000 square yards and 21 exhibit halls. (The total exhibit area is larger than 70 U.S. football fields.) So before you come to CeBIT, you have to decide what you'd like to<br>see. Major hardware and software exhibitors include IBM, Microsoft, Compaq, Novell, Apple, WordPerfect, Lotus, Borland, NeXT, DEC and Siemens. The exhibit halls are separated by categories, such as business software, networks, telecommunications and microcomputers. Ask questions there or just watch the demonstrations of new products.

In addition to the large number of German and U.S. companies represented, exhibitors and visitors also come from Canada, Taiwan, Japan, Australia, Israel, India, France, Great Britain, Switzerland and Eastern Europe. It's a nice place to meet people in the restaurants or cafés or just by walking between exhibit halls. Although German is the common language at the exposition, English is spoken by many of the participants. And the Hannover people like to use their English knowledge to im-<br>press visitors in the heart of Germany.

For more information about housing at CeBIT, call the Verkehrsverein Hannover directly at  $+49 +511$  168-0 or  $+49 +511$ 168-390. For demonstrator or ticket infor-<br>mation, call or fax the "Messe AG" in Hannover at  $+49 +51189-0$  (telephone) or  $+49 +51189-32626$  (fax). CompuServe members in the United States also can call CeBIT's U.S. representative, Hannover Fairs U.S.A., toll-free at  $800/609-1202$ .

*-Jorg Buero[3e* 

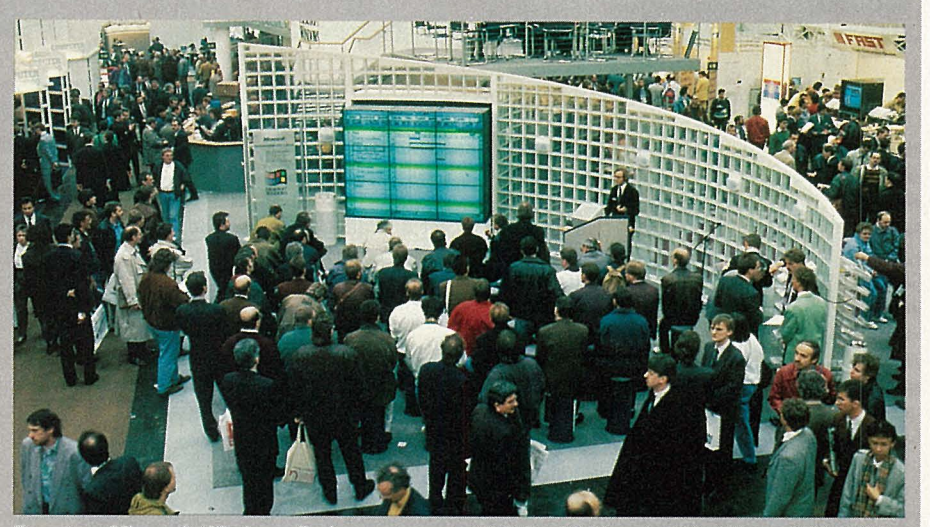

Two-story Microsoft Windows display was a part of 2,000 exhibitions in 21 buildings: 1992 CeBIT

To reach Comdex information directly, GO COMDEX.

"In all of the forums, we ask members if there are products they want to know about," says Craig Kerwien, manager of online services for Ziff-Davis Publishing. "That's one of the most popular uses of the forum regarding shows. People who are unable to attend the show where a certain product is going to be introduced want someone to see it and give a report. Does it really do what the manufacturer says it does? Is it as buggy as they have heard?"

A popular feature in the *PC WEEK* Forum is the Comdex "Chotchka Watch," where reports are filed on the best gimmicks vendors are giving away at the show. MicroSoft has given away keyboard wristpads and spongy balls. Other "chotchkas" spotted are fuzzy animals, product promo pins, bags, occasional T-shirts, bags of popcorn and other foods.

People make connections to meet at the show in any editorial forum, says Kerwien. Last year, in the *PC Magazine* Editorial Forum, about 20 sysops and forum members organized online to meet for dinner at Comdex.

One of the biggest parties at Fall Comdex is the Micrografx Chili Cookoff, where computer industry media people such as John Dvorak, author and columnist for several magazines including *PC Magazine;* Stewart Alsop, editor-in-chief of *Info World;* Jim Seymour, columnist for *PC Magazine;* Dennis Allan, editor-in-chief of *Byte Magazine;*  and many others cook up their best recipes. Six thousand people attended last year's cookoff, and more than 8,000 are expected this year with the proceeds going to the National Center for Missing and Exploited Children. Tickets are \$50 and can be purchased at the Micrographx booth. Shuttle buses will transport party-goers from show sites to the Thomas N. Mack Center at UNLV (the University of Nevada at Las Vegas),\_ which has been rented for the occasion.

CompuServe has its own exhibit booth at PC Expo and at the MacWorld shows (see "Show Specials," p. 24). PC Expo, in June at the Jacob K. Javits Convention Center in New York City, has more than 750 exhibitors and approximately 75,000 attendees, according to Bruno Blenheim Inc. Although PC Expo is thought of primarily as a PC show, Apple has been exhibiting there for the past

three years, and companies such as Claris have exhibited. ZiffNet will provide daily show coverage of PC Expo featuring reports by the staffs of *PC WEEK*, *PC/Computing* and *PC Magazine* in the editorial forums.

MacWorld Expo occurs every August in Boston at the World Trade Center and Bayside Expo Center. Last year's show had 49,000 attendees and about 500 companies exhibiting, according to World Expo Corp. MacWorld is held in San Francisco in January and usually has about 63,000 attendees and 500 companies exhibiting.

Show coverage on ZiffNet/Mac starts about a month before the show in the *MacWEEK* Forum (GO MACWEEK) with *MacWEEK's* show preview and scoops on announcements. ZiffNet/Mac has reporters posting messages and stories in the editorial forums for *MacWEEK* and *MacUser* magazines frequently during the shows. "People going to Mac World for the first time can get a lot of advice about where to stay, good places to eat and what to look out for at the show," says Ben Templin, ZiffNet/Mac's forum manager.

MacWorld is also a popular topic in the Macintosh Forums (GO MAUG). According

## **Show Specials at the CompuServe Booth**

CompuServe is a regular exhibitor at PC Expo and both MacWorld Expo shows. At the booth you will find representatives from Product Marketing, Corporate Communications and Customer Service.

 This is your opportunity to meet and talk to CompuServe representatives, give them your feedback and ask those little questions you never get around to calling about.

At five or six computer stations, you can watch staff demonstrate CompuServe Information Manager, guide you through the Information Service, pick up tips and keep up with the newest online offerings.

The demo areas are full-featured, and the representatives can <sup>g</sup>ive information on all aspects of CompuServe's services. They can answer almost any question or problem-with the exception of individual billing questions.

"We get helpful feedback from members at the shows," says Sharon Baker Magee, CompuServe's evangelist. "We usually have several people at the booth who manage our software products, and they can take these suggestions back to the development team. Shows are one of our best sources of user feedback."

 You also can get special discounts at the booth. Show specials vary, such as the Membership Kit for \$25 rather than \$49 (including a \$25 usage credit). CompuServe Information Manager and Navigator also are offered at discounts or with special usage credit offers.

If you plan to attend PC Expo or MacWorld and want to find out the location of the CompuServe booth, check What's New (GO NEW) for information two to three weeks before the show.

 $-V$ 

to Sy<sup>s</sup>op Neil Shapiro, most of the discussion is in the Clubhouse Forum and the Macintosh Systems Forum. MAUG members post show reports and sometimes a special section on MacWorld opens while it's going on. Members use the Parties and Conventions section in the Mac Community Clubhouse Forum to make arrangements for car pooling, meetings and other events.

MAUG member David Winograd and others have been getting together and booking hotel rooms as a

group, says Winograd, "We save money and get a chance to meet people we've talked to online for years." MAUG members often have <sup>a</sup>MacWorld party, announced online about three weeks before the show.

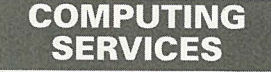

The Consumer Electronics Show is held in January in Las Vegas, and in May or June in Chicago. The shows

usually have about 1,200 exhibitors and about 65,000 attendees, says Dawn Gordon. Only one exhibit hall at CES displays computers, because CES is not really a computer show, as Larry Magid says, but "a playground for gadget freaks." This large show gets a lot of discussion in the Consumer Electronics Forum (GO CEFORUM), as many forum members are manufacturers who upload press releases to the New Products/ News section and invite people to their booths for demos. A CE Forum dinner for members and sysops is arranged, and members post news online and answer questions for those unable to attend.

 CompuServe's forums can be a great source of contacts and information about shows around the world. Calvin Roche of New York City, who was planning a trip to Geneva and Paris, posted a message in the IBM European Users Forum in February, asking if anyone knew when the Windows Expo would be in Paris. Yves Charier in Paris replied with the date and location of the Windows Expo, as well as the telephone and fax numbers of the show's producers.

The forums outlined in this article contain the most structured show reports, but many other forums also offer lively, informative discussions when members report back on their particular software and hardware interests. Another source of show news is Newsbytes News Service (GO ZNT:NEWS-BYTES), which has staffers at all the major computer shows and provides daily show reports. Computer trade shows are a major part of the computer world, and the information offered by the forums helps you stay in touch with the newest developments in a fast-paced industry.

*<sup>L</sup>ynne Verbeek, formerly managing editor of* Computer Currents *magazine, is a free-lance writer based in Berkeley, Calif. Her CompuServe User* ID *number is 75300,600.* 

### **ON-LINE TRADING** THROUGH QUICK & REILLY

**WITH QUICK & REILLY'S easy-to**use Quick Way on-line 24-hour brokerage service:

• You can have up to 75 trading accounts with NO start-up or monthly subscription charges.

• You also get big savings on commissions.

•You can get quotes on any stock, option or market index listed in the Wall Street Journal.

©1992 Quick & Reilly

Telephone survey 2/92.

order.

• You can place orders in minutes, day or night. Reports are sent back online, followed by written confirmations.

Cha Mer

• You can monitor, on a single screen, the prices of up to 18 stocks. (You can similarly monitor options.)

• You have instant access to Standard

*No monthly subscription charges. No start-up charges. Ultra low commissions.* 

GO OLI for more information.

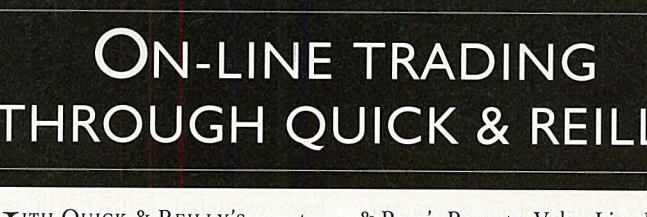

& Poor's Reports, Value Line Dat<sup>a</sup> Base II, and 10 years of market data on so me 50,000 securities.

• And, any time you wish, you ca<sup>n</sup> bypass your computer and get personal

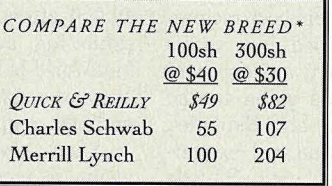

service from an  $\begin{array}{c|c} NEW \, BREED^* & \text{individual Quick} \\ \hline 100sh & 300sh & \text{Way Personal} \end{array}$ Broker. .

> • Securities held in your account are protected up to \$2,500,000.

For complete information plus an on-line demonstration and application for Quick Way- type GO QWK. Or call *800 666-7972 Ext 5101* and ask for Quick Way. MEMBER NYSE/SIPC

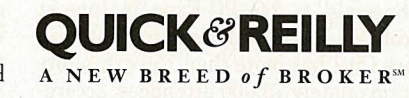

# 

### $JULY 1992$

## OICTIONA

MERICAN HEA

**JOIN US IN A PATRIOTIC** SALUTE TO THE RED, WHITE AND BLUE. THIS ISSUE FEATURES DOZENS OF ITEMS CELEBRATING AMERICA. GO MALL.

Shop the Mall and Earn Connect-Time Credits, See Page 2

Win Prizes in the Mall's Olympic Decathalon, See Page 8

Join a Club Online, See Page 5

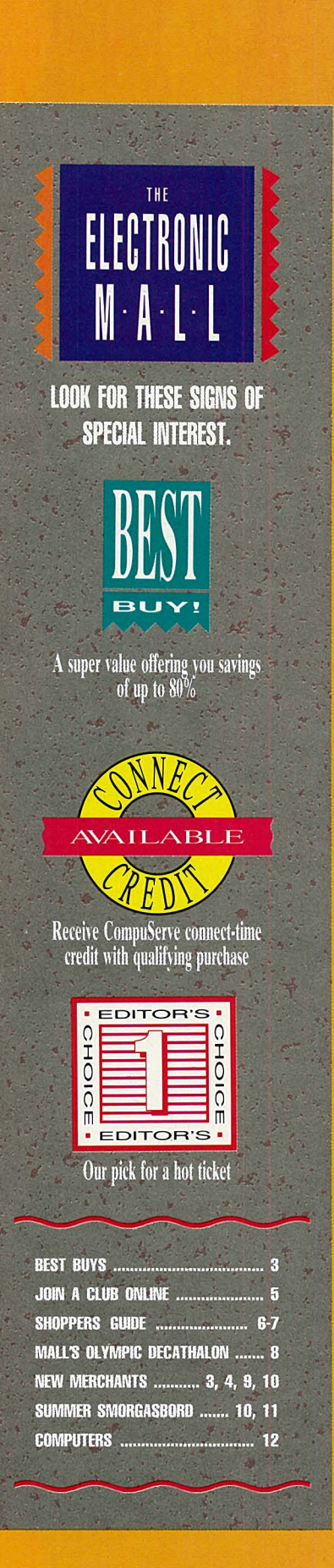

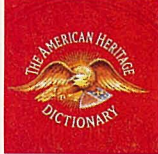

#### **Find the right word with The American Heritage Dictionary for PCs.**

This dictionary finds the

correct spelling of words and provides definitions, hyphenations, synonyms, antonyms, usage and pronunciations. It incorporates *Roget's II Thesaurus*  to help you choose the word with the precise meaning you need. And The Word Hunter feature finds words when you know only a definition, vague meaning or related concept. Item #ED2494.

#### **MICROWARBIOUSE. GO MCW THE AMERICAN HERITAGE DICTIONARY \$59**

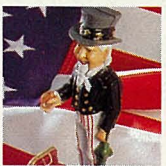

#### **Save your pennies with Uncle Sam.**

This is a contemporary copy of one of the rare, cast-iron banks of the post-Civil War era that are now collector's items. To operate Uncle Sam, simply place a coin in his hand and press the knob on the box. Uncle Sam's mouth and satchel open and his arm lowers to drop the coin in. Measures 11" high.

#### **HAMMACHER SCHLEMMBI. GO HS lftCLE SAM BANK \$39.95**

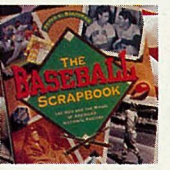

#### **Take a trip through baseball history.**

*The Baseball Scrapbook*  provides a unique evocation of baseball's glorious past and present. Includes more than 700 rare photos and information-packed essays and captions. Measures 91/2"x12". Hardcover, 320 pgs.

#### **BAlllllS I NOBLE. GO BN THE BASEBAU SCRAPBOOK \$19.95**

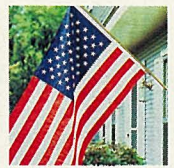

#### **Fly this Bissell flag with pride.**

Measuring  $3'x5'$ , this nylon Bissell flag with sewn stripes and embroidered stars flies high on a 6', three-section, gold anodized pole. Each flag is furnished complete with mounting bracket, clips and 4" gold eagle ornament, and is packed in an attractive display carton. Item #25131.

**SHOPPBIS ADVANTAGE CLUB. GD SAC BISSELL FLAG \$25** 

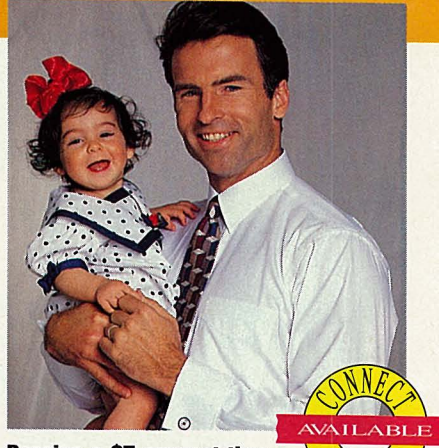

#### **Receive a 85 connect-time credit with any order of 850 or more** *at* **Paul Fredrick Shirts.**

Spruce up your summer wardrobe for less with a men 's dress shirt from Paul Fredrick Shirts. Featured online are a variety of styles, including pinpoint Oxford cotton, Egyptian cotton broadcloth, Oxford cotton and cotton chambray. Plus, place an order of \$50 or more and you'll receive a \$5 connect-time credit. Request a free catalog, too!

**PAUL FREDRICK SHIRTS. GO PFS** 

#### **Join "The Club" at Coffee Anyone ??? and get a 85 connect-time credit.**

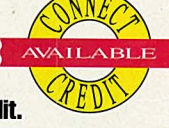

Visit "The Clubhouse" at Coffee Anyone ??? and join any of our taste-tempting clubs, and you'll receive a \$5 connect-time credit! Choose from the ever-popular Coffee of the Month Club, the Six Month Regular Coffee Club, the Six Month Decaf Club and our newest offering, the Six Month Flavored Coffee Club...then sit back and sip your favorite brew while you cruise CompuServe!

**COFFEE ANYONE** ??? **GO COF** 

#### **Buy a financial Services Users Guide and get a 810 connect-time credit.**

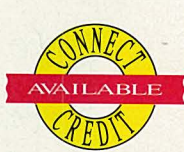

Here's a smart investment for you. Buy the *Financial Services Users Guide* (list price \$20) for only \$15, and we'll throw in a \$10 connect-time credit, too! This handy reference guide will enable you to explore CompuServe's financial services more efficiently and effectively.

**THE COMPUSERVE STORE. GO ORDER flUANCIAL SBIVICES USERS GUIDE**  LIST PRICE \$20 **SALE PRICE \$15 PLUS \$10 CONNECT-TIME CREDIT!** 

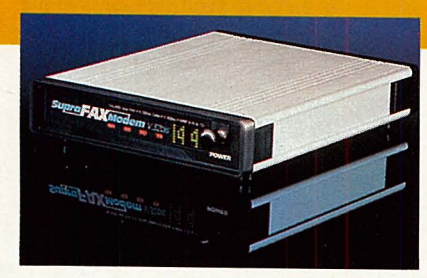

#### **Save on SupraFAXModems at Computer Expres s.**

Bump up your baud rate and add fax capabilities to your personal computer with a SupraFAXModem. All three models feature Y.42bis, MNP (2-5, 10) data compression and error correction, plus Class <sup>1</sup> and 2 fax commands and compatibility with Group 3 fax machines. The DOS versions include *Mirror II* and *FaxTalk Plus* software; the Windows version, *Winfax 2.0* software; and the Macintosh versions, *Microphone 1.6* and *Fax STF* software. Computer Express has slashed prices on all models-check online for discounted prices! Due to manufacturer changes, prices and availability could change.

#### **COMPUTER EXPRESS. GO CE SUPRAFAXMOOEM V.32BIS 14.4 BPS**

STAND-ALONE RETAIL \$399.95 IBM EXT. WINDOWS RETAIL \$439.95 IBM EXT. DOS RETAIL \$439.95 MACINTOSH RETAIL \$479.95

**SUPRAFAXMOOEM V.32 9.6 BPS** STAND-ALONE RETAIL \$299.95 MACINTOSH RETAIL \$379.95

**SUPRAFAXMOOEM PLUS 2400 BPS**  STAND-ALONE RETAIL \$199.95 IBM EXT. WINDOWS RETAIL \$209.95 IBM EXT. DOS RETAIL \$209.95 **DISCOUNTED PRICES AVAILABlf lll\lt.r.IE** 

#### **Clean up and save 8120 on a Hoover vacuum.**

This Hoover Legacy upright vacuum cleaner features a 7.1 amp motor, four-level height adjustment, dirtfinding headlight and full wrap-around furniture guard. Includes a five-piece tool set. Item #04581-910

**SHOPPERS ADVANTAGE CLUB. GO SAC HOOVER VACUUM**  LIST PRICE \$279 **MEMBER'S LOW PRICE \$159** 

#### THE ELECTRONIC MALL

#### **Save 830 on the DigiTech VHM-5 Vocalist.**

The DigiTech Vocalist is a revolutionary new harmony processor designed exclusively for the human voice. Its proprietary digital splicing system pitchshifts basic vocal tones without changing vocal cavity overtones and creates natural, voice-quality harmonies that duplicate the original tone sung by the singer. Includes five-part, natural-sounding harmonies, pitch correction, vocoder mode, five different effects, built-in one-octave keyboard for fast harmony selection, 256 presets and more.

**DISCOUNT MUSIC SUPPLY. GO OMS**  DIGITECH VHM-5 VOCALIST LIST PRICE \$679.50 **SAlf PRICE \$649.50** 

#### **Save 82 on patriotic paper at Direct Micro.**

Celebrate America's birthday with this red, white and blue flag border computer paper. Includes 100 <sup>s</sup>heets of continuous designer paper with 50 matching envelopes. Check out Direct Micro 's other designer papers, too. Designs include dinosaurs, bears and hearts, and jungle animals.

**DIRECT MICRO. GO OM AMERICAN FLAG COMPUTER PAPER** LIST PRICE \$16.95 **SAlf PRICE \$14.95** 

ove

## **BUV!**

#### **Order the Best of 'Go Graphics' for only 812.50!**

A must for experts and novices alike, *Best of 'Go* 

*Graphics'* is an important reference work cataloging the very best of computer imaging. This valuable book contains over 2,000 printed grayscaled images and listings of hundreds of graphics support program files selected from the six graphics forums on CompuServe: Art Gallery Forum, Computer Art Forum, Graphics Corner Forum, Quick Pictures Forum, Graphics Vendors Forum and Graphics Support Forum. Order a single copy for only \$12.50, or a one-year subscription of. four issues for only \$38.

**PRC DATABASE PUBLISHING. GO PRC** 

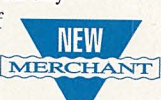

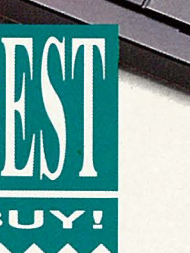

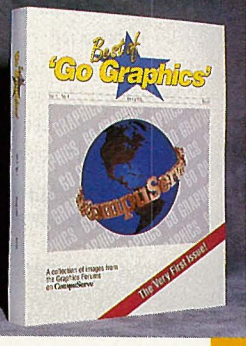

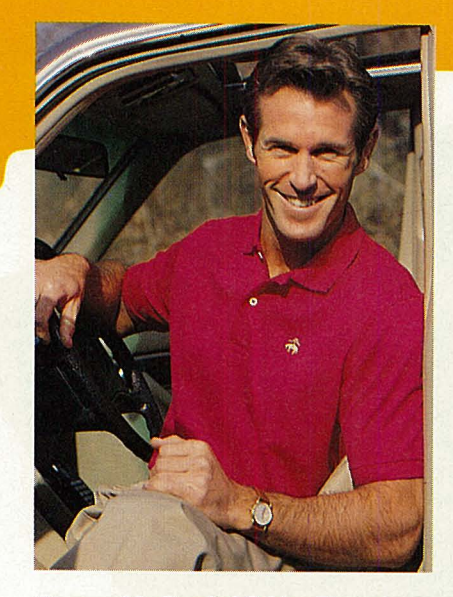

#### **Keep cool in Brooks' Golden Fleece mesh knit.**

Brooks Brothers' exclusive short sleeve sport shirt is made in the USA of cool, 100% cotton mesh and embroidered with Brooks' Golden Fleece emblem, a true badge of excellence. Cut fuller for a more relaxed fit, this shirt will retain its comfortable fit even after machine washing and drying. Available in 14 solid colors. Sizes S, M, L, XL.

**BROOKS BROTHERS. GO BR GOLDEN FlfECE MESH KNIT SHIRT \$38** 

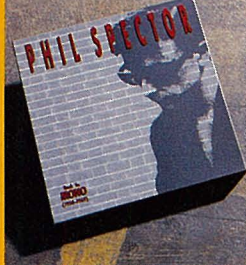

#### **Blast to the past with the Phil Spector 4-CD set.**

The Da-Doo-Ron-Ron man is back putting you up against his glorious Wall of Sound on this new 4-CD reissue set. The Crystals ("Be My Baby," "Then He

Kissed Me"), The Ronnettes ("Be My Baby Tonight"), Curtis Lee ("Pretty Little Angel Eyes"), The Righteous Brothers, Ike & Tina Turner ("River Deep, Mountain High") never sounded better. This is the long-awaited, complete collection with 60 songs from the above groups plus Darlene Love, Bobb B Soxx and the Blue Jeans, and more. Rated five stars by *Rolling Stone* and A+ by *Entertainment Weekly.* 

**BOSE EXPRESS MUSIC. GO BEM PHIL SPECTOR 4-CD SET \$64.98 4-CASSITTE SET \$54.98** 

#### **Celebrate the Olympics with The Spirit Of Olympia.**

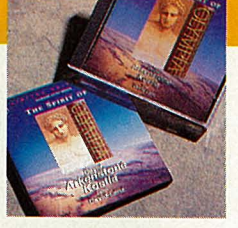

1991 Grammy Award nominee, David Arkenstone, celebrates the beauty, drama and ideals of the Olympic Games with this new release. *The Spirit of Olympia,* an officially-licensed product of the 1992 U.S. Olympic team, is an inspiring musical collaboration between Arkenstone and Russian-born keyboardist Kostia, along with contributions from pianist David Lanz. Limited-edition compact discs include a free, 72-pg. commemorative booklet filled with photos and essays.

#### **NARADA PRODUCTIONS. GO NP**  *THE* **SPIRIT.OF** *OLYMPIA* **CD \$12.98 CASSITTE \$9.98**

#### **Quality is a 90-year tradition at JCPenney.**

At JCPenney, buying the best and most fashionable products at the most reason-

able price has been a tradition for over 90 years. The JCPenney Fall & Winter Catalog features page after page of quality products for you, your family and your home. Order your copy online for only \$5 plus tax. We 'll send you the new Fall & Winter Catalog, plus two \$5 merchandise certificates good on your next two catalog purchases!

**JCPENNEY. GO JCP FALL & WINTER CATALOG \$5** 

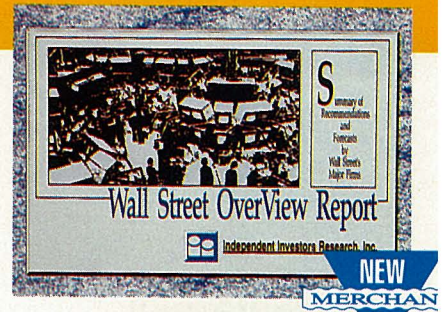

#### **Get straight investment information at Independent Investors Research.**

Bull or bear, you owe it to yourself to be an informed investor. Independent Investors Research gives you the kind of data that was, until recently, not readily available. Drawing on its data base of more than 3,500 currently-followed issues, each report is updated weekly and represents the work of nearly 2,000 analysts at more than 125 firms. To follow a specific portfolio of companies (up to 25), you can order a Tracker Report for only \$9.95. For more detailed information on specific stocks, IIR offers Broker Recommendation Summary reports. Each BRS provides complete details about the EPS forecasts and recommendation information. BRS reports are packaged three ways: two for \$9.95, five for \$19.95 and 20 for \$59.80. The above reports may be delivered electronically or by U.S. mail. When delivered electronically, data can be pulled into a spreadsheet.

Lastly, for the big picture, receive the Wall Street OverView Report, a ranked 80-pg. report that allows you to browse all the stocks that have any recommendations or any of the more than 60,000 EPS estimates. The OverView Report is \$29.90 per report or \$99 for a 4-quarter subscription.

**INDEPENDENT INVESTORS RESEARCH. GO HR** 

#### **Throw your political pet peeves to the dogs.**

Republicans and Democrats alike will have fun with these 6" rubber satirical figures of George Bush, Mikhail Gorbachev and Margaret Thatcher. These sturdy, squeakable pet toys also make great conversation pieces!

> **PETWORKS. GO PT SPITTING IMAGE TOYS \$7 .99 EA. PETWORKS CLUB MEMBER PRICE \$6.39 EA.**

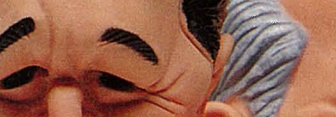

Enjoy free shopping 24 hours a day, 365 days a year at The Electronic Mall. The Electronic Mall is a popular part of CompuServe's basic services. That means you enjoy unlimited connect-time to any of more than 100 Electronic Mall stores, including Shoppers Advantage Club and Auto Vantage. So browse at your leisure. The connect clock is off!

#### **THE COMPUSERVE COMMITMENT TO RECTROMC SHOPPING**

*As a CompuServe shopper; you are on the leading edge, shopping today the way the rest of the world will shop in years to come-electronically! We are continually striving to expand our roster of stores to provide you with the best products, services and information available. We welcome your comments and suggestions.* 

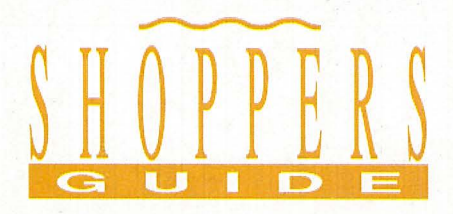

#### Join a club online.

At The Electronic Mall, there are more than 20 clubs and subscription services you can sign up for online. Become a member, and you'll save on everything from new car purchases and software, to books and electronics. Here's a brief look at a few of the clubs you can join today.

#### The CD Club

Here's a great way to build your CD collection. Join The CD Club online and get eight CDs for the price of one! You receive four free discs now. Buy one more disc at regular Club price (\$14.98-and-up) within the next year and, after purchase and payment of your selection, you 're entitled to choose three more free selections! For complete club details, GO CD.

#### The Small Computer Book Club

Take up to a \$120 value in books or software (three items maximum) for just \$3 when you become a member of The Small Computer Book Club. Make your selection online from more than 200 of the best, most current titles for the IBM-PC and IBMcompatible. You simply agree to buy three more books at significant savings over the next two years. For details, GO BK.

#### Sesame Street Book Club

Help your child have fun while encouraging <sup>a</sup>lifelong love of learning with the Sesame Street Book Club at Golden Press. Your child gets, one book free, two sets of flashcards free, and two introductory books are offered on a 14-day approval. Keep them for just \$4.49 each plus shipping and handling. There is no obligation to buy a single book ever, and you may cancel your child's membership at any time. For complete club details, GOGP.

#### The Electronic Mall Elite

Become a member of The Electronic Mall Elite, the Mall's preferred shoppers club, and you 'II receive five exclusive money-saving offers every month and a \$2.50 CompuServe usage credit. To qualify for membership and your \$2.50 usage credit, just complete the online shopper's profile. For details, GO MALL.

PC Catalog wants to save you time and money on your next personal computer. Before you buy any new hardware, software or peripherals take a quick, money-saving trip to PC Catalog online. PC Catalog is your one-stop source for product, pricing and vendor information. More than 2,800 products from almost 150 mail-order vendors, including some of the most price-competitive, are listed by category. PC Catalog's vendor information includes vendor addresses, phone and fax numbers, payment and return policies and more. Browse the online catalog to find the product that best meets your specifications and budget. Then pick up the telephone to <sup>p</sup>lace your order. It's that simple. To save on personal computer products, GO PCA.

#### How to Place an Order

When you see a product you would like to purchase, simply key "O" to order. Imagine you are putting the item in an electronic shopping cart. You can continue shopping in a store, adding more items to your cart, or you can head directly to the checkout counter by typing "Checkout." An electronic order form will appear and you will be

prompted for all pertinent information, such as size, color, delivery method and credit card billing. Remember, you can cancel your order at any point by typing "Exit." Once your order is complete, you will see an order confirmation, giving you another chance to change all or part of your order.

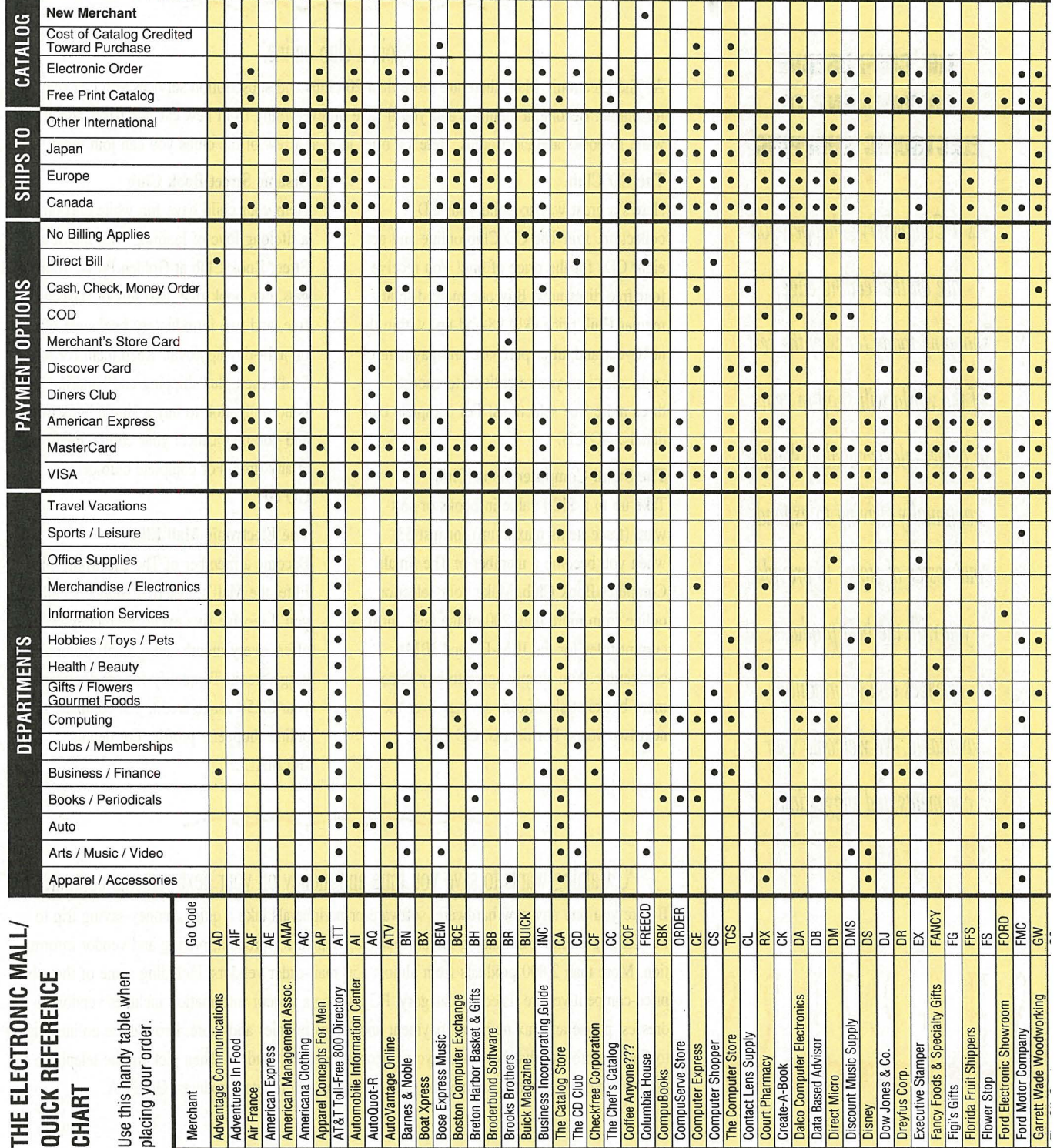

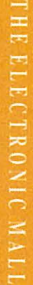

## $\lim_{\epsilon \to \infty}$

 $S$ hipping destin<br>stores will ship<br>to the U.S. and<br>Shipping optior ations and methods dience in the state of the U.S.<br>virtually anywhere in Canada, or to the U.S.<br>s differ, too. In additi ب: ت  $\Xi$ ·  $\Xi$  $\frac{1}{2}$  **(EF 1501)**<br>  $\frac{1}{2}$  **011)**<br>  $\frac{1}{2}$  **c**  $\frac{1}{2}$  **c**  $\frac{1}{2}$ 1 store to :<br>|d. Others<br>ndard UP: (ore. <sup>-</sup>)<br>imit :<br>grou **Ship:**<br>  $\lim_{x \to 0} \lim_{y \to 0} \frac{1}{y}$ <br>  $\lim_{x \to 0} \frac{1}{y}$ 

**8-** = ;:: **0 ::s**  *P-*

> **hifterminers**<br>
> The second  $\frac{1}{2}$  is  $\frac{1}{2}$  is  $\frac{1}{2}$  any  $\frac{25}{\text{m}}$  =  $\frac{15}{\text{m}}$  s<br> $\frac{1}{\text{m}}$  =  $\frac{1}{\text{m}}$  $\circ$   $\bar{a}$   $\bar{c}$ <sup>a</sup><br>
> is case<br>
> in the  $\overline{a}$ <sup>~</sup>o -· a~~ **::r** ...., ::s (1) <sup>0</sup> **<sup>g</sup><sup>0</sup>:::s s 2..** *']'*   $\frac{1}{2}$   $\frac{1}{2}$   $\frac{1}{2}$ **<sup>0</sup>**~ **9** @• *<sup>Q</sup>* hree-day<br>includes In delivery for **a**<br>pping and han (JQ e: **s·** "' **::s**   $\circ$   $\circ$

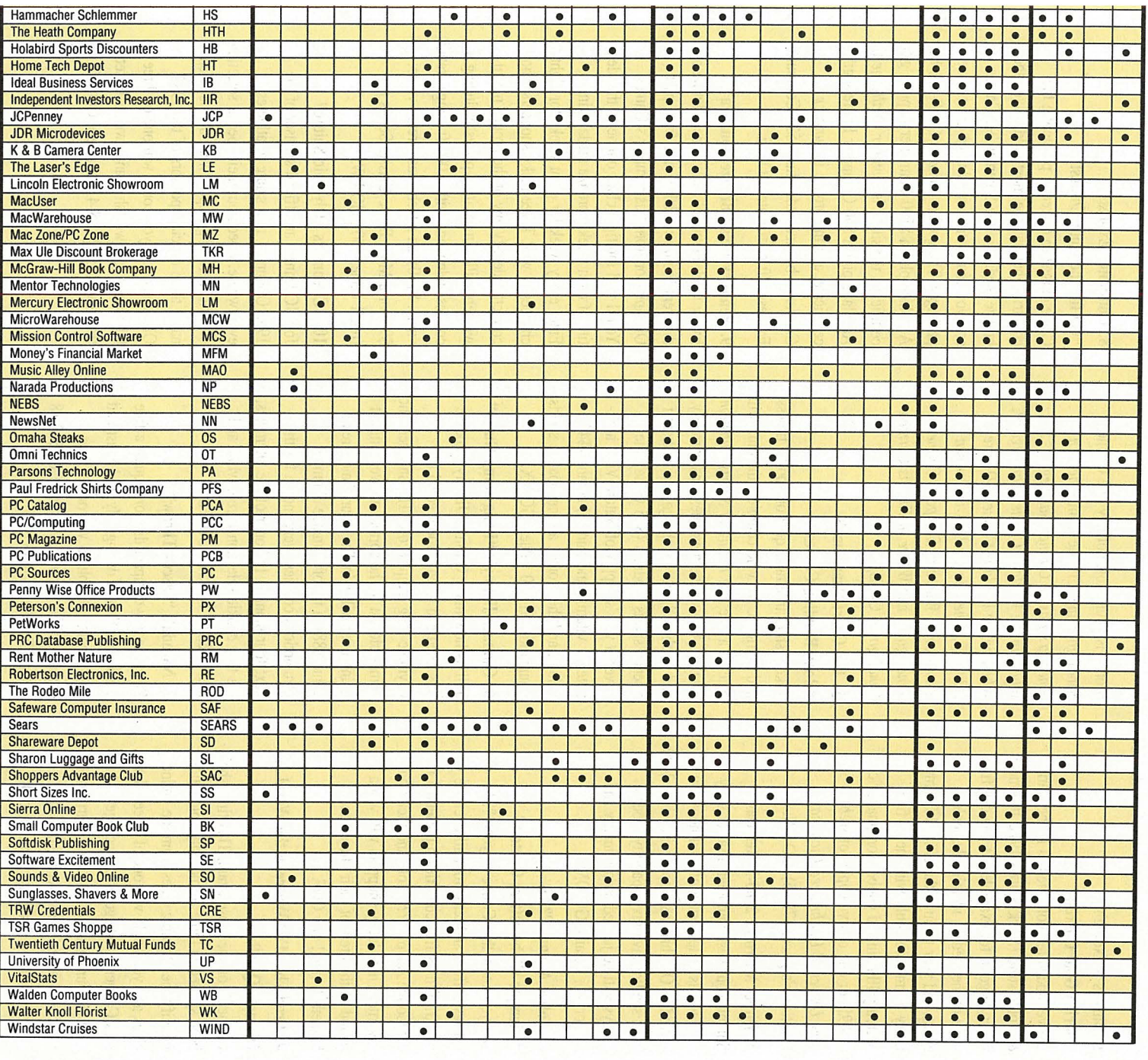

#### Win prizes in the Mall's Olympic Decathlon!

In celebration of the 1992 Summer Olympics in Barcelona, Spain, The Electronic Mall is hosting its very own Decathlon. Test your skills in these ten online games. Enter one game or all ten. You could win one of many exciting prizes. All contests run from July 1, 1992 through August 31, 1992. Winners will be announced online at our awards ceremonies on September 1. Take your mark. Get set. GO MALL!

#### 1. Barnes & Noble's "Buried Gold Contest"

We've hidden ten gold medals in the Barnes & Noble store (Mark Spitz's 1972 100-meter freestyle gold, for example). If you can find three of the medals, identify the athlete, event, and year through the official Olympic Entry Form, you could win one of five Mercury Illuminated Globes (original price: *\$29.95)* or one of five copies of *Webster's New Universal Unabridged Dictionar<sup>y</sup>* (publisher's price: \$79.95). GO BN.

2. Direct Micro's "2400-Meter Dash" Submit your best computer disaster story (250 words or less, please!) and how you solved it. One lucky shopper will win a 2400 baud send/receive fax capability modem. Essays will be judged on originality and humor. For details, GO DM.

#### 3. Coffee Anyone ???'s "Olympic Globetrotters Contest"

Did you know that Coffee Anyone ??? carries coffees and teas from all over the world? Tell us five countries represented in the Coffee Anyone ??? store and pick your favorite. Three lucky shoppers will win <sup>a</sup> pound of the brew of their choice and <sup>a</sup> basketball mug! GO COF.

#### 4. Broderbund's "Where in the World...? Olympic Quiz"

Carmen's on the loose again. This time she's been spotted in three former Olympic cities. Identify the Olympic cities from the online clues and you could win one of three fabulous Carmen Sandiego prize packages. The gold is your choice of any three Carmen Sandiego games, the silver is your choice of any two Carmen Sandiego games and the

bronze is your choice of any one Carmen Sandiego game. Choose from *Where in America's Past is Carmen Sandiego?"', Where in the World is Carmen Sandiego?®, Where in the World is Carmen? Deluxe Edition®, Where in the USA is Carmen Sandiego?®, Where in Europe is Carmen Sandiego?™* and *Where in Time is Carmen Sandiego?®.* GO BB.

#### 5. The Court Pharmacy's "Body Building Contest"

Take a short true/false quiz on sports, fitness and nutrition. All who complete the quiz will receive a free *The Future of Sports Nutrition*  catalog. Answer the quiz questions correctly, and you're eligible for the gold, a basket of Spenco sports products (\$75 value); the silver, a year's supply of NaturalVites highpotency vitamin and mineral combo (\$42 value); and the bronze, a homeopathic sports/ trauma kit (\$17.50 value). GO RX.

6. Gimmee Jimmy's "Long Jump Guess" Tell us how many Gimmee Jimmy's cookie tins lined end to end would equal the Olympic long jump record. The shopper who comes closest to the correct answer without going over will win The Four Timer (retail value \$88), a tin of Gimmee Jimmy's scrumptious cookies every month for the next four months! In honor of the Olympics, the first cookie selection is red, white and blue M&M® cookies. GO GIM.

#### 7. Narada's "Discus Throw"

Purchase any compact disc or request a free catalog at Narada during July or August and you become eligible to win one of five copies of *The Spirit of Olympia* CD (\$12.98 value). For details, GO NP.

#### 8. Computer Express's "Go for the Gold Contest"

Come closest to correctly predicting the countries that win the most gold, silver and bronze medals in the Summer '92 Games and you could win one of three great prize packages. The gold is *Summer Challenge* by Accolade plus a \$100 Computer Express gift certificate, the silver is *Summer Challenge* by Accolade plus a \$50 Computer Express gift certificate, and the bronze is *Summer Challenge* by Accolade plus a \$25 Computer Express gift certificate. GO CE.

#### 9. Penny\*Wise's "Bronze Bonanza"

Every week Penny\*Wise will be saluting <sup>a</sup> different bronze medal winner from past Olympics or from this summer's Games. You'll find multiple clues online to the identity of each week's bronze medal winner. Enter every week for eight weeks for eight chances to win! Three lucky shoppers who correctly identify any of the bronze medal winners will win exciting prizes including <sup>a</sup> cordless telephone with 1,000 ft. range (retail value: \$130), an attache case (retail value: \$95) or a Mont Blanc Classic Series pen (retail value: \$50). GO PW.

#### 10. JCPenney's "Olympic Salute"

Join JCPenney, an official sponsor of the 1992 Olympics, in a salute to athletes everywhere. Check out their special selection of official Olympic sportswear online, then name three official sponsors of the 1992 Olympics, and you could win one of three Olympic logo sweatshirt and sweatpant sets (retail value: \$29.98-43.98 a set). GO JCP.

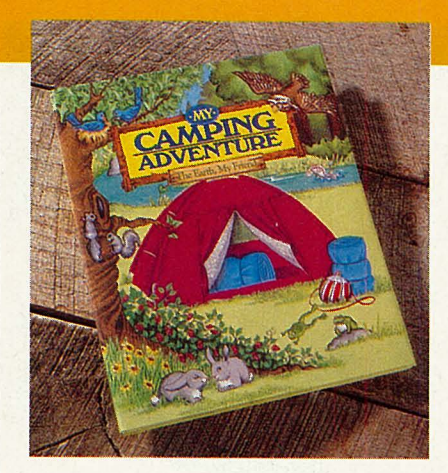

#### **Take your child on a personalized camping adventure.**

Make your child a star! All personalized books from Create-A-Book incorporate your child's name, address and friends right into the story. In the book, *My Camping Adventure,* your child and an adult camping buddy go hiking, fishing and stargazing. Together they pitch a tent, cook and practice safety in the great outdoors.

**c·REME-A-BOOK. GO CK** *MY* **CAMPIVG** *AOllENTUBE* **\$14.95** 

#### **Save SB on Levi's® Dockers at Sears.**

Enjoy summer savings on these cotton twill Levi's® Dockers at Sears now reduced \$8. Garment-washed for softness, they're available in seven fashion colors. Choose either plain or pleated front. Average, big and tall sizes.

#### **SEARS. GO SEARS**

LEVI'S® DOCKERS REGULAR PRICE \$35 TO \$41 **COMPUSERVE SPECIAL \$26.99 lO \$32.99 SEARS NOW ACCEPTS VISA AND MASTERCARD** 

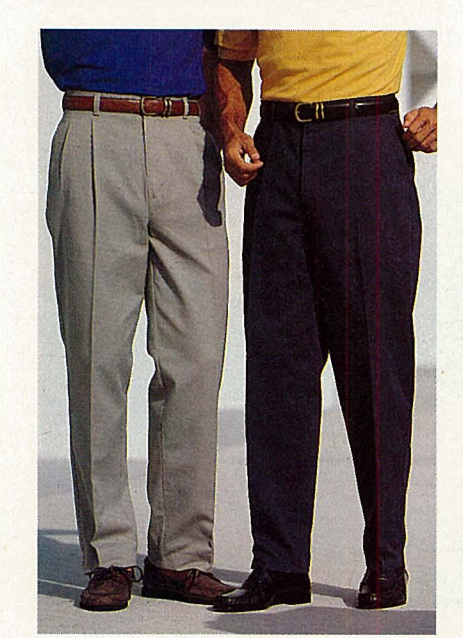

#### **Brighten up any room with the Biedermeier-style lamp.**

Handsomely simple, the Biedermeier-style lamp is constructed of solid maple and finished by hand in a light fruitwood tone with black accents. A versatile desk or table lamp, it mixes well with virtually any style or period! Measures  $19\frac{1}{4}$ " tall with  $12$ "-diameter black parchment shade. Features a switch-on socket. Uses up to 150 watt bulb.

**BARNES & NOBLE. GO BN BIEDERMEIER-STYLE LAMP \$75** 

## **racquet sports equipment.**

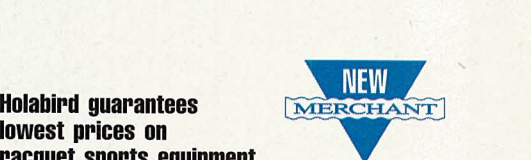

If racquet sports are your game, head straight to Holabird Sports Discounters. Holabird serves up savings and guarantees you the lowest prices anywhere on first-quality, name brand tennis, squash and badminton racquets, balls, strings, court equipment, eyeguards, shoes and more. Among the tenni<sup>s</sup> racquets showcased are Prince, Head, Wilson, Dunlop, Pro Kennex, Kneissl, Spalding, Yamaha and Rossignol. Consider, for example, the Prince Spectrum 90 or 110 for only \$73.95, or the Wilson Profile 3.6 SI or 2.7 SI for only \$149. Custom stringing is available for an added charge. Also save 40-50% off retail on tennis shoes including Adidas, Diadora, New Balance, Reebok, Avia, Asahi and Nike. All orders are shipped within 48 hrs. for one low \$3.40 shipping charge, no matter how large your order! Request a free price list and brochure online.

**HOLABIRO SPORTING GOODS. GD HB** 

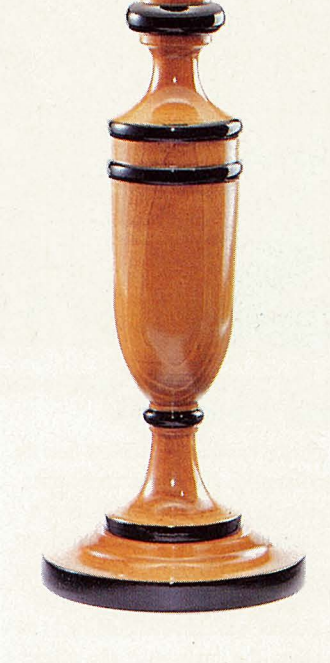

#### **Discover the 1993 Ford Probe, your direct link with the road.**

The all new 1993 Probe from Ford is a driver's car. Its style and performance capture the true qualitie<sup>s</sup> of a "pure" sports coupe. All that matters to driver<sup>s</sup> of the Probe is the enjoyment that comes from being in direct link with the road. The new Probe is currently parked in Ford's feature vehicle garage awaiting your in<sup>s</sup>pection.

**FORD DIVISION. GD FORD** 

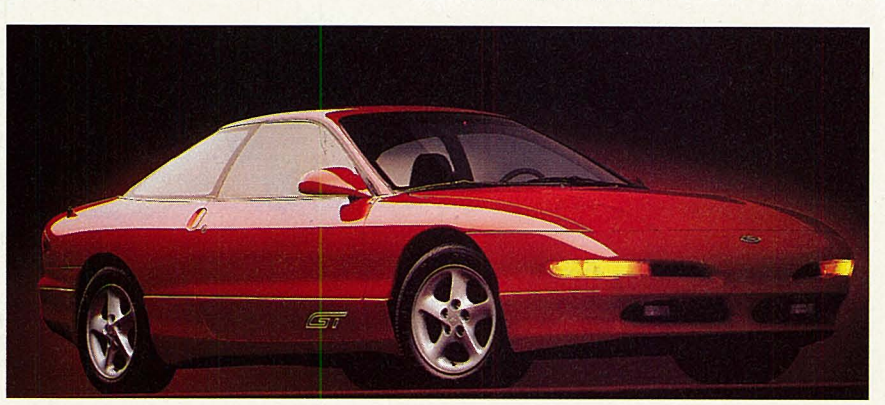

**JULY 1992** 

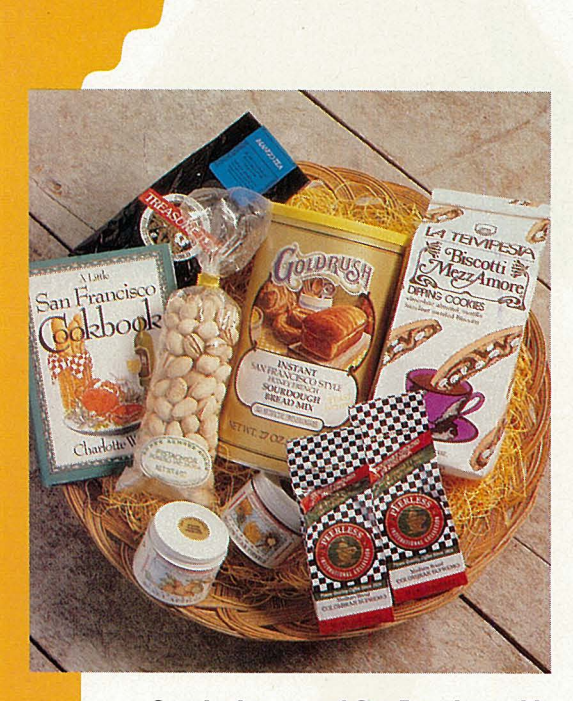

 $10$ 

#### **Sample the taste of San Francisco with the Golden Gate Gift Basket.**

Here is a basket brimming with bounty from the Bay area! Among the San Francisco specialties you'll sample are Yellow Star Thistle Gourmet Honey, Moonshine Tradings Apricot Spread, our own fine Coffees and Mango Tea, Goldrush Sourdough Honey French Bread mix, La Tempesta Dipping Cookies, and Luke's Almond Farms own Pistachio Nuts. This lovely basket also includes a charming regional cookbook chock-full of recipes.

**COFFEE ANYONE ??? GO COF GOLDEN GATE GIFT BASKET \$54.95** 

#### **Kick back and dig into your very own down Maine clambake.**

Open the insulated shipping box, set the large, heavy-duty, reusable enameled cook-pot on your stove, add a little water, white wine or beer, and in minutes your kitchen is filled with the unmistakable aroma of a real down Maine clambake! You and your guests will savor lobsters (one  $1\frac{1}{4}$ - $1\frac{1}{2}$  lb. lobster per person), clams, mussels, and codfish fresh from the pier, onion, potatoes and com. Includes shell crackers, picks and Wet-Naps. All you need to bring is your appetite!

**RENT MOTHER NATURE. GO RM DOWN MAINE CLAMBAKE FOR TWO \$139.50 DOWN MAINE CLAMBAKE FOR FOUR \$199.95 DOWN MAlll CLAMBAKE FOR SIX \$279.50**  PRICE INCLUDES TUESDAY-FRIDAY NEXT-DAY AIR DELIVERY WITHIN THE CONTINENTAL U.S.

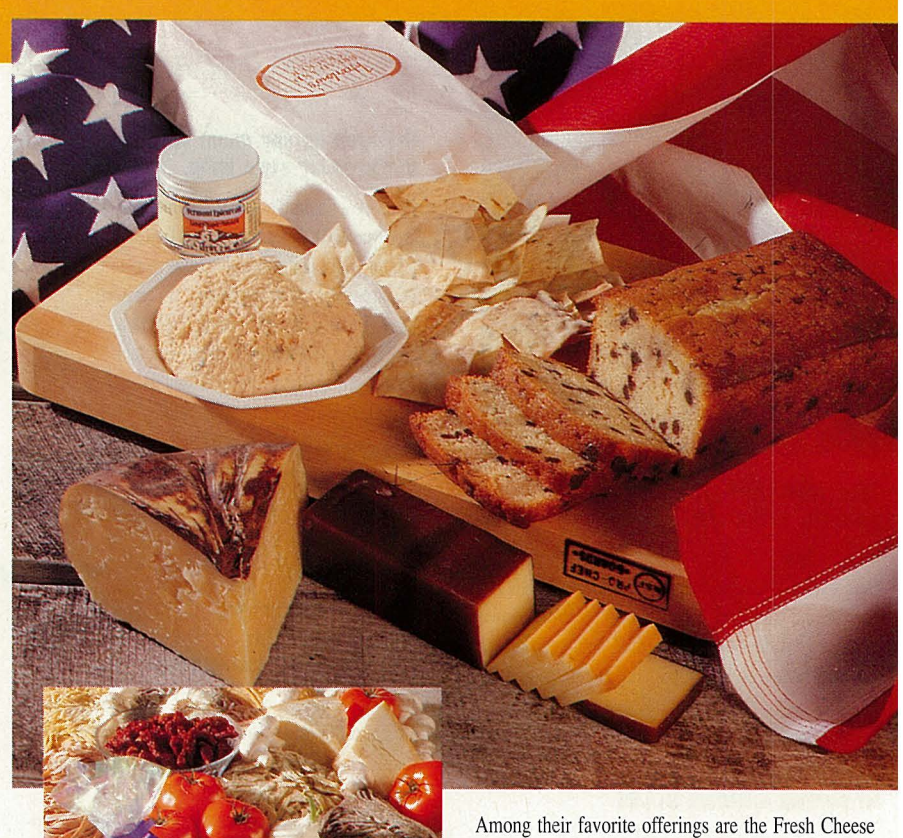

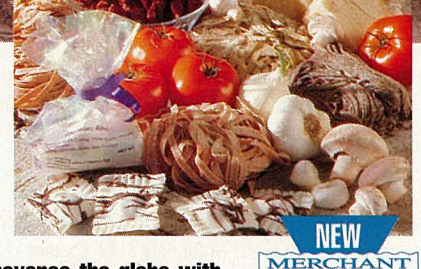

**Traverse the globe with Adventures in Food.** 

Get set for a gourmet adventure! Now you can sample right in your own home the foods that rarely find their way to your local stores. That's because Adventures in Food puts an online banquet at your fingertips. Your hosts Sarah and Herb Heller, life-long purveyors of the world's finest foods, have created a series of memorable menus to tempt the taste buds.

and Pasta Feast with four kinds of fresh pasta, aged three-year-old Parmigiano Reggiano, Italian sundried tomatoes and, for dessert, chocolate pastashaped treats (\$40). Or consider the Caviar Sampler, a spread fit for a czar, that comes complete with fresh royal Caspian Sevruga caviar, American sturgeon and salmon caviars, smoked salmon, mini toasts and creme fraiche (\$86). For a patriotic 4th of July, try The Best of the U.S.A. (\$50).

All prices include delivery in the continental U.S. Each menu serves 2-4 and includes recipes and/or serving suggestions. Send a moveable feast as a gift, or indulge yourself! Your complete satisfaction is always guaranteed. Bon Appetit!

**ADVENTURES IN FOOD. GO Alf** 

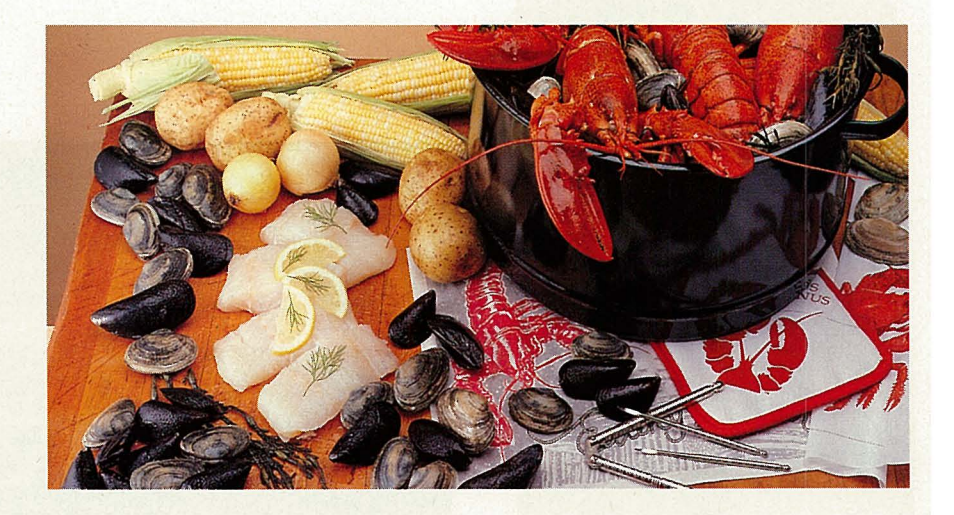

#### THE ELECTRONIC MALL

#### **Savor the distinctive flavor of Fi <sup>g</sup>i's Wisconsin Aged Cheddar Cheese.**

Figi's Classic Aged Cheddar Cheese is so smooth. so deliciously rich, it's given the time-honored distinction of being sealed in legendary "Black Wrap," the true symbol of taste. Only the finest ingredients, along with the expertise of master cheesemakers and natural aging can create this superb, robust flavor. Figi's cheddar is not only the best you 'll ever taste, it's a good source of calcium, too.

**AGrs GIFTS. GO FG 3-LB. WHEEL CLASSIC AGED CHEDDAR \$23.99** 

#### **Shop America toll-free with the AT&T Toll-Free BOO Directories.**

The AT&T Toll-Free 800 Directories are a convenient, toll-free way to discover America's unique gifts and shopping from coast to coast. Send your aunt with the country kitchen a charming gift basket from Farm Baskets, Lynchburg, Va., or your favorite cowboy a pair of custom-made leather boots from Mercedes Boot Co. in Ft. Worth, Tx. Try a bit of America's Southwest with authentic American Indian Jewelry from Navajo Manufacturing, Co. AT&T makes it easy to shop Americayou can narrow your search by a two-letter state identifier. No matter what in America you want to discover, AT&T 800 Directory has your number.

**AT&T TOLL-FREE 800 DIRECTORY. GO ATT** 

#### **Make summer treats with the Hawaiice Shaver.**

This space-saving ice shaver speedily produces mountains of fluffy ice for desserts, drinks or fruit ices. Dishwasher safe. Includes gift box and recipe book. White only. Measures 10" x 9" x 61/2".

**THE CHEF'S CATALOG. GO CC HAWAllCE SHAVER \$34.95** 

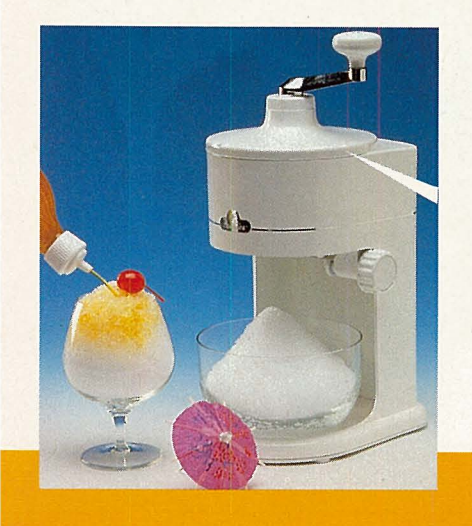

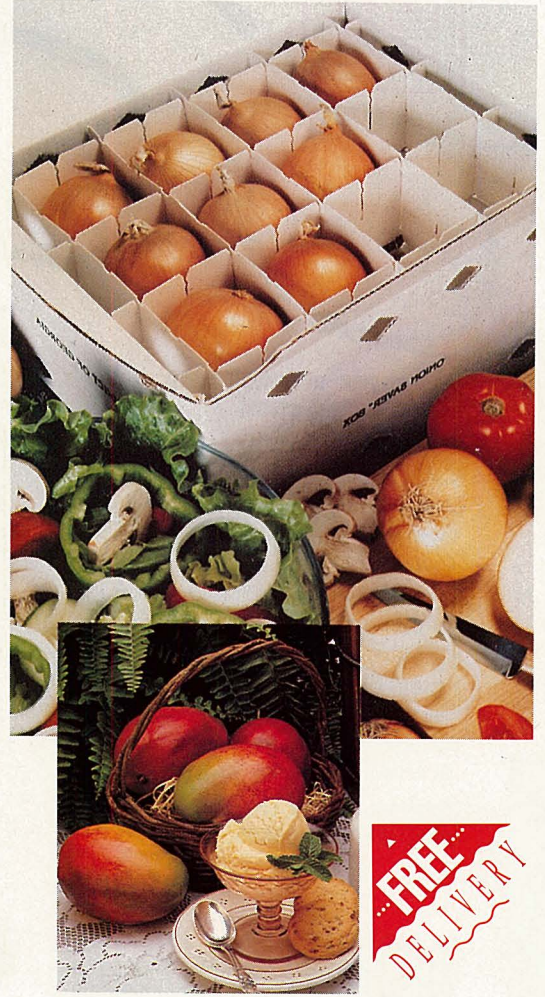

#### **Sink your teeth Into sweet Georgia Vidalias.**

World-famous, genuine Vidalia onions are so sweet and mild, they practically melt in your mouth! The rich, red clay of ' Vidalia County, Ga. gives these onion<sup>s</sup> their unique sweetness and flavor. These rare, sweet onions are the perfect addition to barbecue, salad or even baked dessert!

**FLORIDA FRUIT SHIPPERS. GO FFS VIDALIA DMDNS 10 LB. CARTON \$22.95 25 LB. CARTON \$39.95 FREE HOME DB.IVERY INCLUDED** 

#### **Tempt your taste buds with the Tropical Mango.**

An exotic fruit with a tropical flavor all its own, the mango combines the subtl<sup>e</sup> taste of peaches and pineapples for <sup>a</sup> unique taste sensation. Delicious in fruit salad, over ice cream or as a surprising twist to any peach recipe. Florida grown and shipped!

**FLORIDA FRUIT SIQPPERS. GO FFS 2/5 BUSHEL MANGOS \$31.95 2/5 BUSHEL DELUXE (WITH 2 JARS TROPICAL JfilY) \$33.95 FREE HOME DELIVERY INCLllDm** 

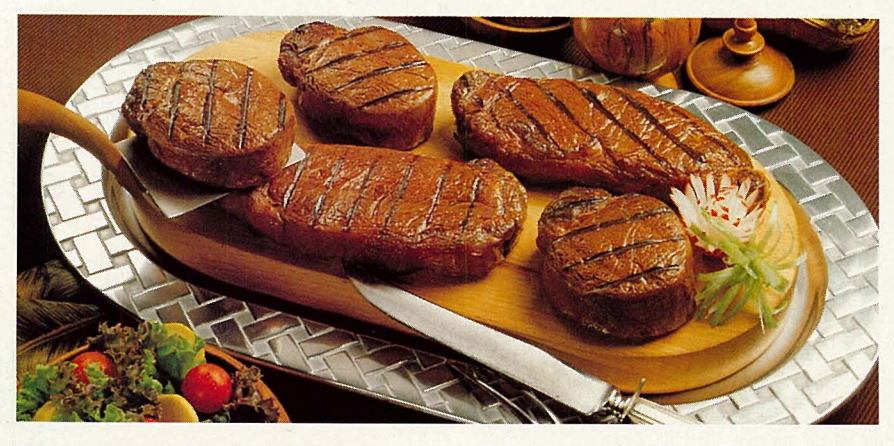

#### **Feast on corn-led beef with The Omaha Special.**

Heat up the grill and get set for an all-American backyard barbecue. The Omaha Special include<sup>s</sup> four 6-oz. filet mignons, each  $1\frac{1}{4}$  thick, and four 11-oz. boneless strip sirloins, each 11/s" thick. This is the finest beef money can buy. Each corn-fed,

Midwestern cut is aged to tender perfection, trimmed by hand, tightly wrapped for freshness and packed for delivery. Your satisfaction is guaranteed!

**OMAHA STEAKS. GO OS** THE OMAHA SPECIAL REGULAR PRICE \$85 **COMPUSERVE SPECIAL \$74** 

 $\overline{11}$ 

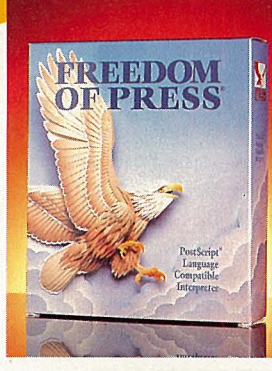

#### **Get the power of Postscript for only \$89.**

Now you can get the power of PostScript at a price you can afford. Top-rated *Freedom of Press® Light 3.0.3* allows you to print your PostScript language documents on more than 40 non-PostScript inkjet, dot matrix and laser printers. Supports ATM and Adobe Type I fonts and includes 17 scalable, rotatable outline fonts. Item #UT10185.

#### **MACWAREHDUSE. GO MW FREEDOM OF PRESS® LJGHT 3.0.3 \$89**

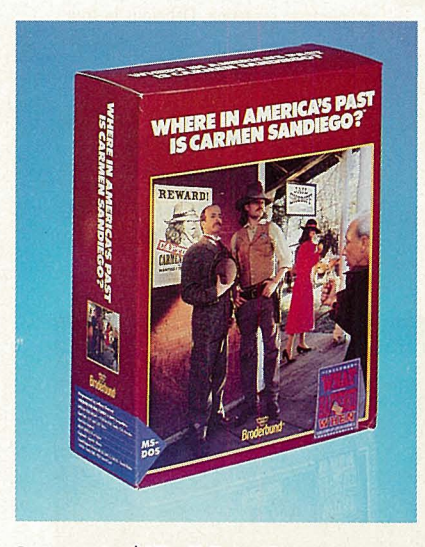

#### **Save up to \$15 off list price on life, liberty and the pursuit of Carmen Sandiego.**

 $In Where in America's Past is Carmen Sandiego<sup>™</sup>$ from Broderbund's award-winning series, you 'll need plenty of ingenuity to chase down everyone's favorite villain and solve the l,200 fiendishly clever clues. You 'II be in hot pursuit to catch Carmen's gang, encountering the people, places and events that shaped America.

#### **BRODERBUND SOFTWARE. GO BB AMERICA'S PAST CARMEN SANDIEGD SOFTWARE**  FOR IBM LIST \$59.95 **SAlf \$44.95**  FOR MAC LIST \$49.95 **SAlf \$37.45**

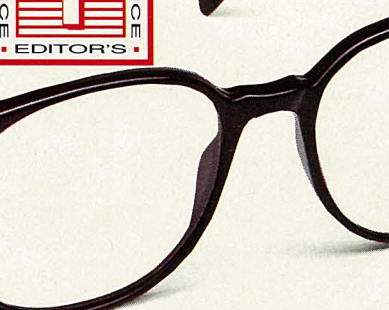

#### **Protect your eyes with these all new compuglasses!**

• **EDITOR'S** •

 $0 = \square$ 

To protect your eyes, Contact Lens Supply has worked with Dr. Norman Ginis, a vision care specialist, to develop these unique computer glasses. The lenses have a slight magnification  $(+.50)$ diopters), a light smoke tint, a U.V. filter and an anti-reflective coating. Designed for computer users who don 't need glasses for reading or those whose vision is correc<sup>t</sup>ed by contact lenses, these glasses are yours for only \$44.95 plus \$4 shipping, and are fully guaranteed. If you are not satisfied, you may return them in good condition within 30 days, for <sup>a</sup> full refund. Available in black and demi-amber.

**CONTACT LENS SUPPLY. GO CL COMPUTER GLASSES \$44.95** 

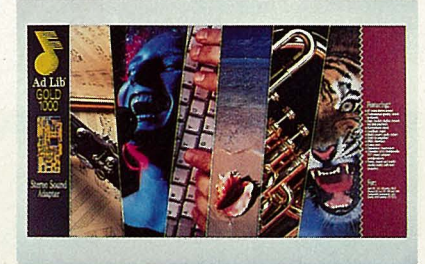

#### **Ad Lib Gold 1000**

This multi-voice sound synthesizer and digital-toanalog converter for stereo playback of music, sound effects and speech features a microphone input for digital recording, midi input and qutput, <sup>a</sup> gameport, 20 channels of synthesized sound, plus <sup>t</sup>wo channels of sound samples. Includes 12-bit stereo DAC that accepts 16-, 12- and 8-bit data.

#### **MISSION CONTROL SOFTWARE. GO MCS AD LIB GOLD 1000 \$199**

#### **Move up to multimedia at WaldenCOMPUTERbooks.**

Multimedia is the future of personal computers. Combining superb sound and graphics with interactive media, it produces effects your computer has <sup>n</sup>ever before accomplished. Now Microsoft Press has a series of books on multimedia software for the Windows environment.

#### **WALDENCOMPUTERBOOKS. GO WR**  *MS* **W/IVllOWS** *MUlTIMIDIA* **PROGRAMl'itif'S REFERENCE \$27.95**

**MS W/IVllOWS** *MULTIMIDIA* **PROGRAMMBl'S WORKBOOK \$22.95 MS WNIOWS MUlTIMIDIA** *AUTHORIVG* **& TOOLS GUllE \$24.95 PREFERRED READERS TAKE 1 0% OFF!** 

FREE SHOPPING 24 HOURS A DAY, 365 DAYS A YEAR

## **Lotus 4,5,6 and 7**

#### <sup>~</sup>**The spreadsheet company's 'other' products are supported online.**

Mention Lotus Development Corp. to any computer user, and you'll probably hear the terms "1-2-3" or "spreadsheet" in return.

But while Lotus is known around the computer world for its spreadsheet products, the Cambridge, Mass.-based software publisher also has established solid footholds in many other key parts of the industry, including word processing, electronic mail, presentation graphics and the rapidly emerging area of "groupware"-software that allows multiple network users to work on a document simultaneously.

To support its dozens of products and millions of users, Lotus maintains an extensive presence on CompuServe. The World of Lotus (GO LOTUS) provides person-toperson support as well as archived information on virtually all Lotus products past, present and future.

To keep up with the demands presented by its products and users, the World of Lotus offers three forums. The Lotus Spreadsheet Forum (GO LOTUSA) specializes in support for the company's 1-2-3 spreadsheet and Symphony integrated software packages. The Lotus Words & Pixels Forum (GO LOTUSB) concentrates on the Agenda personal information manager, Magellan file finder/viewer, cc:Mail network electronic mail software, Freelance Graphics presentation graphics .program, Notes groupware, LotusWorks integrated software and Express communications program. The Lotus Word Processing Forum (GO LOTUSWP) supports users of the company's Ami Pro, SmarText, Word4 and Manuscript word processing/text editing products.

Doug Knowles, Lotus' system architect for 1-2-3 for Macintosh, says the forums serve as powerful tools for both the software publisher and its customers. "While we were working on 1-2-3 for Macintosh, we recognized that the Lotus forums on CompuServe would be a way to get information out to new and prospective users, as well as to collect feedback from users about their early experiences."

Knowles says the forums have helped to make 1-2-3 for Macintosh a better program. "We have been pleased by the amount of direct feedback about the productcompliments and constructive criticism."

lldiko Nagy, an assistant sysop of the

Word Processing Forum, notes that while the forums help Lotus to fine-tune its products, customer service is the ultimate objective. "Our goal is to provide quality technical support through CompuServe in a timely manner. We try, and usually succeed, to answer questions left on the forum within 24 hours. We try to provide tools for our members so they can help themselves." One of those tools is the new Lotus Technical Library searchable database. (For more information, see "Using Lotus' Technical Library," p. 26.)

Barbara Allen, a Phoenix-based transportation executive and regular user of the Spreadsheet Forum, knows how effective that help can be. The forum recently enabled her to solve a problem that threatened to

turn her department upside-down.

"I've been a Lotus 1-2-3 user for many versions," says Allen. "Recently, I settled on the new upgrade, 2.3., as an all-purpose platform to write macros for co-workers and, specifically, my staff members who are fond of 2.2 with Allways."

Allen notes that many 2.2 macros were already in use by her staff, and that all were designed to end with a printed report. "Transferring the 2.2 macros to 2.3 worked fine, except for the printed reports. I couldn't get them to 'page' correctly." Since no written documentation seemed to exist, Allen put a message in the forum and got an answer the next day. "This saved me countless hours of re-doing my macros."

### **WHAT DO THESE DATABASES HAVE IN COMMON? A** Business Database Plus™

Fast answers to business questions.

▲ Computer Database Plus™ The ultimate reference for computers and computing.

> ▲ Magazine Database Plus™ General interest articles for almost everybody.

> > ▲ Health Database Plus™

The leading health information resource for non-practitioners.

A lot, actually. Despite the diversity of subjects, these databases share a fast and easy-to-use interface, and provide comprehensive full-text coverage. And now you can download articles right to your PC.

Find it now. Read it later. Type GO BUSDB, GO COMPDB, GO MAGDB or GO HLTDB at any ! prompt on CompuServe, ZiffNet, or ZMac.

#### **Information Access I**

COMPANY

GO OLI for more information.

## **Using Lotus' Technical Library**

Nearly 8,000 technical notes and articles about Lotus products are now available to Lotus users on CompuServe through the Lotus Technical Library (GO LTL).

The Technical Library contains answers to common questions, offers tips and techniques for using products more effectively, and provides troubleshooting guidelines for identifying and resolving technical difficulties. The database is updated every six weeks. All information is researched and written by the Lotus Customer Support staff, and material is available for all Lotus products and releases.

The library's information is presented in a consistent technical note format. Each

Tracey Siesser, a New York-based software developer, relies on the Word Processing Forum to solve small but annoying problems. "It helps in many ways: tips on how to access special characters, such as typographical quotes and em-dashes from within Ami; how to use small Smartlcons on a high-

note has a title, product, date, problem and<br>solution field.<br>The Technical Library can be searched by<br>navigating through its menus or by entering<br>a search word or phrase. You also can use a<br>combination of menu navigation a

- 
- 
- 
- 

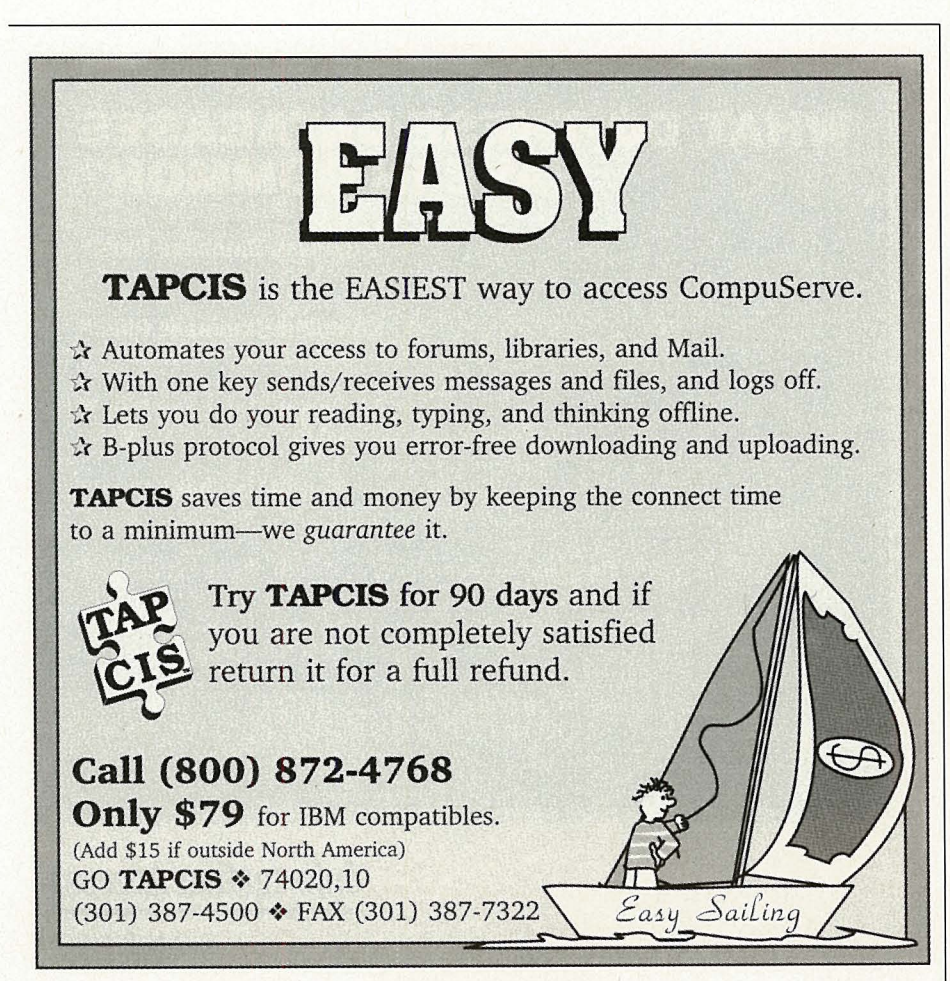

GO OLI for more information.

After selecting Options 1 through 4, follow the submenus to reach articles. You also can narrow the search until you reach precisely the information you need.

Option 5, "Expert Mode," provides advanced-level access to the Technical Library, independent of the menu and text searches. Enclose any search expression containing special characters in single quotes (for example, 'l-2-3').

No matter which Lotus product you're interested in, let the Lotus Technical Library work as your online information resource.

*-JE* 

1-2-3 power user. He discovered that forum membership can even lead to a small measure of fame. "I posted a macro in one of the libraries several years ago. A sysop found it and asked if I wanted to do an article in *Lotus Magazine."* His article, "Where Am I?," was published in the November 1990 issue.

J. Stephen Yeo, an economist who runs a research institute in London, says the Words & Pixels Forum caught his interest because it covers Agenda and Magellan. A little more than a year ago, at the request of a forum member, Yeo wrote a macro that marks duplicate items in an Agenda "View" file.

"Agenda is good for classifying information by content and date," he says. "But when importing information from an external database, you can get many duplicate items, which ordinarily must be deleted manually." So Yeo created a macro-DUPE.MAC-that helps users take care of duplicate entries.

Unfortunately, the first version of the macro failed to work correctly. But in a collaborative effort with other forum members, Yeo eventually was able to get the code to function flawlessly. The software impressed the editors of *PC* I *Computing,* which

#### **Windows 1-2-3 Upgrade**

**The latest upgrade to Lotus 1-2-3 for Windows, version 1.1, is available for downloading from CompuServe. Both the Standard and Network editions are offered. You must have a copy of 1-2-3 for Windows to install this upgrade.** 

**Enhancements to version 1.1 include support for Windows 3.1, performance increases, printing on Hewlett-Packard printers, product load time and formula recalculation.** 

**To learn more about the upgrade or to download the software, GO LOTUS123W.** 

## **World of Lotus Forum Uploads**

The three World of Lotus forums offer a wide range of demos, working models, templates, macros and other useful files. Whether you're a business professional or a casual computer hobbyist, you'll find a number of valuable files. Here are some highlights:

#### **LOTUS SPREADSHEET FORUM (GO LOTUSA)**

1-2-3 Demo-Self-running demos of 1- 2-3 for DOS releases 2.2 and 3.1+. Library 0, "Product Info, Demos," 123DOS.EXE.

1-2-3 Windows Demo-Self-running demo of 1-2-3 for Windows. Library 0, 123W.EXE.

R&R Report Writer 4.0 Demo-A selfrunning demo of R&R Report Writer for 1-2-3, Symphony and many other programs. Library 0, RRDEMO.EXE.

Amortization Worksheet-This worksheet helps users calculate monthly loan and mortgage payments and ask a variety of "what if' questions about payment schedules. Library 2, "1-2-3 Release 2.x," AMORT1.ZIP.

CHK 1-2-3-A free Lotus utility that provides basic information about your com puter. Also tells which version of 1-2-3 will run best on it. Library 3, "1-2-3 Release 3.x," CK123-EXE.

### **LOTUS WORDS & PIXELS FORUM (GO LOTUSB)**

Freelance for Windows Model-Full working model of the presentation graphics software. The only limitation is that you can't save the files you create. Library 0, "Product Info, Demos," files FLWD-M3.EXE, FLWDM2.EXE, FLWDEM.INF and FLWDMl.EXE.

cc:Mail Demo-Self-running demo of the cc:Mail Windows Platform Pack, Lotus' network electronic mail software. Library 0, CCDEMl.EXE and CCDEM2.EXE.

SmartPics Demo-Self-extracting demo of Lotus SmartPics, a collection of clip-art for Freelance, 1-2-3 and Ami Pro. Library 0, SMPICS.EXE.

File Converter-Utility translates between LotusWorks and 1-2-3 spreadsheets. Library 9, "LotusWorks," LWKEXT.EXE.

Small-Business Templates-Several LotusWorks templates for small-business management. Library 9, SMBIZ.EXE.

#### **LOTUS WORD PROCESSING FORUM (GO LOTUSWP)** .

Ami Pro 2.0 for Windows Model-A full working model of the word processor. The only limitation is that you can't save the files you create. Library 0, "Product Info, Demos," AP2WM1.ZIP, AP2WM2.ZIP, AP2WM3.ZIP and AP2WM4.ZIP.

Remove Space Macro-An Ami Pro 2.0 macro that converts blocks of spaces to <sup>a</sup> single space after a period, exclamation point or question mark. Library 3, "Ami Pro Macros," RMSPA2.SMM.

Delete Carriage Returns Macro-A macro that deletes twin carriage returns in any Ami Pro 2.0 file. Library 3, DEL-2CR.SMM.

Spanish Dictionary-Spanish dictionary for Manuscript 2.0 and 2.1. Library 5, "Manuscript," SPAN.EXE.

published the macro in its August 1991 issue.

Ironically, earlier this year, Yeo discovered that he needed to eliminate duplicate items from a database he was working on. When he couldn't find

DUPE.MAC on his hard disk, he simply downloaded his own macro from the forum's Library 7, "Agenda."

**COMPUTING SERVICES** 

"I think people find a real community of kindred souls in the message sections," says Ken Grantham, primary sysop of the Words & Pixels Forum. "Users of software such as Freelance, LotusWorks, Agenda and Notes tend to be loyal and knowledgeable about their products."

Members also can count on no-nonsense advice from some of Lotus' top developers. Reed Sturtevant, who founded the company that originally created Freelance and now is a senior executive at Lotus, serves as "support" person in the Freelance sections of the forum. Steve Colwell, one of the original developers of Magellan, still provides technical advice in that section. Bill Gross was one of the creators of the Magellan concept and, says Grantham, "while he no longer works for Lotus, he still visits the forum."

Beth Dixon, primary sysop of the Word Processing Forum, notes that the sysops in her forum are Lotus employees in the Tech Support department at the Lotus Word Processing Division in Atlanta. The sysops have access to the latest information, as well as to the people who can answer technical questions and solve customer problems.

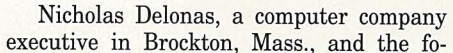

rums' resident macros expert, appreciates the depth of knowledge available in the forums. "Add-in developers,

book writers and people from Lotus Development are available to answer questions," he notes. He also enjoys the unedited exchange of ideas. "Many consultants and 1-2-3 gurus can be remarkably frank about what's right and wrong with a product. We have some lively debates."

Delonas offers two bits of advice for new forum members: "We don't mind answering questions, no matter how trivial members might think their questions are. Also, we provide technical files that can be downloaded or read online. Browse our libraries. Although we encourage messaging, many members find information just from browsing." (For a selection of popular Lotus files and demos, see box above.)

Knowles agrees and strongly encourages users of Lotus products, and those interested in the products, to join the forum and take a look at what's being discussed. "At the very least, you will get a sense about what topics are of concern to current users of a product. You might find valuable ideas or advice about how to use a product to its best advantage."

*John Ed <sup>w</sup>ards is a contributing editor of* CompuServ<sup>e</sup> Magazine. *His CompuServe User ID number is 70007,412.* 

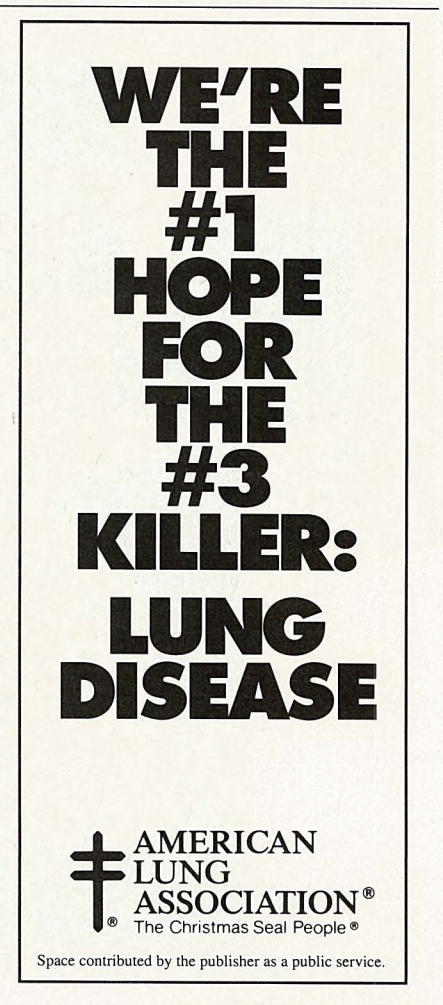

## **How to Play with DNA**

#### <sup>~</sup>**Autodesk's pop-science series is trying to build a better molecule.**

What can design models of molten aluminum during the day, simulate brain tumor growth in the afternoon, then create light shows at Tokyo discos in the evenings? It's called Rudy Rucker's Cellular Automata Laboratory, and it's turning heads in the Autodesk Software Forum (GO ASOFT).

Abbreviated CA Lab, the package is one of a new breed of computer graphics software devoted to scientific modeling. Computer screens now can simulate scientific operations that are impractical, if not impossible,<br>to carry out in the laboratory. (See "More

Graphic Talk of Computer Modeling," p. 30.) Thanks to Autodesk's Science Series, computer users are creating laboratories inside their personal computers. For instance, CA Lab explores how individual cellular en-<br>tities work as a whole, as with the slow,

hair-by-hair growth of mold over cheese.<br>CompuServe member Peter Petto found a<br>more practical application. He uses CA Lab to study the cooling of molten aluminum in his work with Arrow Aluminum Castings Co.

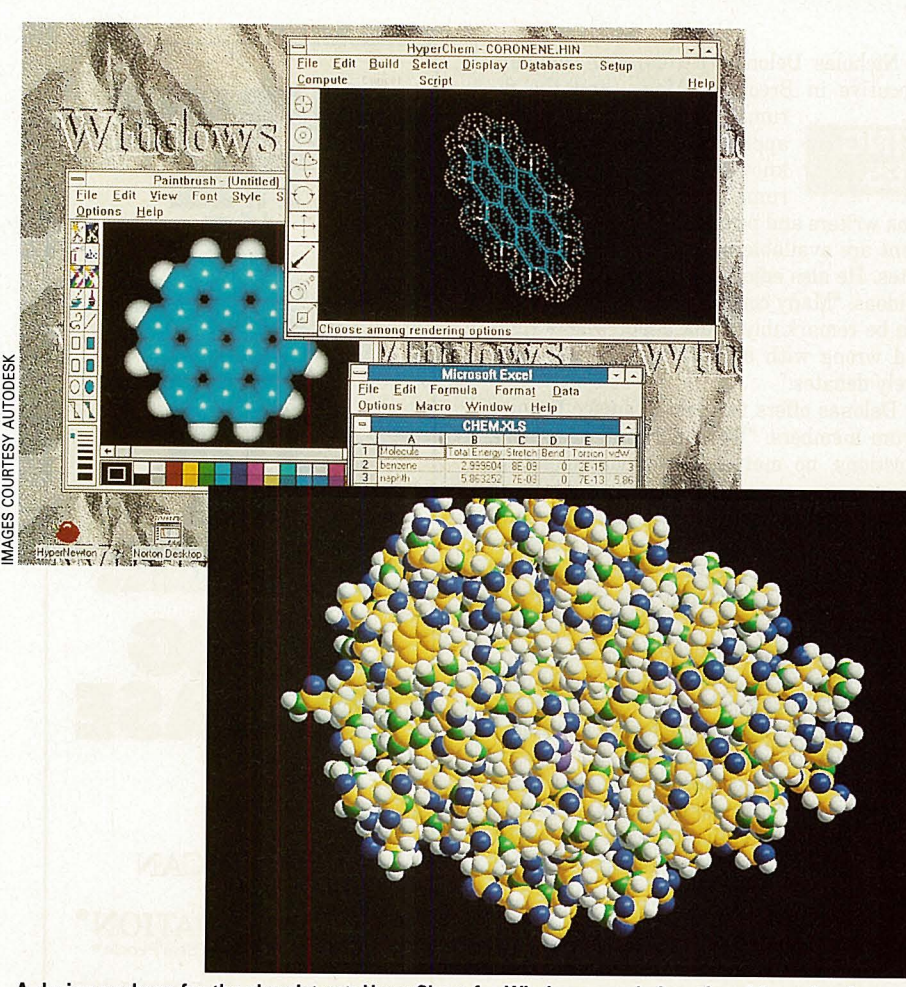

**<sup>A</sup>design package for the chemist set: HyperChem for Windows, rendering of aspirin molecule** 

"We take aluminum, mold it into shapes and let it solidify to make castings," says Petto. "I'm looking for better ways to predict where defects will occur without going through a lot of trial and error. The 'cellular metaphor' is a way to see how cells are interacting with neighboring cells." After Petto tried CA Lab, he dropped by the CA Lab section of the Autodesk Software Forum for advice on "tweaking" the program to better model the cooling metal.

CA Lab enables users to write their own code to customize it for their uses. Subsequent applications range from serious science to flat out fun. "CA Lab was recently spotted being used to generate light shows in the Gold Disco in Tokyo," says the program's creator, Rudy Rucker.

CA Lab's sister program, James Gleick's Chaos: The Software, looks at another side of computer visualization. Five years ago, Gleick, a reporter for *The New York Times,*  wrote the best-selling book, *Chaos: Making a New Science.* The book and software explore a newly emerging side of computer modeling known as "Chaos."

Traditionally, engineers use computers to solve practical problems. They might create computer images of air flowing over an air<sup>p</sup>lane wing, then use the information to optimize the wing's design. Researchers of the "Chaos theory," however, would be more fascinated with the air flow than the actual wing.

"What happens when smooth flow begins to break down, when order gives way to chaos, when unpredictability takes over?" asks Gleick. "Theorists devised a whole assortment of ways of using computer graphics to give them insight-and my Chaos package shows exactly those graphics."

As it did with AutoCAD, Autodesk took software that once required powerful computers and brought it to the desktop level. Chaos can generate the famed Mandelbrot set, filling the screen with the spiraling results of mathematical equations. The program's other modules demonstrate a magnet's effect on a swinging pendulum and plot equations that create natural-looking objects such as trees and ferns to produce land-

#### **AutoDesk Forum's Science Series Files**

**The Autodesk Software Forum (GO ASOFT) libraries offer help for HyperChem, Chaos and CA Lab users, as well as peeks at the high-powered graphics the programs can bring to the screen. Here's a sampling of popular files found in the libraries:** 

**Craters: A Chaotic Program-Autodesk programmer John Walker created this module for Chaos, but it didn't make the final cut. Released into the public domain, it depicts meteors leaving craters on a planet's surface. Requires VGA or MCGA. Library 4, "CA Lab/Chaos," CRATER.EXE.** 

**Cellular Automata Demos 1 and 2- Demos of CA Lab creating computations as realtime, self-generating graphics movies. Library 4, CALAB1.COM, CALAB2.EXE.** 

**"Chaos: The Software" Conference-Transcript from Jan. 10, 1991, conference featuring James Gleick, author of Chaos: Making a Virtual molecular mixture: HyperChem model** 

**New Science, the book on which the software is based. Library 4, CHAOS.TCP.** 

**Demonstration of Artificial Life -Compressed file with C source code and executable file described in the February 1991 PC/Computing story about artificial life. Library 4, TEXTCA.ZIP.** 

**Strange Attractors-A sample screen from the Strange Attractors module of Chaos: The Software. Library 4, ATIRAC.GIF.** 

**Aspartame Molecule-A Hyper-Chem for Windows model of Aspartame, also known as Nutrasweet, rendered as spheres. Library 8, "Hyper-Chem," ASPRTM.GIF.** 

**Bearing-HyperChem for Windows featuring a bearing rendered as spheres. Library 8, AXLE.GIF.** 

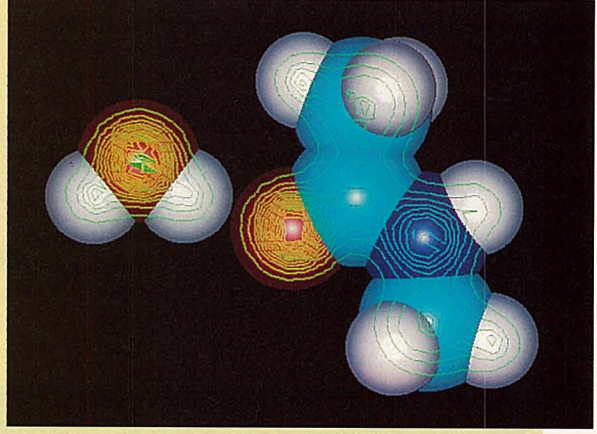

scapes indistinguishable from their natural counterparts. "You can use my \$60 software package on a \$1,500 computer

and play with the sa me powerful images that <sup>s</sup>cientists saw for the first time a decade ago on the finest supercomputers then available," says Gleick.

"The audience for Chaos was the education market and the 'gosh-wow' folk," says Josh Gordon, senior programmer at Autodesk. ''You can use it without knowing anything about the science, and you can learn about the science with it."

Werner Krag, an ecologist in Ger many, uses Chaos in the classroom to show students "chaotic" population gro wth in the animal kingdom, as well as the futility of making long-term predictions in the real world. "My students love the progra <sup>m</sup>," he says. "They stay after class to continue playing <sup>w</sup>ith the computer and Chaos."

Although Chaos and CA Lab appeal to th<sup>e</sup> recreational as well as the scientific user, Autodesk's latest scientific modeling package is targeted at the hard-core scientific cro wd. Called HyperChem, the program lets chemists create new substances through desktop computers, leaving the expensive workstations behind. Although the package is new, screen previews can be found in th<sup>e</sup> HyperChem section of the Autodesk Forum.

"We're looking to do for chemistry what AutoCAD did for drafting and design on th<sup>e</sup> PC," says Karyn Kambur, Autodesk product marketing manager. "HyperChem is a desktop molecular-modeling package. The current market for molecular modeling is fo<sup>r</sup> high-end chemists doing modeling in labs. We're looking to make this technology available to the mainstream bench chemists."

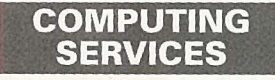

Many research che mists swapped their test tubes fo<sup>r</sup> calculators years ago. By studying the mathematical

properties of chemicals, chemists can predict new substances. HyperChem calculates the results of a theoretical chemical mixture and displays it graphically. The program lets users build 3-D models on-screen by connecting atoms, molecular fragments, residues or all three.

The concept can be complicated at first. Tom Slee, head of HyperChem's product support, recently helped a CompuServe member "deblobify" his DNA molecules in the Autodesk Software Forum. DNA study is a hot new field in biochemistry, and th<sup>e</sup> medical/pharmaceutical industry will be a prime HyperChem market, says Slee.

"Molecular modeling is an integral part of most research and development efforts to design new pharmaceuticals," he says. "For instance, I've seen quite a bit of work connected with searching for effective anti-Alzheimer's disease agents. Simulation is generally much cheaper and quicker than actually making the molecule in a test tube and seeing if it does what you want."

Autodesk's computer simulation software blazes new territory in other areas, as well. In a further extension from its AutoCAD base, Autodesk's Animator Pro and 3D Studio have helped create a new field called "forensic reconstruction animation." Computer animation has helped display evidence in a murder case, and many legal offices routinely use computer animation to reconstruct accidents for trials. The technique is spreading quickly.

"I have been contracting to a forensic engineering firm in Denver for accident reconstruction animations," says forum member Chris Thomas of CAT Designs Inc. in Aurora, Colo. "Most of the animations show <sup>s</sup>tructural failures in buildings along with the theoretical cause. I have at times needed to represent things such as air-flow pattern<sup>s</sup> and clay-soil saturation/expansion. It has always been a challenge, but achievable with 3D Studio."

Thomas, an engineer by trade, pieces together bits of computer data using Autodesk's AutoCAD, AnimatorPro and 3D Studio to re-create accidents for legal firms. "I've posted technically oriented questions in th<sup>e</sup> Autodesk Software Forum at 11 p.m. and had an answer within an hour," he says.

Autodesk's three science-oriented packages, HyperChem, Chaos and CA Lab, also can be used for a wide variety of applications. Autodesk Software Forum conversations shift among the progra ms' educational, theoretical or "pretty pictures" values. In fact, one user recently posted information about using Chaos theory to predict the stock market. Gleick, whose book described finding patterns in the market through Chaos theory, discounts the idea.

"Chaos: The Software *cannot* be used to pick stocks-no way, no how," he says. "Not only that, but in the years I've been watching this field grow, I have yet to come across anyone who could use Chaos (or any other 'mathematical' or pattern-finding method) to pick stocks. I won't say it's impossible, but it won't be easy. The stock market is chaotic, folks!"

*R. Andrew Rathbone, a long-time fractal spelunker, has written several books about computing. His CompuServe User ID number is 75300,1565.* 

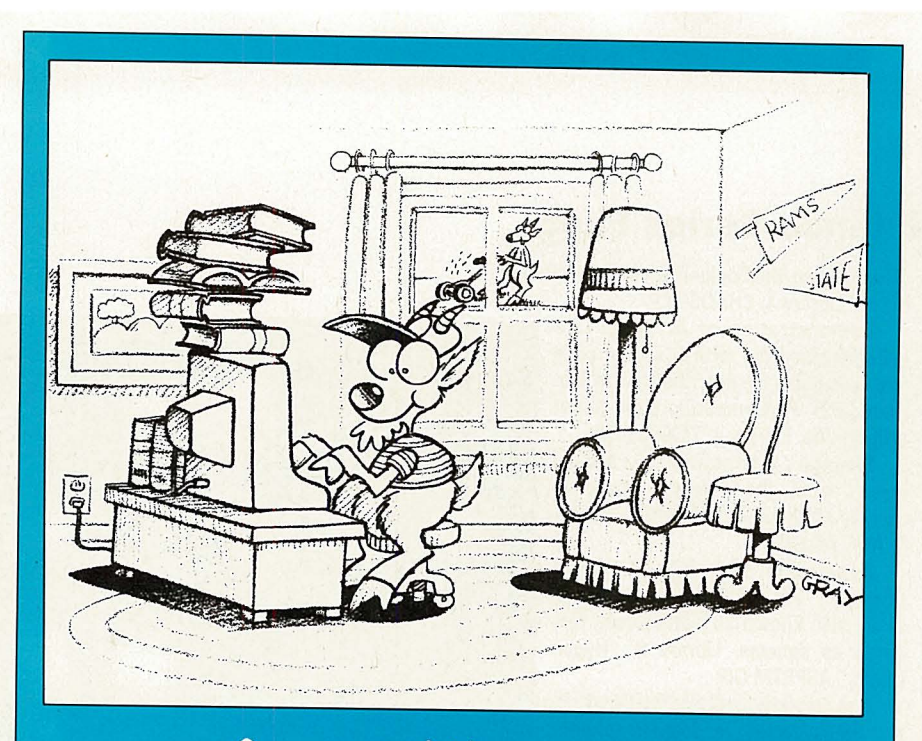

### So easy a kid can use it.

Don't let the search for information get your goat.

IQuest's 850 plus databases offer you instant access to millions of articles, abstracts and citations from hundreds of magazines, journals and newspapers. All within easy reach of your keyboard.

Find current and comprehensive information on a range of interests, including business, medicine, technology, education and law. What's more, live, interactive help is available through IQuest's SOS feature.

When it's information you need, IQuest has got what you want. No hassles. No delays. No kidding.

### This month, the savings are easy, too. Search NATIONAL NEWSPAPER INDEX<sup>th</sup> for half price!<br>NATIONAL NEWSPAPER INDEX database helps

you find references to newspaper articles. Quickly<br>and simply. Search prominent U.S. newspapers,<br>including *The Wall Street Journal*, the *Christian*<br>*Science Monitor* and *The New York Times*. From<br>headlines to editorials

*In July, all NATIONAL NEWSPAPER INDEX searches are just \$4.50---a 50% savings off the regular search price!* (See online announcement for details.)

GO IQUEST at any ! prompt.

### **IQuest**

GO OLI for more information.

The Graphics Vendors Forum (GO<br>GRAPHVEN) allows manufacturers of graphics<br>hardware and software products to support their wares. Paul Mace Software's Grasp animation package and Mathematica lnc.'s Tempra painting and desktop publishing products both receive support. Beginners also can find answers to basic questions, such as "What is GIF7"

> The Multimedia Forum (GO MULTIMEDIA)<br>explores the sound and video aspects of computerized movies and presentations. Here you'll find messages about scientific and engineering visual-<br>izations and simulations, including virtual reality. Traditional multimedia applications such as entertainment and presentations also are discussed here.

> Finally, nobody disputes that computer mod· eling, especially fractals, make for pretty pictures.<br>The libraries of the Computer Art Forum (GO COMART) hold hundreds of pictures, ready to be downloaded and displayed on the screen. The forum also is home to the "Stone Soup Group," programmers who have joined forces to create <sup>a</sup> full-featured fractal generation package known as Fractint.

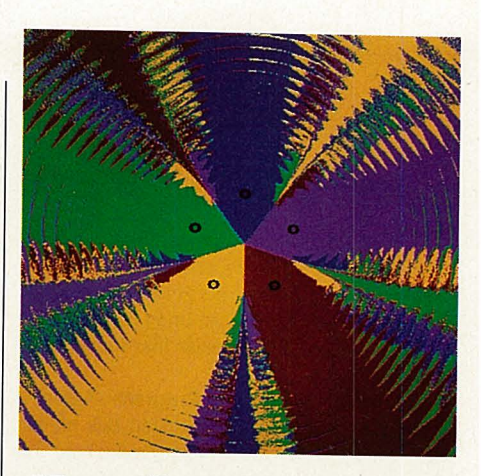

#### More Graphic Talk of Computer Modeling

Computer-related graphics and modeling<br>cross into a wide range of careers, so the topic surfaces in a variety of CompuServe forums.

Autodesk's HyperChem, Chaos and CA Lab can be used for science and education, but they<br>aren't the only science-related programs from aren't the only science-related programs from<br>Autodesk. The Autodesk Software Forum (GO<br>ASOFT) also includes discussions of the company's other graphics programs, Autodesk Animator and Autodesk 30 Studio.

 CompuServe member Fred Edwards uses An· imator to create "computerized movies" that show how several congenital anomalies evolve. "These animated sequences focus on conditions treated by cardiac surgeons and serve as a visual aid for what is otherwise difficult to piece to· gether," he says.

In the Science/Math Education Forum (GO<br>SCIENCE), educators discuss mixing science and<br>education. In the message sections for physics, chemistry, biology and mathematics, talk frequently turns to computerized graphics and mod· eling, as well as black holes, gravity, microwaves, Chaos theory and string physics.

-RAR

## **More of a say**  in what **you pay.**

#### **Standard Plan**

#### **Alternative Plan**

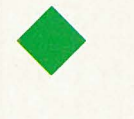

We've made some changes that could affect your CompuServe bill. We're now offering two pricing plans. Choose the one that's right for you and you may find yourself paying less for your use of CompuServe. The new Standard Plan gives you unlimited connect time to access CompuServe's basic services for only \$7.95 a month. From CompuServe Mail to airline reservations and financial information, you'll find CompuServe's basic services to be anything but basic. Our hundreds of extended and premium services are available too, on an additional pay-as-you-go basis.

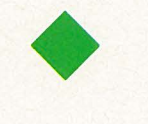

The Alternative Plan is our "pay-as-you-go" method. With it, your charges are based directly on your usage. Pick and choose the services you want, using them as much as you like. What if you change your mind after switching plans? No problem. You can return to either pricing plan whenever you like. So there you have it. More of a say in what you pay. All from the world's premier information service. GO CHOICES or GO PRICEFORUM for more information.

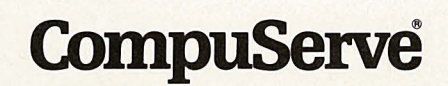

**The information service you won't outgrow.** 

#### **by Paul A. Gilster**

## **Coming Back to Stocks**

#### **As interest rates ride the floor, here's a measured online guide to starting a market portfolio.**

 Aided by online services, today's investors are more independent and better informed than ever before. No longer content merely to

take advice from brokers and monitor their accounts from afar, these stock pickers are putting CompuServe resources to work.

Although they've recently soared to all-time highs, stocks continue to attract new money. For many investors, they're the only alternative. With the U.S. Federal Reserve's cuts in the key discount rate, returns on money market funds and certificates of deposit are lower than ever.

 And whatever its current state, the market continues to appeal because it's one place where long-term investments pay off. Between 1980 and 1990, the U.S. stock market, as measured by the Standard & Poor's 500 index, returned an average 18.2 percent annual rate of return, compared to 12.1 percent for government bonds. Over a 20-year period, stocks beat bonds by a margin of 12.8 percent to 9.6 percent, and both easily

outpaced money market funds and CDs. The potential of maximizing returns has many investors interested. Here's how you can use CompuServe to get involved.

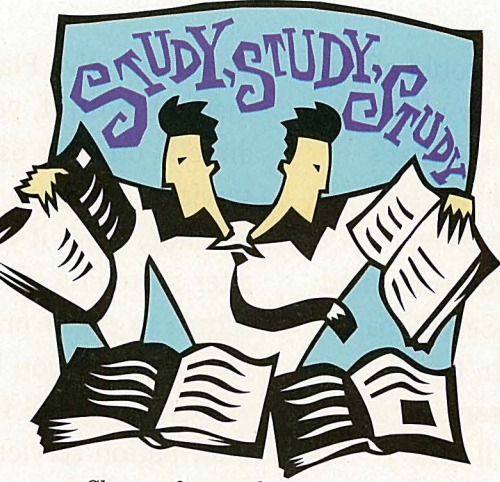

Chance favors the prepared mind, in stocks as well as life. Begin your online quest in the two forums devoted to investments: The Investors' Forum (GO INVFORUM) attracts everyone from novices to seasoned traders, with an emphasis on market timing and chart reading. The NAIC Investor Education Forum (GO NAIC), sponsored by the

National Association of Investors Corp., brings a long-term, fundamentally oriented <sup>p</sup>hilosophy to the investment process.

Which books to read to pick up basic investing concepts? Look no further than the Investors' Forum, where Sysop Mike Pietruk has recently polled members on their selections. Some popular picks: Peter Lynch's *One Up on Wall Street;* William O'Neill's *How to Make Money in Stocks* and Benjamin Graham's classic *The Intelligent Investor.*  You'll find other possibilities in files BOOKS.MKT and BOOKSl.MKT, in Library 15, "The Novice Investor."

Other good sources for information, according to Investors' Forum regulars, include financial publications such as *The Wall Street Journal* or *Investor's Business Daily.*  And, although its conclusions are often challenged in the forums, members still tune into Louis Rukeyser's *Wall \$treet Week* television program.

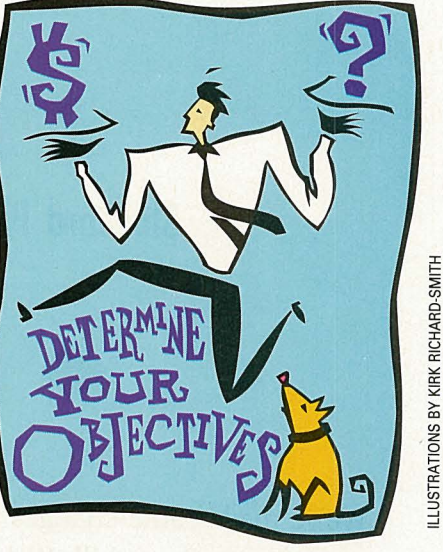

How do you know which stocks will suit your financial outlook and your temperament? Sorting out the issues calls for a solid set of investment objectives. It's a call only you can make, but don't hesitate to discuss it with people who have weighed similar questions in the Investors' and NAIC Forums.

 Is it aggressive growth you're after, or the security of a blue chip company? A young high-tech firm on the move may yield scant dividends now, but pick carefully and you could find the next Microsoft or U.S. Surgical. A slow grower such as a utility will let you sleep at night through good times and bad, generating a reliable dividend, but its price won't skyrocket. In general, the greater the potential gain, the greater the risk.

Be prepared to get more advice than you expect on the forums, and always balance it against your own objectives. Chris Pantaleoni, a Boston-based computer consultant, regularly frequents the Investors' Forum. "Con-

#### **MONEY MATTERS**

**CM's Money Matters Credo:**  To the casual and serious investor alike, we vow to provide sanity when the bulls and bears run wild; indeed to explain and inform. Where money matters, we'll provide the means of attaining discretion and

thus the better part of financial valor.

**T The Market Attracts New Money T Online Brokerage Services, p. 34** 

sider the individual who asked if he should sell IBM," Pantaleoni says. "I stopped counting the responses after 60 or so."

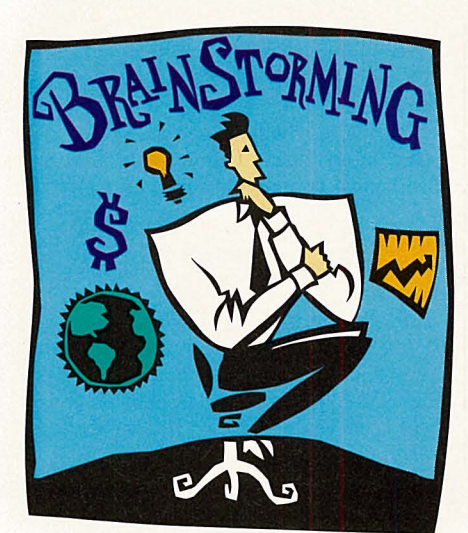

Through reading and forum participation, you may already have found a number of interesting stocks. Now take a look at which stocks online analysts like by using CompuServe's powerful tools. As you explore them, remember that many of these areas carry a transaction surcharge. But you often can avoid the fee while you're learning the ropes by using H&R Block Inc. (symbol HRB) as your sample company.

Here are the key areas to check:

A lot of information on the worldwide economy is available in MMS International (GO MMS). But the key to market participation is focus. Hone in on MMS International's daily equity reports, which not only track political and market events but also provide a portfolio of currently recommended stocks. Additionally, MMS picks "Stocks of the Week," analyzing particular issues the company believes are promising.

Getting stock ideas from MMS can pay off handsomely. John Crawford, a consultant for the lumber business in Portland, Ore., monitors the service on a daily basis, sometimes for primary research and sometimes as a check on information he's gathered through other databases on CompuServe, such as Value Line. His most recent winner: Pacific Health Care, an MMS pick at 39 3/4 that later traded over 50.

 You'll find investing strategies and data on more than 4,700 companies in the Standard· & Poor's S&P Online database (GO S&P). For now, focus your attention on the company's master list of the stocks its analysts favor. Here, you can examine S&P's picks for long-term capital build-up or longterm total return. Also, don't miss S&P's Investment Ideas section, with numerous stock picks under such headings as growth stocks and speculative/cyclical plays.

## **Key Financial Services for Selecting Choice Stocks**

Here's a list of valuable financial services on CompuServe to help you pick your stocks. It's always a good idea, when entering a new service for the first time, to take advantage of the introductory material you'll find in the main menus.

Company Analyzer (GO ANALYZER) -If you are conducting in-depth research on a single company, Company Analyzer provides an effective launching platform to easily access all of CompuServe's financial databases. From the main menu, you can obtain a company's stock chart, income statement, earnings estimate and other research reports quickly and concisely.

Company Screening(GO COSCREEN) -COSCREEN searches the Disclosure II database, which contains more than 10,000 companies, selecting stocks based on th<sup>e</sup> criteria you define. Twenty-four categories are available for searching, such as total assets, book value, sales, net income, cash flow, price/earnings ratio and other variables. Searches can be combined to create a strategy meeting almost any investment objective.

Disclosure II (GO DISCLOSURE)- This database contains detailed company information based on documents filed with the Securities and Exchange Commission. Income statements, balance sheets, quarterly financial figures and a wide range of corporate information are available.

Detailed Issue Examination (GO EXAMINE)-Examine lets you produce reports for individual stocks, generating information on capitalization, volatility and risk. To help identify ticker symbols, GO LOOKUP to search the MicroQuote II data base by the name of the company.

Earnings Estimates (GO IBES)-The Institutional Brokers Estimate System con tains consensus earnings estimates on more than 3,400 corporations, compiled from more than 2,500 professional securities an alysts. Earnings are estimated for the cur rent and following fiscal year, and a five year projected average annual growth rate also is provided.

Executive News Service (GO ENS)- Using ENS, you can construct a folder con taining search terms, and choose which news wires you'd like it to monitor. The service collects stories containing your term and saves them for retrieval. News wires of particular interest to investors include AP Financial, the Reuter Financial News Ser vice, OTC NewsAlert and UPI Financial.

Investors' Forum (GO INVFOR- UM)-Everything in the investment world is covered here, from futures and options to mutual funds. Of particular interest are two message areas, one focused on stocks and one devoted to questions of novice investors. In addition, many helpful threads have been collected in the forum libraries.

**MMS** International (GO MMS)—<br>MMS offers key economic data through a variety of reports. Federal Reserve information and forecasts are available, as are analyses of key economic indicators. Of par-

mation on capticalization, volatility and risk. Daily Equity report, analyzing technical for belp identify ticker symbols, GO and fundamental factors behind the mar-<br>LOOKUP to search the MicroQuote II data-leas. lets.<br>
Mo

### **How to Buy Stocks Online**

If you're doing your own research online, why pay full-service brokerage fees? When fixed commission rates were abolished in 1975, discount brokers offering to perform stock transactions without the advice and research provided by the full-service houses sprang up. CompuServe offers three brokerage services that can save you money and let you place orders day or night.

In addition to placing orders, each online broker offers advanced features. You can easily place limit orders for your trades and, after orders are in place, enter stop or stop-limit orders. Real-time quotes are available for those willing to pay the monthly exchange fees.<br> $E^*$ Trade (GO ETRADE), CompuServe's newest brokerage ser-

vice, offers a cost-effective means of managing investments.<br>Through the efficiencies inherent in its highly automated system, E\*Trade has one of the lowest deep discount commission schedules in the industry. E\*Trade also offers Black-Scholes' option price analysis, a powerful tool for options traders. There is no surcharge over E\*Trade, which translates into even greater savings.<br>The Quick\*Way Online Brokerage Service (GO QWK) gives you

24-hour access to your account. Orders placed by computer are executed as received, or when the market opens. Both stocks and options can be purchased, with the capability of reviewing, chang-

ing or canceling your orders as necessary. check your portfolio value; numerous portfolios can be tracked simultaneously. A portfolio's income and unrealized gains and losses are updated each time you check them, while quotes on stocks, % options, indexes and mutual funds are always near at hand.<br>Accounts can be opened by completing an online application form;<br>additional documentation is available on request from Quick &<br>Reilly in its online feedback are

Spear Financial Services Inc., offers Spear Online, a brokerage allowing you to trade stocks, bonds, options, mutual funds and a variety of other products. Portfolio holdings can be checked at current market values, while available for tax or other purposes. Prices of other stocks, mutual funds, options and indexes can be checked online.

Spear also offers the Trader's Advantage Program, allowing<br>traders to buy and sell 10 stocks chosen for their volatility and<br>short-term trading opportunities, commission-free. You can open a<br>cash account with Spear online,

*-PAG* 

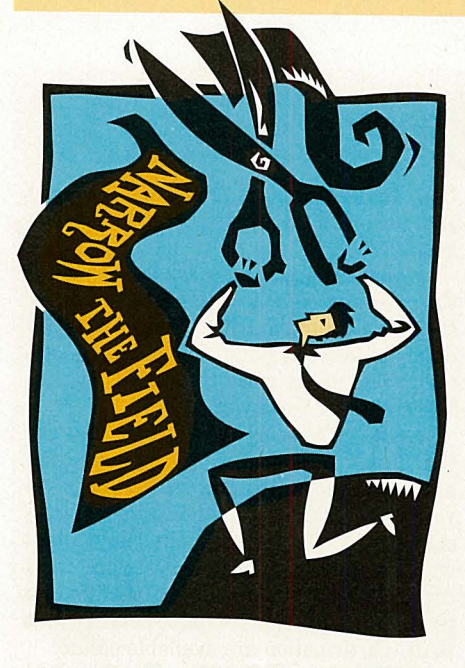

So far, you've generated a list of stocks that other people think are interesting. Now strike out on your own. This is the heart of the online search. As you work through the following services, note companies that appear more than once. If a stock is an MMS pick or appears on S&P's Master List and also shows up in your screening, you'll want to mark it for closer investigation.

To fit your objectives to the market, use Company Screening (GO COSCREEN). You can search annual and quarterly reports and other financial information in the Disclosure II database of more than 10,000 companies, selecting the ones that meet your criteria.<br>Updating its numbers with the latest closing prices, COSCREEN lets you search by a wide<br>range of factors—24 in all—combining searches and narrowing the range as you go.

Your investment objectives come into play here. Christopher Worth, a biomedical en-

gineer at the University of Louisville Brown Cancer Center in Louisville, Ky., knew what he was looking for: low debt, increasing net income, increasing sales, a good return on equity and enough volatility to keep things interesting.

Worth combined all these criteria in a search on COSCREEN, generating a number of stocks that have since risen more than 30 percent. "If only I had had enough money to buy some of each of those," says Worth, "I would have quit work this morning."

Reading helps you know what to look for in a stock. O'Neill, for example, picks winners by studying seven key factors: quarterly earnings per share; annual earnings increases; positive changes within the company or industry; low number of shares outstanding; relative strength compared to the<br>general market; institutional sponsorship; market direction. You will refine your own criteria as you gain experience.

The great value of COSCREEN is its ability to be customized. When Russell Parr developed a new set of investment criteria for his book *Investing in Intangible Assets: Finding and Profiting from Hidden Corporate Value* (John Wylie and Sons, 1991), he used COSCREEN to winnow out 10 stocks before publication. One year later, his stocks were up 51 percent, while the market showed only a 24 percent increase. Parr's criteria: companies that create and manage intellectual property, such as patents, trademarks and copyrights.

Parr found them in COSCREEN. "I start by looking for high profit margins and strong growth," he says. "I usually pick an industry

### **MONEY**

**MONEY** in which I'm interested and **MATTERS** which I know is dominated by technology, trademarks or

copyrights. My portfolio was no more risky than the diversified general stock market."

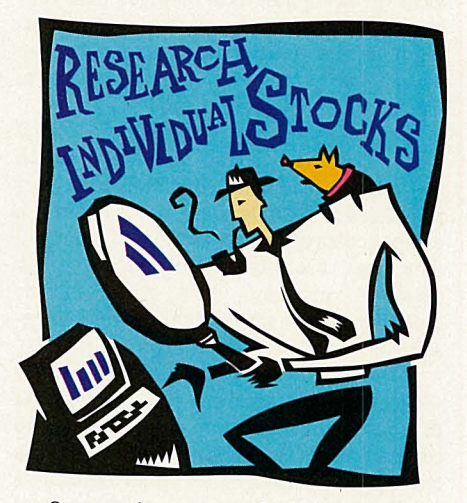

Once you've generated a list of companies with COSCREEN and have cross-checked it against your earlier research, a variety of services can help you study their financials. Don't buy anything without investigating a stock's performance over time, relating its current price to its historical highs and lows. At this point, you're a detective. You want to find out all there is to know about the stocks on your short list.

Use the Detailed Issue Examination service (GO EXAMINE) to check recent closing prices, the number of outstanding shares and compared to the overall market). You'll find 52-week highs and lows here. If you'd like to see historical price and volume data in chart

form, the Historical Price and Volume Graphing service (GO TREND) can generate it on-screen, provided you're equipped with appropriate hardware and software. (Compu-Serve Information Manager has the necessary graphics capabilities.)

Now turn to the core financial databases. Disclosure II (GO DISCLOSURE) contains detailed information from documents filed with the Securities and Exchange Commission. No other area on CompuServe offers as thorough a look at a given company.

The sheer volume of data can be intimidating. But here are some key factors, as drawn from Peter Lynch's *One Up On Wall Street.* Study Lynch to help clarify the terms:

- $\blacktriangleright$  The company's price/earnings ratio compared to its growth rate. If the p/e ratio is less, you may have found a bargain.
- $\blacktriangleright$  The company's cash position; cash is a sign of prosperity.
- $\blacktriangleright$  Debt versus equity; a normal balance is 75 percent equity, 25 percent debt.
- The firm's dividend history.
- The firm's book value. Be wary of overvalued assets and counterbalancing debt.
- $\blacktriangleright$  Its cash flow; look for what's left over after normal capital spending is taken out.
- $\blacktriangleright$  Its inventory position; note that inventories shouldn't grow faster than sales.
- $\blacktriangleright$  Its pretax profit margin; this is a measure of a company's staying power in hard times.

Value Line Corporate Reports (GO VLINE) produce a wealth of information on more than 1,700 companies. Check first of all the Value Line Forecasts (GO VLFORE), which predict how companies will fare in the market over the next three to five years. They're a good way to compare your judgment with that of professionals.

Alan Boyer, a quality control engineer in Kansas City, Mo., has used data from Value Line and other databases to considerable advantage. His winners include Coca Cola, Ivax, Pepsi, Merck and U.S. Surgical, while a discussion on the Investors' Forum led him to buy Recognition Equipment, another winner.

Return to Standard & Poor's Online to look at its company profiles. From the Company menu, select Option 6, "Market Action," to determine S&P's ranking of your stock. This measurement is based on long-term earnings and dividend performance. A wide disparity between your view of the stock and that of the S&P analysts should cause you to re-evaluate.

Bill Middleton, an Atlanta-based computer consultant, used S&P Online when he became interested in New England Electric. An examination of the company's background, earnings, revenue trends and dividend history was a critical factor in his making the decision to invest. S&P's high ranking of the company was the clincher.

Turn now to the Institutional Brokers Estimate System Earnings Estimates (GO IBES) to see earnings estimates for more than 3,400 publicly traded corporations. The reports give a consensus opinion that tells you what knowledgeable people think of your company. If your previous research, for example, has led you to believe earnings will be higher than expected, you may profit by getting in on the stock before the price rises to reflect the change.

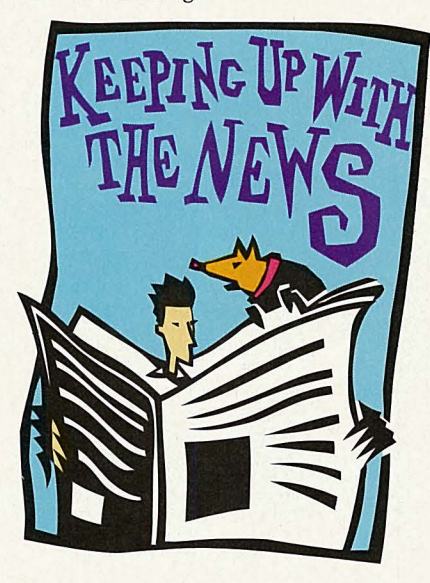

Use the Current Quotes Database (GO QQUOTE) to keep up with any issues you're seriously considering. And don't neglect the value of your online clipping service. Follow a company on a daily basis by setting up a folder in the Executive News Service (GO ENS), which will pull any story mentioning the company that moves across the wire service you select. That way, you'll always be up on news that could affect the stock's price.

By now, you should be ready to buy. Remember that there's no such thing as an infallible stock selection method. But by involving yourself in the investment process, you have increased the odds of success by mastering your own goals and spotting the kinds of companies that are likely to work for you. Picking winners isn't easy, but going online with the search just might offer the best return you've ever had on your computer. <

*Paul* A *Gilster is a free-lance business and computer writer based in Raleigh, NC. His CompuServe User ID number is 73537,656 .* 

#### **AMERICA'S ECTRONIC BROKERAGE.** E•TRADE™ connects independent investors directly to **E\*TRADE COMMISSIONS** computers with access to every stock and options exchange in America. E\*TRADE's automated hassle free system saves **NUMBER OF SHARES 100\* 200\*3000\*** you time and money. **AT AT AT 20 PRI CE PER SHARES \$20 \$35 \$**• NO SURCHARGE ON COMPUSERVE. **E**\*TRADE \*\* **29 \$75 \$83**  • FIRST TRADE FREE. **PCFN 40 80 160** • DEEP DISCOUNTS ON COMMISSIONS. **QUICK & REILLY 49 76 171** • Fast quotes, and automatic portfolio updating. **FIDELITY PLUS 48 90 201** • Automatic news alerts on all stocks you follow. **CHARLES SCHWAB 55 100 221** • Options analysis using Black Scholes with current data. **MERRILL LYNCH 105 162 761** • Brought to you by Trade\*Plus - Serving the brokerage \*\* **100 SHARES OR LESS, ANY STOCK, \$29.**  industry for ten years - Over a Billion dollars traded \*\* 1,000 SHARES OR MORE, ANY<br>STOCK, 2 AND 3/4 CENTS PER SHARE,<br>MINIMUM \$39. through the system - All without error. Securities protected by SIPC up to \$500,000 - Additional \*\* OTHERWISE, FOR 101 TO 999 SHARES,<br>SEE SCHEDULE ON COMPUSERVE<br>(GO E\*T), MINIMUM \$29. \$2,000,000 insurance through Lloyds of London for a total of \$2,500,000. **\*\*OVERRIDING MINIMUM \$29.**  \* **FEBRUARY 14, 1992 PHONE SURVEY.** • You can sign up online and be trading in a few days. • GO E\*T on CompuServe for a demonstration. **E**\*TRADE **SiPC S E** C U **R** I T I **E** S, I **N** C. *AMERICA' S ELECTRONIC BROKERAGE'"* WIN \$50.00. With or without a brokerage account you can play E•TRADE's Stock Market Game. Two winners every month. GO ETGAME on CompuServe. **<sup>o</sup>**1992 E\*TRADE is a registered trademark of Trade• Plus. All brand names and products are trademarks or registered trademarks of their respective holders.

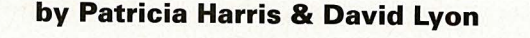

## **More Than Louvre**

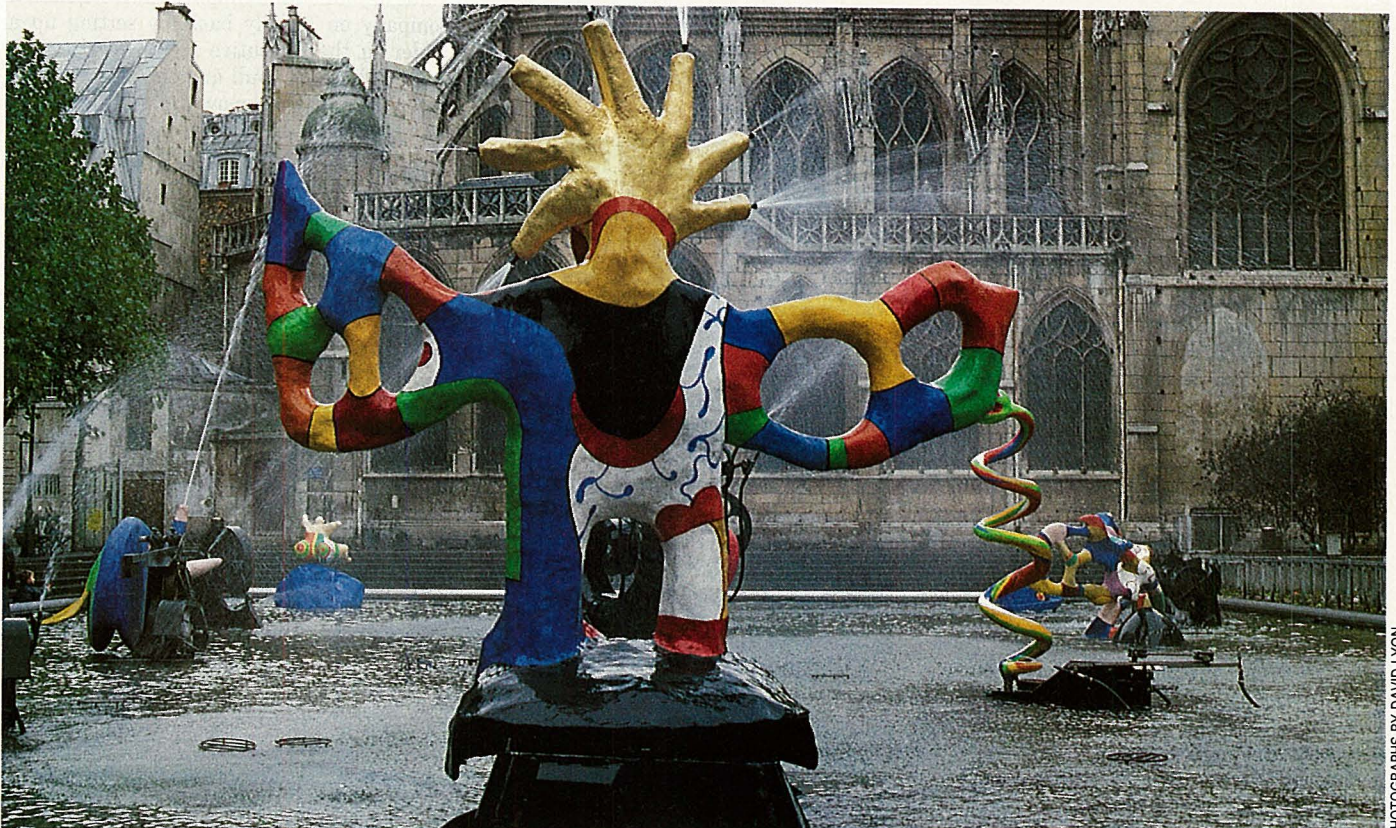

Surreal, multicolored water sculpture may be the most fun of Paris' outdoor art: At the Centre Georges-Pompidou

## **TRAVEL**

Bring us your tired, your weary, your forlorn spirits and we pledge to ship you out to London, Tokyo, Budapest, maybe even a Wyoming dude ranch. Lengthy luxuries, quick-hit getaways

> **T A Gallery of French Galleries**

**T Travel Tips, p. 38** 

**Example 19 and the quest for** *l'amour*.<br>
Good museums are shrines to people and the quest for *l'amour*.<br>
Good museums are shrines to people and<br>
events too important to forget. Paris has a<br>
long memory, and more than 80

We're fans of the Louvre, perhaps the world's greatest art museum, but we're also drawn to the smaller institutions, those that resemble an intimate Parisian family scrapbook. Devoted to a single person or subject, they convey the city's spirit by revealing its fascinations. Moreover, trekking to mustury luxuries, quick-nit getaways<br>and memories guaranteed.  $\frac{1}{2}$  in alone, content, with the eity itself in close contact with the city itself. Each museum foray leads to another neighborhood, another window on life in Paris.

#### **In the 'Marsh'**

Le Marais is one of Paris's most welcoming districts-an old section where narrow streets house delectable *pfitisseries,* art and design supply stores, antique shops and jewelry boutiques. In the heart of Le Marais is the Musée Carnavalet -a Parisian self-portrait. This restored Re-

naissance palace details Paris' history from Neolithic encampment to modern metropolis. It's a good starting place for any Paris visit because it imparts some quick lessons about French politics and personalities. But the true subject of Carnavalet is ambience-the succession of decorative and personal styles in this most stylish of cities. Visit the bedroom of nostalgia artist Marcel Proust, and remember that in Paris, memory is everything.

Place des Vosges, the oldest square in Paris, lies in the east end of Le Marais. La Maison de Victor Hugo, dedicated to one of France's best-loved authors, occupies a prime corner of this placid plaza. Hugo was immensely popular and the rich furnishings of his comfortable home attest to his wealth, just as his pen-and-ink sketches on the walls testify to his multiple talents. For all his privilege, Hugo never lost his passion for human rights, touchstone of his stories and politics. A bust by his friend Rodin seems to best capture the vigorous spirit of the author of *Les Miserables-successful,* elegant, driven.

#### **Up in the Hills**

A trio of museums in the hilly, upscale Passy residential district hints at the many

### **A Paris Gallery Guide**

Sunday is museum day in Paris with many large museumsincluding the Louvre-offering half-price admission to Parisian families on an outing and to tourists alike. For serious museumhopping, a Museum Pass Card (available at Tourism Information centers and most participating museums) opens the doors at 63 museums and monuments in and around Paris. A one-day pass costs about \$10; a pass for five consecutive days runs approximately \$30. While a few museums have no admission fee, most charge from \$2 to \$6. A pass may offer substantial savings for avid museumgoers, although some museums do not participate in the program. Most museums are closed one or two days a week, so plan ahead.

Ready to go? Consult this list from the authors and a current guidebook. Pick up several *carnets* (discounted batches of 10 Metro tickets), one of the ubiquitous little red books of street maps, and set out to see the town.

#### **Musee Carnavalet**

(Musee de l'Histoire de Paris) 23, rue de Sévigné Metro: St. Paul Closed: Monday **Maison de Victor Hugo**  6, Place des Vosges Metro: Chemin Vert Closed: Monday, holidays **Maison de Balzac**  47, rue Raynouard Métro: Passy Closed: Monday, holidays **Musee du Vin**  rue des Eaux Métro: Passy **Musee Clemenceau**  8, rue Franklin Métro: Passy Closed: Monday, Wednesday, Friday

**Crypte Archeologique**  Parvis de Notre-Dame Métro: Cité **Musée de la Déportation** Quai de l'Archeveche de Notre-Dame Métro: Cité **Musee National Eugene Delacroix**  6, Place de Furstenberg Metro: St. Germain-des-Pres **Musee National Auguste Rodin** 77, rue de Varenne Metro: Varenne Closed: Monday **Musee de Sculpture de PleinAir**  Quai St. Bernard Metro: Jussieu

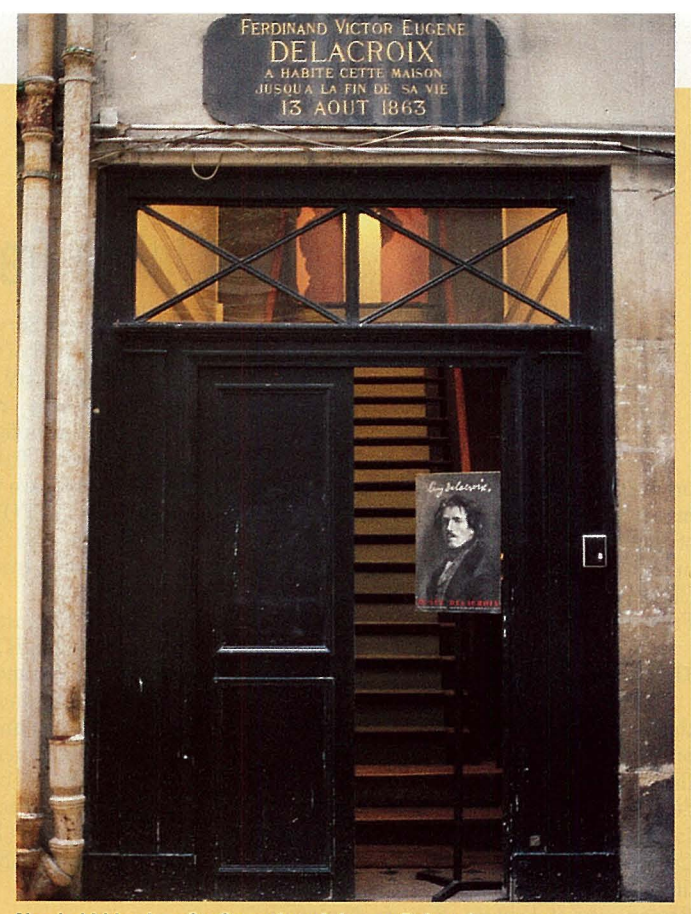

**Nearly hidden in a St. Germain cul-de-sac: Delacroix museum** 

**Musee de la Musique Mecanique**  Impasse Berthaud Metro: Rambuteau Closed: weekdays, except holidays

**Musee de la Poste**  34, Bd. de Vaugirand Metro: Montparnasse-Bienveniie **Musee de la Parfumerie**  9, rue Scribe Métro: Opéra Closed: Sunday

faces of Paris. La Maison de Balzac was more hideaway than home for Hugo's contemporary, Honoré de Balzac, best remembered for *The Human Comedy.* A man of ferocious appetites and melodramatic flair, Balzac stashed himself in this hillside cottage to write and evade his many creditors. When they knocked at the door, he slipped out the back to the street below, his great bulk swathed in his trademark black cape.

The ancient wine cellars of nearby Passy Abbey now house a museum devoted to the soul and solace of France: wine. The damp, winding corridors of the Musée du Vin are punctuated by earnest dioramas on making, selling and (of course) drinking wine. It's not exactly the wax art of Madame Tussaud, but real substance lies at the end: the tasting table. For a few francs, fine wines can be sampled by the glass.

Uphill from the wine museum stands the modest quarters of one of France's modern heroes: author, playwright and statesman Georges Clemenceau. The residence, identified only by a small poster on the door, remains untouched since his death in 1929.

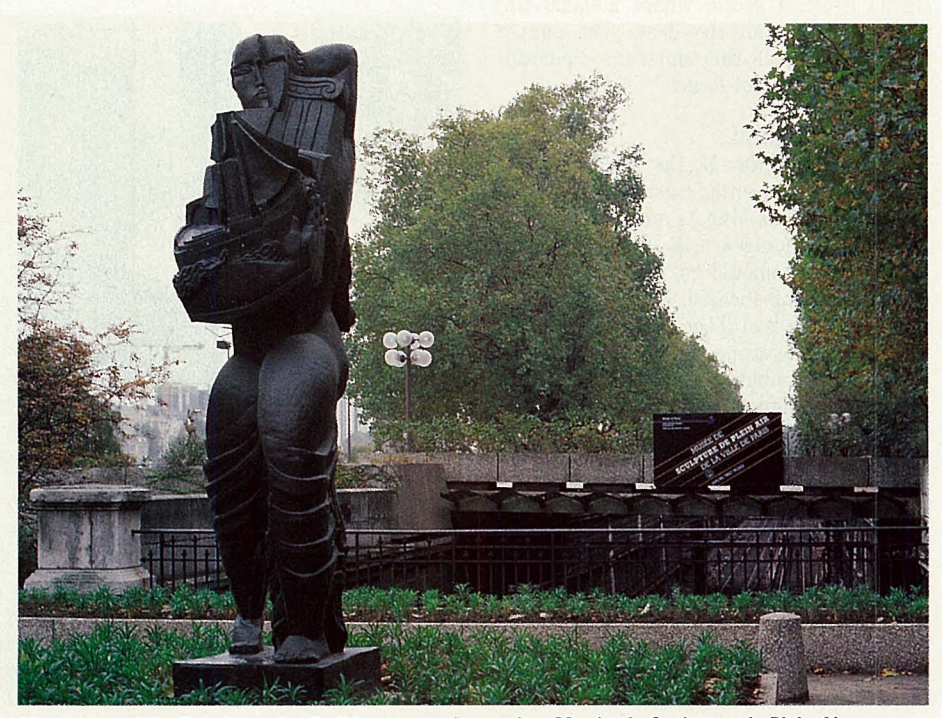

The Musée Clemenceau is a strangely mov-<br> **Abstract work by Russian artist Zadkine opens the seaming of Plein Air** 

ing place, inhabited still by the spirit of the man who restored French morale as minister of war during World War I. With his love of human rights, justice and country, Clemenceau remains the measure of a French statesman.

#### **The Human Chronicle**

History and memory converge in Paris; the persistence of the past and weight of the present are best expressed in two "museums" that flank Notre-Dame Cathedral on the Ile de la Cite. An underground entrance on the cathedral plaza leads across time to the Crypte Archéologique-the surviving foundations of homes and shops of the ancient Roman city of Lutecia. Superb displays in French and English explain the growth of the city from 200 B.C. until Baron Haussman's sweeping redesign of the capital in the mid-1800s.

Behind Notre-Dame is the solemn Musee de la Deportation, a memorial to the 200,000 people deported from France to perish in the concentration camps of World War II. The museum is an experience in claustrophobia. Narrow, blind staircases descend to a highwalled stone courtyard that bespeaks imprisonment. Gouged out of the hillside is the shrine itself, a grotto where 200,000 tiny white lights recall the dead. The simple, moving motto of this museum memorial: "Forgive, but do not forget."

#### **The Artist's Hand**

After World War II, the intellectuals of the Resistance invented existentialism in the cafés of Les Deux Magots and Café de Flore on the busy Boulévard St. Germain, sometimes rubbing shoulders with the likes of Hemingway and Picasso. Nearly a half century later, this is still the place to partake of the classic cafe scene: couples of every age and gender combination crowd around tiny tables piled high with Gauloise butts and espresso cups.

Artist Eugene Delacroix may deserve the credit for setting the neighborhood on its bohemian path. He lived and worked on <sup>a</sup> nearby cul-de-sac, laying much of the groundwork for the modern art explosion in Paris. His three-story pink stucco house is now the Musée National Eugène Delacroix. The intimate apartment and *atelier* give <sup>a</sup> real feel for the daily life and work of this successful 19th-century artist, blessed with a

## **Online Travel Tips**

Many CompuServe members call Paris home at least part of the year. Logging on is easy from the City of Lights, especially with the recent reduction in Infonet charges. Best bets for connecting with Parisians or with frequent travelers who know Paris well are the Foreign Language Forum (GO FLEFO), the IBM European Users Forum (GO IBMEURO), and the standby for most travel, the Travel Forum (GO TRAVSIG).

The Travel Forum has a file (Library 8, "Europe," PARIS.RTL) listing about a dozen hotel recommendations in a variety of neighborhoods and price ranges. They're all traveler-tested and vary from about \$35 to \$90 per room. There's also hope for those who don't like to book in advance. The offices of Les Hostesses de Paris in the train stations or the French Tourism Office at 127 Champs d'Elysees do a good job of matching travelers with accommodations in most price ranges.

Parisian and CompuServe member Yves Charier recommends the three-star Hôtel La Belle Epoque in his 12th *arrondissement*  neighborhood between Place de la Bastille and Marche d'Aligre. He and wife Marie-Ange live above Restaurant Le Melrose next to the hotel. Le Melrose is "among our preferred restaurants because its cooking is very good and you can eat well for 70 francs [about \$13]," Charier says. Le Melrose serves midday and evening meals Monday through Saturday.

Savvy travelers also offer insights. "Every first-time tourist, of course, heads for the Bateau Mouche rides on the Seine," says member Dave Levine, who suggests an alternative: hopping one of the small boats that ply the Canal St. Martin. "Originating at the Porte de la Arsenal near the

huge, bright studio. His brushes and palettes still stand on the work tables.

National Auguste Rodin occupies a mansion as oversized and eloquent as the sculptor's marbles and bronzes. Varenne is a formal section of the city, a district of wealth and public ceremony; the formidable Auguste Rodin fit right in. Although the Hotel Biron is maintained as Rodin kept it until his death

**TRAVEL** in 1917, it reveals less of the artist's life than of his sculpting career. Every room over-By contrast, the Musée flows with a forest of marble

and bronze bodies through which a flesh-andblood public presses. The exquisite formal gardens make a better display area, for the tailored landscape stands up to the heroic proportions of Rodin's sculpture.

One of Paris' newest museums is devoted entirely to the pleasures of viewing outscale

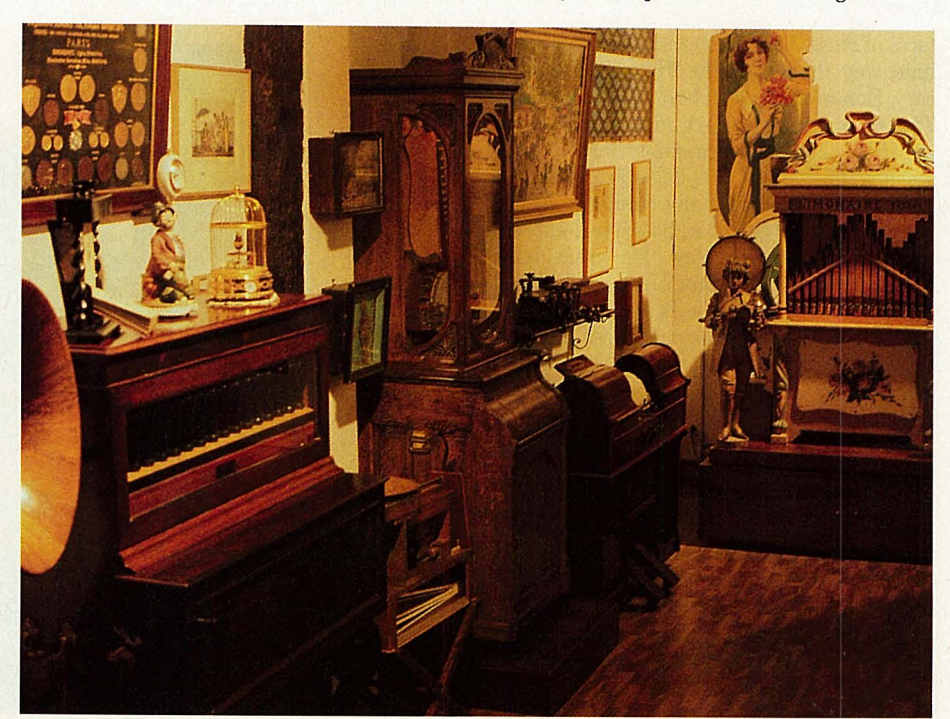

modest home, a charming garden and a **A few singing toys led to this melodious accumulation: Musee de la Musique M8:anique** 

Place de la Bastille, a three-hour cruise brings you through quiet, residential sections of Paris and provides a little bit of understanding about how important France's national network of canals was to trade and commerce earlier in the century."

The ride begins by traveling through a mile-long tunnel under the city streets, the only light provided by the surface air vents spaced every 50 meters or so. The music of Edith Piaf and Jacques Brei (from the barge sound system) echoes eerily off the tunnel walls. Says Levine, "You emerge in a different Paris, the comparatively quiet residential neighborhoods of the 10th *arrondissement.* Lovers stroll the parkline embankments of this narrow canal, fishermen smile and wave, and children stop and gawk as your *bateau* pauses in one of several hydraulic locks that will raise you to the level of your ultimate destination,

sculpture in the open air. The Musée de Sculpture de Plein Air fills three acres along the Seine near the Botanical Garden with more than a dozen large sculptures from the second half of the 20th century. The museum is great for a picnic or a romantic late-night stroll. From the museum, the ancient spires of Notre-Dame and the old city poke up on the left, the skyscrapers of modern Paris on the right. The museum is poised precisely at the fulcrum between memory and tradition

the beginning of the Canal de l'Ourcq, which begins its westward journey into the countryside."

Moreover, one can simply do as the Parisians do. Hungry? Notice the locals flocking to the stand-up counters of *pdtisseries* for lunch. For example, Tout au Beurre at 29 rue Vielle-du-Temple in Le Marais packs in the briefcase crowd for steak with Roquefort sauce and *pommes {rites* for about \$7. Fauchon, the renowned gourmet store at 26 Place de la Madeleine, has a below-street-level cafeteria with sandwiches at street vendor prices and pastries that justify a trip to Paris by themselves. Likewise, the cafe atop the Georges Pompidou Centre would seem a likely tourist trap; *au contraire,* its knockout view of the Paris rooftops has made it an "in" place.

 $-PH\mathbin{\&} D L$ 

on one side, energy and promise on the other.

#### **Collectors' Delights**

The City of Lights is graced throughout with outdoor sculpture, but no group captures the Parisian *joie de uiure* as well as the whimsical water sculptures outside the Centre Georges-Pompidou (between Les Halles and Le Marais districts). Surreal and animated, these colorful monstrosities are worth a two-block detour from the Metro en route to the Musée de la Musique Mécanique.

This quirky establishment is either an inspiration or a caution to collectors everywhere. Proprietor Madame Triquet began by purchasing a few simple musical toys. Toys soon led to barrel organs, then to player pianos, mechanical orchestras, and so on. Now she gleefully demonstrates most of the collection-including a 1930s robot accordion and drummer jazz duo and a pair of birds that whistle *Le Marseillaise-to* enthralled crowds of children and adults. Her enthusiasm is infectious, and the instruments are melodious delights. When her husband probes her obsession, noting that she is neither mechanical nor musical, she merely shrugs and grins.

For mainstream collectors, the Musée de la Poste in the Montparnasse district describes mail service from 4500 B.C. to the present, emphasizing the history, design and printing of stamps. All 3,500 French stamps issued since 1849 are displayed. An exhibit showing how a commissioned artist's work is converted into a stamp is fascinating; the exhibit of mailboxes of the world is the most amusing. While in the neighborhood, ascend to the 56th floor lookout of the Montparnasse Tower for a glorious city overview.

Most Parisian preoccupations take second place to *!'amour,* and while the city has no museum of love, it turns out that the august perfumer Fragonard maintains a small but engrossing Musée de la Parfumerie just steps from the Paris Opéra. Bottles, vials, cases, labels and equipment chronicle 30 centuries of perfumery. Case after case show the raw materials of perfume and the entire building smells ... heavenly. This, finally, is Paris: art and science in the pursuit of love.  $\blacktriangleleft$ 

*Patricia Harris and David Lyo<sup>n</sup>are free-lance writers based in Cambridge, Mass.* 

#### **Ask the Writers**

**Join travel writers Patricia Harris and David Lyon as they host a conference on Paris in the Travel Forum (GO TRAVSIG), Monday, July 13, at 22:00 EDT (03:00 GMT).** 

**Harris and Lyon, frequent visitors to France, will answer questions and offer tips and advice on enjoying Paris, and will talk about the museums featured in this article.** 

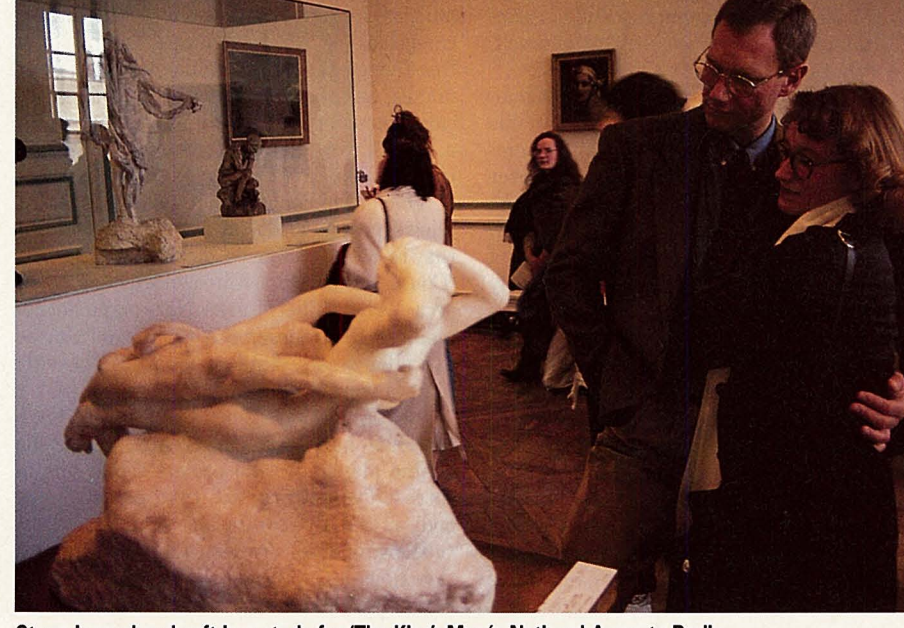

**Stone is rendered soft in a study for 'The Kiss': Musee National Auguste Rodin** 

#### **by Dan Kening**

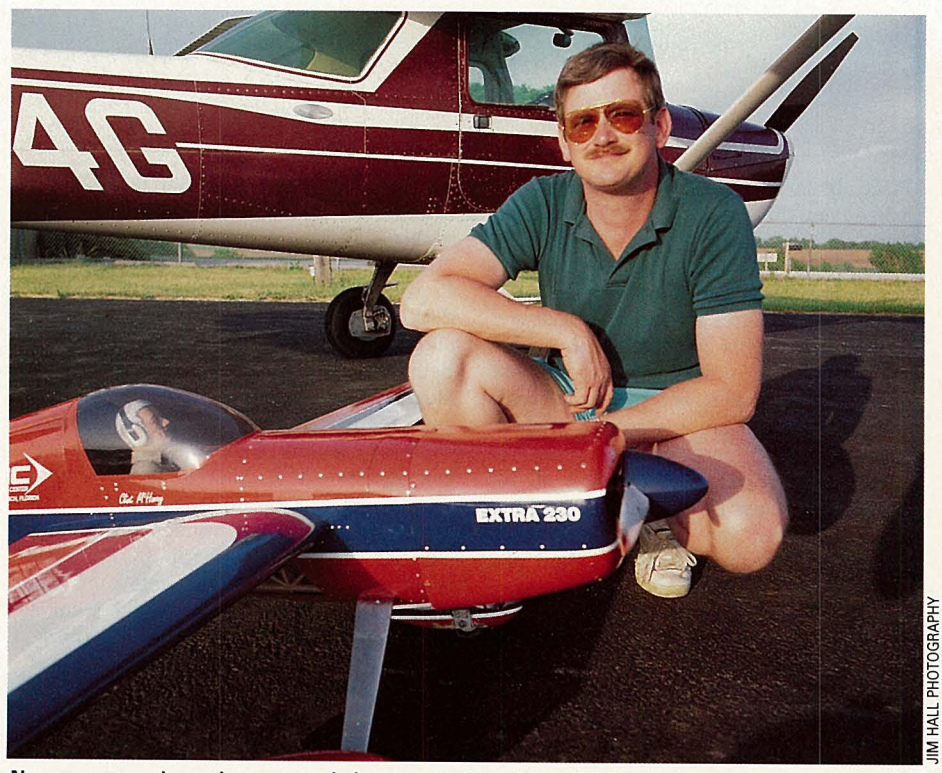

**Newcomers can learn the ropes and glean purchasing advice: Kaluf with machine and proxy pilot** 

## **Radio Flyers**

**Taking off on flights of remotecontrolled fancy, RC modelers are Sunday drivers on a small scale.** 

 It's a beautiful afternoon for flying. Not a cloud in the sky. You hear the steady hum of an airplane motor long before you spot it as a speck on the horizon. As it gets closer,

you see it's doing acrobatic movesinside loops, lmmelmanns and horizontal rolls. "Wow," you say to yourself, "that's some pilot!"

**CM's Personal Business Credo:** But wait a minute. Who's that man across the park holding a box in his hands as he and his eight-year-old companion look into the sky? You get closer to investigate, only to find that *he is* the pilot doing the fancy aerial maneuvers.

Welcome to the exciting world of radio control modeling, where virtually anyone-with a bit of training-can become a pilot. "Radio control modeling is magic, plain and simple," says Doug Pratt, founder and sysop of the Model Aviation Forum (GO MODELNET). "There's a lot of pride in taking a bundle of sticks and turning it into a flying

**page 43** RC modeling-be it airplanes, cars or boats-boasts dedicated pilots and drivers representing all ages and walks of life worldwide. While no figures are available for the number of RC modelers, the Academy of Model Aeronautics-the oldest RC association-claims 175,000 members. Just about any weekend they can be found flying, driving or sailing their balsa, foam rubber and fiberglass creations, either competitively or-more often-just for fun.

While ModelNet has sections for model rocketry and non-flying scale models, the bulk of the forum is devoted to the various categories of RC modeling-ranging from free-flying gliders to radio control power <sup>p</sup>lanes, sailplanes and "stunt" planes, race cars, "monster" trucks, ships and boats. (For a list of favorite forum files, see "RC Modeling Uploads," p. 42.)

One of the hobby's chief appeals is that it allows people to do on a small scale what they're often unable to do on a large scale. "Could *you* afford a full-size Mustang, F-16 or a Wright Flier?" asks Norwegian forum member Per Jenssen. ''With RC you can be the pilot of any kind of aircraft. The only limit is your imagination."

Lee Jolly, a part-time disc jockey in Houston, has had some "stick time" in single engine planes, but he prefers flying miniatures. "I've always felt that putting your body in the air required too serious an attitude owing to self-preservation," he explains. "I've flown RC for seven or eight years, and I get a kick out of doing maneuvers I wouldn't dream of trying full size. I've walked away

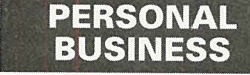

It's our business to help you achieve your personal best. Wise consumer. Time watcher. Intricate researcher. Savvy politico. Grown-up kid. You've got the need, we've got the gear; it's all right here.

> ... **Vicarious Aviation**

 $\mathbf{v}$ **Model Uploads, p. 42**  ...

**Standard Pricing,** 

without injury the several times I've crashed due to 'pilot error'-a condition usually terminal in most full-scale crashes."

Some radio control planes and helicopters are built from scratch. Some are lovingly detailed replicas of P-51s or Piper J-3 Cubs from kits that take weeks to build. Others are pre-built ARFs-"almost ready for flight" models-you can have airborne within a couple of days. Just don't make the mistake of referring to RC models as "toys," unless you want to raise the ire of dedicated RCers.

"People who don't know much about the hobby may think that we fly 'toy' airplanes because we're not good enough to fly 'real' ones," says Pratt, author of eight books on radio control modeling. "I've run into lots of pilots who assume that because they can fly a Cessna 172 they can fly an RC model. They are usually proven wrong, and very rapidly, too."

 Indeed, RC aircraft can be difficult to learn to fly for a beginner. When you add in all of the equipment needed-engines, parts, radio controls, tools-the hobby can require .--------------------------------- several hundred dollars just to get started. With that in mind, advice from the veteran modelers on the forum can save beginners from costly mistakes.

The forum's RC Helicopters section is a particularly lively place. "The 'choppers' are easily the most expensive portion of the RC hobby and the most difficult to learn to fly," says Tim Nash, the International Radio Control Helicopter Association's representative in ModelNet. "Plus, they require constant maintenance, and a beginner can easily become frustrated. This is where ModelNet helps tremendously."

A typical week in the ModelNet message sections found a note from a prospective Canadian RC helicopter pilot who sought advice on beginner's "choppers." A middle school teacher asked for information about building a solar-powered RC space shuttle model for a class project. A member in Paris asked for information about an RC helicopter computer simulator he read about in a ModelNet library, while an RC car racing enthusiast "talked" to a champion competitive racer.

Traditionally, novice RC pilots learn the ropes either from veterans on the flying field or by joining an RC club. But what if you don't live in an area where there are other RC pilots or don't know where to find them?

Last November, Dave Sinclair became reacquainted with a hobby he had put aside 15 years earlier. He and his nine-year-old son turned to ModelNet members for advice on kits, motors and radio systems. "But the forum went beyond that," says Sinclair, a Detroit-area TV sports executive producer. "In the forum, I was introduced to Andy Low, who is from my area and has since become my flight instructor and friend."

Flying 'toy' airplanes is harder than it looks: Pratt

## **Call today! Last chance for Charter Student Tuition Rate!**

1 3262

### WE CAN HELP YOU FIND THE TIME FOR A DEGREE IN BUSINESS

The or working adults, long<br>
thours, frequent business<br>
trips, and personal obligations can make attending college courses virtually impossible.

Now there's a way you can get to class while at home, in the office, or even on the road-between meetings, after dinner or, before you have breakfast.

Wheneverand wherever it' smost convenient for you, you simply 'rev' up your modem and 'drive' your computer to the University of Phoenix.

> Find out how easy it can be to integrate a high-powered MBA, Masters in Management or a Bachelors degree in Business into your busy schedule.

Call us today at 1-800/742-4742. Accredited by the North Central Association of Colleges and Schools

Online. The Intelligent Way to Get to Class.

RC vendors also are present in the forum. "Hardly a week goes by without a newcomer asking for suggestions

about which plane to buy,"notes Steve Kaluf, sales manager for Ace Radio Control, a manufacturer and distributor of model aviation products. "As a manufacturer, we jump at the chance to talk to a beginner. But no one ever tries to 'hard sell' anything, so the forum provides an honest exchange of information."

Albert Tejera, president of Tejera Microsystems Engineering Inc., used the forum to help develop a new product for the radio<br>control market by posting a message asking for ideas. "What resulted was an online brainstorming session that helped to form the basis of our latest product." The Auto-Trickle Adapter, a plug-in device to fit battery rechargers that keeps batteries charged, has subsequently been used in other rechargeable products, including cordless

#### **PERSONAL BUSINESS**

power tools and cellular phones.

Also online are representatives from the AMA and the

 Sport Flyers Association-the two major RC modeling associations. Among the benefits they offer is liability insurance-essential <sup>g</sup>iven the possibility that an out-of-control RC aircraft could cause property damage or even bodily harm.

Says Sysop Pratt of RC modeling's continuing appeal, "There's something about flipping that propeller on an RC aircraft, hitting the button on the launch system of a model rocket or even just winding up the rubber band on a free-flight model and get ting ready to let it go. The thrill is there and it just never stops."

*Dan Kening is a free-lance writer based in Chi<sup>c</sup>ago.* 

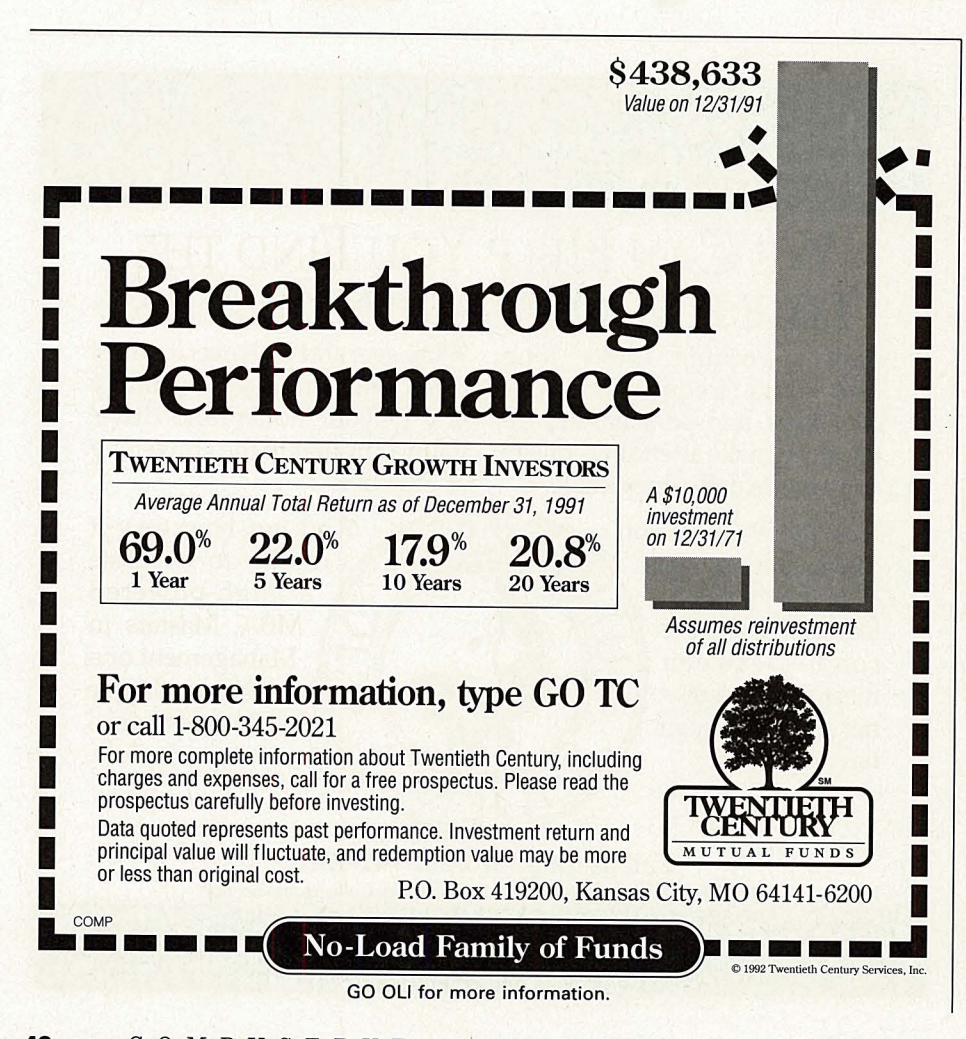

#### **RC Modeling Uploads**

The Model Aviation Forum (GO MODELNET) libraries offer files of interest for both the rank amateur and the experienced radio control operator. Here's a sampling:

Skylark RC Helicopter Computer Simulator-Information on a simulator to help train RC helicopter pilots. Library 1, "General," SKYLAR.TXT.

**Testing New Systems-Revised version** of an article from RC Modeler magazine describing the step-by-step process for checking radio control systems for proper operation and to prevent accidents. Library 2, "RC Fly ing," RDOTST.TXT.

IRCHA Membership Application-Join the International Radio Control Helicopter Association. Membership benefits explained. Library 2, IRCHAM.APP.

RC Frequencies-Official list from the Academy of Model Aeronautics membership manual of all RC frequencies. Library 2, RCFREO.AMA.

**Manufacturers and Suppliers Guide--**Comprehensive list of RC manufacturers. Library 2, MFGLST.DOC.

RC Helicopter Clubs-List of 42 IRHCAregistered clubs. Library 3, "AMA Club Index," HELl.CLB.

**Hobby Store Indexes-Separate lists for** each state. Library 4, HSTORE.

Indoor Flying Sites-List of indoor freeflight sites in the United States. Library 5, "Free Flight Flying," INDOOR.FF.

**Sport Flyers Association-Article about** the SFA. Library 6, "Newsletter Library," SFA.TXT.

ROAR-sanctioned Race Schedule-Update to the Radio Operated Auto Racing calendar of sanctioned races. Includes location and race directors. Library 7, "RC Cars and Boats," ROARDA.TXT.

RC Car Tracks-A directory. Library 7, TRACKS.LST.

**Beginners Driving Tips-How to handle** your first race. Also included are the 10 rules of turn marshaling. Library 7, DRIVE.TXT.

Motor Care-Article on the care of the electric racing motor. Answers many of the most common questions about electric motors and their maintenance. Library 7, MOTORS.TXT.

**RC Helicopter Events-From the IRCHA,** a list of 17 radio control helicopter events. Library 13, "Contents/Events," HELI.EVT.

## What's Standard Pricing Anyway?

#### Some answers to common queries about CompuServe's new flat rate.

A lot of questions have come to CompuServe members' minds since the introduction of the Standard Pricing Plan in March. Here are the answers to the most common ones.

#### Q: What is the Standard Pricing Plan?

A: CompuServe's Standard Pricing Plan offers unlimited connect-time access to a variety of services for the low monthly rate of \$7.95. (For a complete listing of those services, see box below or GO BASIC.) When you use CompuServe's network in the United States and Canada, and evenings and weekends in London, these services are free. Supplemental network charges still apply for other networks. All other services, denoted by a + on online menu, are charged at payas-you-go prices. Also, your monthly membership applies toward satisfying any monthly minimum (i.e., Executive Option or billing), which makes this pricing plan an excellent value.

#### Q: Is there a charge for changing pricing plans?

A: There is no fee to change from one pricing plan to the other. Keep in mind, though, that you will be charged \$7.95 for any billing month in which you were on the Standard Pricing Plan at any time. Thus, it may be more cost effective to change pricing plans at the beginning of a new billing month (just after the last Saturday). GO CHOICES to change pricing plans.

#### Q: When will I be billed for the \$7.95?

A: CompuServe's billing period runs Sunday through Saturday. The billing month ends on the last Saturday of each month, so your \$7.95 charge will be applied to your Compu-Serve account at that time.

#### Q: Which forums are included in the Standard Pricing Plan?

A: Currently the Practice Forum (GO PRACTICE), the Navigator Support Forum (GO NAVSUP), the DOS CIM Support Forum (GO CIMSUP) and the Mac CIM Support Forum (GO MCIMSUP) are included.

Q: What if I have the Executive Option?

A: The Executive Option, which gives you access to additional premium extended services, carries a \$10 monthly minimum usage charge. The \$7.95 charge for the Standard Pricing Plan applies toward satisfying this minimum. If you are on the pay-as-you-go Alternative Pricing Plan, the \$2 membership support fee applies toward satisfying this minimum. GO EXECUTIVE for more information on the Executive Option.

#### Q: How does pricing for CompuServe Mail work when I am a member of the Standard Pricing Plan?

A: Reading messages and downloading in CompuServe Mail is free, except for messages read or downloaded from Internet. Your CompuServe membership of \$7.95 per month includes an electronic mail allowance of\$9. With this allowance, you can send up to the equivalent of about 60 three-page messages per month with no additional charge.

Messages are priced at 15 cents per message for the first 7 ,500 characters and 5 cents for each additional 2,500. Messages less than 7,500 characters cost 15 cents. The cost of each message is subtracted from your message allowance. Surcharged destinations such as fax, postal, MCI Mail, telex and CongressGrams are not included in the message allowance. The \$9 allowance expires at the end of each month.

For a complete list of CompuServe Mail fees, including fax, telex and hard copy postal deliveries, GO MAILRATES. To check the remaining amount of your Mail allowance, select "Account Balance" from the Charges menu (GO CHARGES).

Q: Can I use basic services at any

#### **CompuServe's Basic Services**

CompuServe Mail

- Associated Press Online Hourly News Summaries, Sports, Entertain· ment News, Business News Accu-Weather Maps, Reports
- U.K. News/Sports
- U.S. National Weather Service **Reports**

Grolier's Academic American Encyclopedia

Peterson's College Database **Health Net** 

- The Electronic Mall
- Consumer Reports
- Classified Ads (read-only)
- Shopper's Advantage Discount **Shopping Club**
- Travelshopper-airline, hotel and rental car information and reservations

U.S. Department of State U.S. Visa Advisors Eaasy Sabre reservation system Basic Current Stock Quotes Issue/Symbol Reference Mortgage Calculator Roger Ebert's Movie Reviews ShowBizQuiz Science Trivia Quiz The Grolier Whiz Quiz Castle Quest Black Dragon Classic Adventure Enhanced Adventure **Hangman** Support Forums for CompuServe Information Manager software Practice Forum Directory of Members Ask Customer Service

#### baud rate?

A: Yes, as a member on the new Standard Pricing Plan, you can access the basic services at any baud rate-300 baud to 9600 baud. Access to extended services, as well as all usage (except free areas) for members on the Alternative Pricing Plan, will be billed at an hourly rate based on the speed at which you access. GO RATES for information on hourly connect rates.

#### Q: Can I use CIM with either plan?

A: Yes, both the Macintosh and DOS version of the CompuServe Information Manager software will work with either pricing plan. If you already have CIM and need to update your current version for the Standard Pricing Plan, GO CHOICES and select "Adapting CIM for Standard Plan" from the menu and follow the instructions.

Q: What if I convert from one plan to the other in the middle of a billing month?

A: If you are converting to the Standard Pricing Plan, your new flat-rate billing goes into effect immediately in your current session, and you will be billed \$7.95 on the last Saturday of the month for the current month.

If you are converting to the Alternative Pricing Plan, you will remain on the Standard Plan through the end of the current billing month. Pay-as-you-go rates will become effective on the first day of the new billing month.

Q: What if I change my mind after converting?

> A: If you change your mind about the pricing plan you have chosen, you can convert back at any time (GO CHOICES). Remember, if you are on the Standard Pricing Plan, conversion to the Alternative Pricing Plan is delayed until the new billing month begins.

> Q: How do I convert from one plan to another?

> A: To convert to a new pricing plan or receive more information about CompuServe's pricing plans, GO CHOICES.

> Q: I want to remain on my current pricing plan. Do I have to do anything?

A: No, you need to GO CHOICES only if you want to make a change. You will remain on your current plan until you make a change in the Choices area.

#### **Reviews Online**

Following are summaries of hardware and software reviews available for reading this month in *Online Today*. To read the complete reviews, use the GO commands listed at the end of each summary. Use Section 5 of the *OLT* Forum message board<br>for discussion and questions of the reviews and related products.

#### **Hardware**

#### **Quick and Easy Labels**

The Avery Personal Label Printer and<br>MacLabel Pro 1.5 software (Avery Dennison) combine to make label printing quick and easy. The small label printer uses a thermal, dot matrix process and has a resolution of 138 dots per inch. The software, which runs on Macintosh computers, can be used as a desk accessory and includes<br>a clip-art library and a variety of fonts. Reviewer Anthony Watkins says the printer<br>is easy to install and use, but it requires<br>either a modem or printer port on your computer. The software, which also can be used with standard laser printers, is excellent, he says. *GO OLT-2020* 

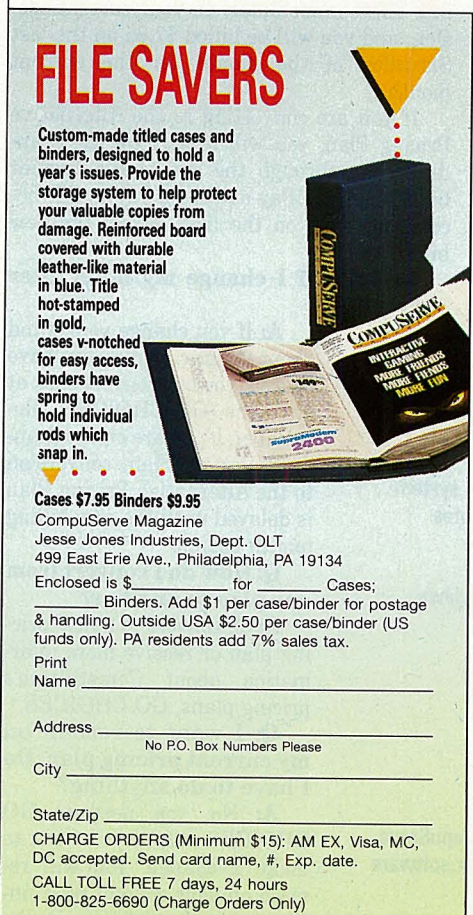

**SATISFACTION GUARANTEED** 

#### **Software**

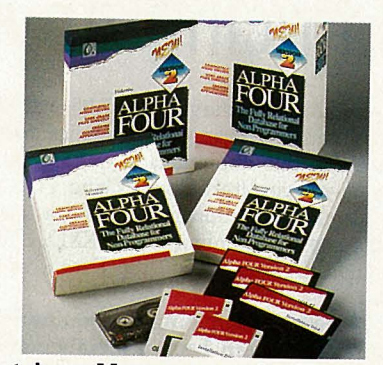

#### **Database Management for Users**

Alpha Four 2.0 (Alpha Software Corp.) is a user-oriented database management system for IBM computers. Designed for end users instead of programmers, Alpha Four features simplified database definition and entry screens that can be used to create a complete application without programming. Alpha Four is a fully relational database manager, and can use a wide variety of industry-standard file formats. Reviewer Harry Green says Alpha Four lacks some of the sophisticated features of complicated database managers, but it has enough power for almost all business requirements and is easy to use. *GO OLT-3010* 

#### **Managing Windows**

NewWave 4.0 (Hewlett-Packard), a desktop manager for Microsoft Windows, has icons for file drawers, file folders and documents inside folders. It can automatically launch the appropriate application when the user selects a document to work with. It also features macro commands called agents, which can send mouse and keyboard commands to both Windows and DOS appli- cations. Reviewer Hardin Brothers says NewWave's focus on data instead of applica- tions, and its powerful agents, make it valu able for both network and individual users.

 For more information, visit the Hewlett-Packard Systems Forum (GO HPSYS). To read the review, *GO OLT-3015.* 

#### **Mid-priced Presentation Graphics**

Express Presenter 1.0 (Power Up Softgraphics program for IBM computers, fea-<br>tures a wide-range of pre-designed charts and graphs, a large clip-art library and many special effects. Reviewer William J. Lynott says the program is fast for users satisfied with the predesigned charts, but adding special effects can be cumbersome. He criticizes the program for its relatively weak slide presentation options, but otherwise rates it as a good choice for those who occasionally need to create presentations. *GO OLT-3020* 

#### **A Superior Spreadsheet**

Quattro Pro 4.0 (Borland International), a full-featured spreadsheet program for from a PC-XT to a '486 and features complete mouse support, several graph types, and both text-mode and graphics-mode op-<br>eration. Reviewer Harry Green applauds<br>the program's graphing capabilities, print<br>manager and zoom features. He says Quattro Pro is better than any DOS-based spreadsheet he has tried, almost matching top Windows spreadsheets such as Microsoft's Excel. However, it doesn't require an expensive, sophisticated computer.

For more information, visit the Borland Applications Forum (GO BORAPP). To read the review, *GO OLT-3035.* 

#### **Shareware Text Editor**

pEDIT Plus (T.G. Muench) is a share-<br>ware text editor designed for programmers and for those who need to create short documents on IBM computers. It features mouse support, a "button bar" for quick editing commands, full macro support and the ability to edit up to 16 files simultaneously. Reviewer Franklyn Jones criticizes<br>pEDIT Plus for the lack of a print function. but says it is a no-frills editor that is easy to learn and will serve many users well.

For more information or to download the program, visit the IBM Applications Forum (GO IBMAPP). To read the review, *GO OLT-3050.* 

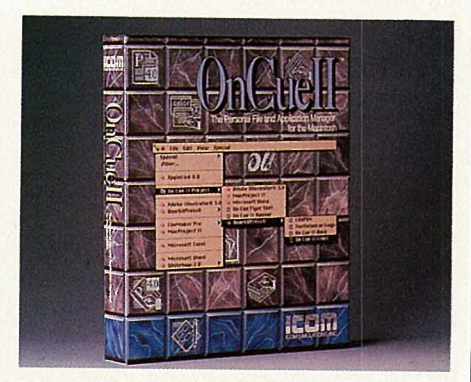

#### **Managing Macintosh Disks**

On Cue II version 2.0 (Icom Simulations Inc.), a package of integrated hard disk using either System 6 or System 7 operating<br>software, can find and launch single or mul-<br>tiple data files and their applications at the click of a mouse. It includes a collection of unique file management tools. Reviewer Anthony Watkins says the low cost of the package makes it an irresistible value even for users who don't want all of the utilities. And, he says, it gives System 6 users almost all of the single-user capabilities of System 7. *GO OLT-3025* 

#### **Your Computer Under a Microscope**

Micro-Scope (Micro 2000 Inc.), a diagnostic package for all IBM-compatible computers, includes several unique features that will assist those who must install hard disks, network cards and extra memory. Reviewer Hardin Brothers says the program is easy to use and the information is valuable. He faults the program for not testing some parts of the computer, but says it will be invaluable for many users, especially those who must maintain several computers in one office. GO *OLT-3065* 

#### **File Utilities for Windows**

BeckerTools 3.0 (Abacus) is a collection of disk management tools that run under Microsoft Windows. The program includes archiving, file editing, optimization and repair utilities, each of which can be run from the BeckerTools shell or from its own Windows icon. Reviewer Franklyn Jones says the utilities seem to work quickly and well. He says the BeckerTools shell is filled with icons, but they are easy to keep straighteach displays its name and function when the mouse slides over it. He concludes that this large collection of utilities is an excellent value for Windows users.

 For more information, visit the Windows Third Party Applications A Forum (GO WINAPA). To read the review, GO *OLT-3075.* 

#### **A New WordStar**

WordStar 7.0 (WordStar International Inc.) is a new version of one of the earliest word processor programs for IBM computers. This version features a Windows-like user interface, mouse support, and a new pull-down menu system. Reviewer William J. Lynott says this version has one of the best preview modes available in DOS-based word processors and a powerful macro feature. He says this version is meant to appeal most to corporations and may be too complex for beginning individual users.

For more information, visit the Word-Star Forum (GO WORDSTAR). To read the review, GO *OLT-3085.* 

#### **Traditional, Simplified Database**

PC-File 6.5 (ButtonWare Inc.), a simple database manager for IBM computers, features easy database and report definitions, macro commands, an auto-dialer and mailing labels. It also has an optional graphical user interface. Reviewer Hardin Brothers applauds the program's many features, but says he is disappointed in some of its shortcomings. He concludes that it isn't the most powerful product in its category, but says it has enough power to fulfill many individual and business needs.

For more information, visit the PC Vendor A Forum (GO PCVENA). To read the review, GO *OLT-3090.* 

#### **Magic Image Conversions**

Alchemy 1.5 (Handmade Software Inc.), a graphics file conversion program for IBM computers, can translate images among 34 file formats, perform JPEG compression and perform other image manipulations. Reviewer Franklyn Jones says the program works well and quickly, but it is hampered by an archaic, command-line interface that requires the user to frequently check the reference manual. However, he rates the manual as good and says the program fulfills a growing need as computer image processing becomes more popular. GO *OLT-3095* 

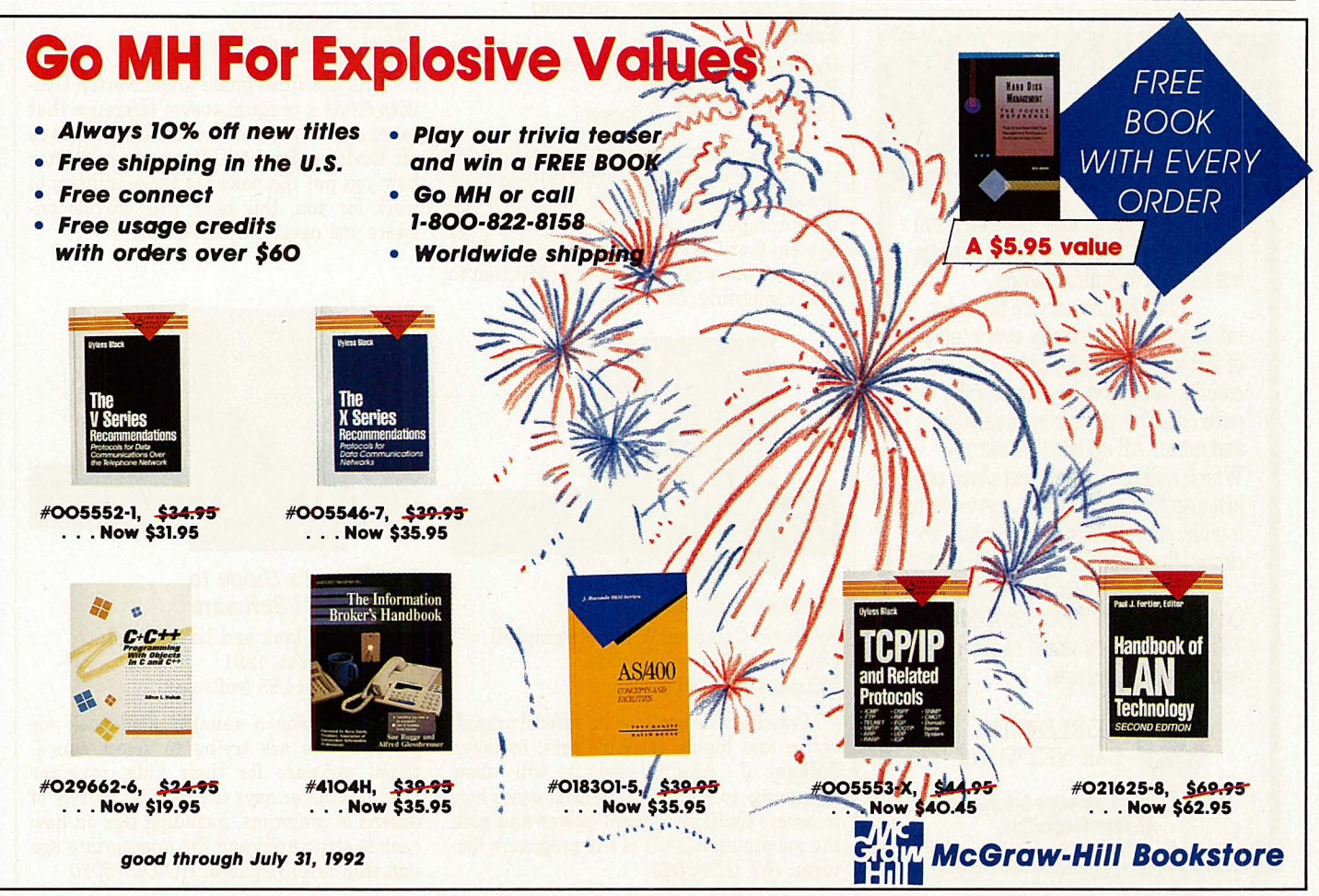

GO OLI for more information.

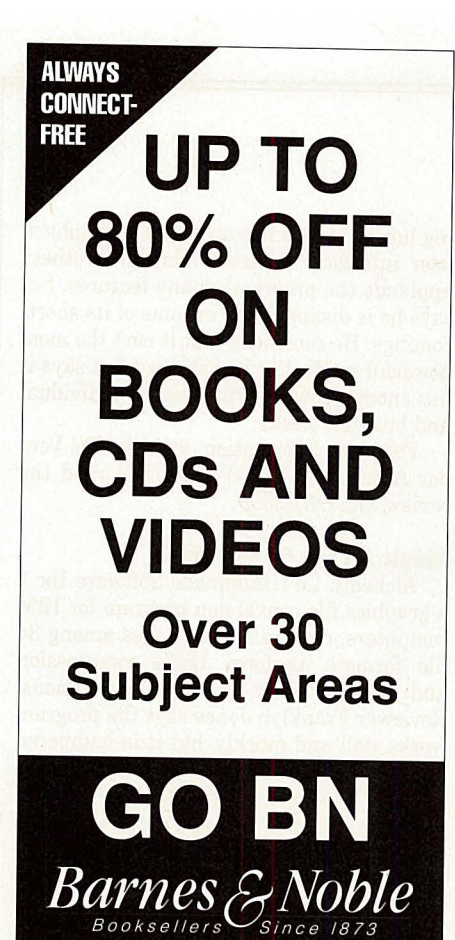

GO OLI for more information.

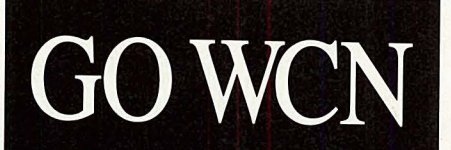

7he Worldwide Car Network Forum is run by <sup>a</sup>company that does nothing but manage car information.

Our on-line service provides information on virtually every topic of interest to the enthusiast: auction results, market value, classifieds, parts, club news, an events calendar<br>and more. All updated constantly. Which makes it the perfect place not just to gather information, but to share it with other enthusiasts (like how to change the brake fluid on a '58 Packard).

To learn more, GO WCN. Or call 800-238-7890. Or E-Mail 76702,1635. It's a world of information at your fingertips.

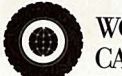

~WORLDWIDE **'.;.f** CAR NETWORK

A World of Automotive Information At Your Fingertips.

GO OLI for more information.

#### **Book Reviews**

Following are summaries of book reviews available for reading this month in *Online Today.* To read the complete reviews, use the GO commands listed at the end of each summary.

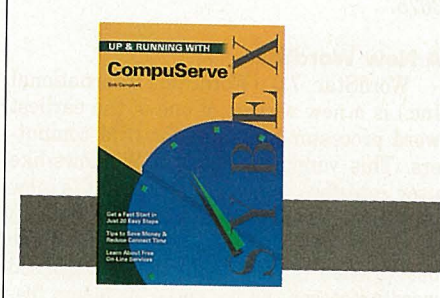

Up & Running with CompuServe By Bob Campbell Sybex, 1991 145 pages, \$10.95 (softcover)

Calling this one of the best computeroriented book buys available, reviewer James Moran says this text offers a quick, inexpensive way to learn about Compu-Serve. It is packed with tips on how to save money, navigate the system and use automated software. GO *OLT-5010* 

#### The Little Mac Book (Second Edition)

By Robin Williams & Kay Nelson Peachpit Press, 1992 184 pages, \$14.95 (softcover)

Aimed squarely at novice Macintosh users, this book guides readers through the process of becoming more familiar with their computers, whether they are using System 6 or 7. Reviewer Anthony Watkins says you won't find a better introduction to Mac computing. GO *OLT-5020* 

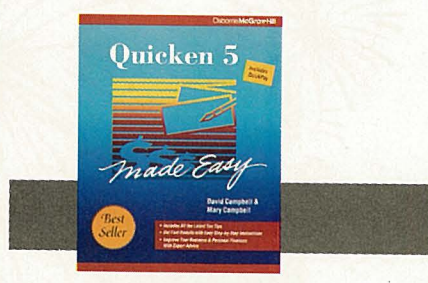

Quicken 5 Made Easy By David Campbell & Mary Campbell Osborne McGraw-Hill, 1991 502 pages, \$19.95 (softcover)

Praising this book for its careful organization and highly readable text, reviewer William J. Lynott says it will show beginning- to intermediate-level users how to access Quicken's latent power and gain the maximum benefit of the program's features. GO *OLT-5060* 

#### Macworld Complete Mac Handbook

By Jim Heid IDG Books, 1991 548 pages, \$26.95 (softcover)

Geared toward both new and veteran Mac users, this book by the *Macworld* magazine "Getting Started" columnist offers brief overviews on scores of topics that<br>acquaint readers with the capabilities of acquaint readers with the capabilities of<br>the Macintosh. Reviewer John Edwards calls it the Mac book "for the rest of us."  $GO$ *OLT-5040* 

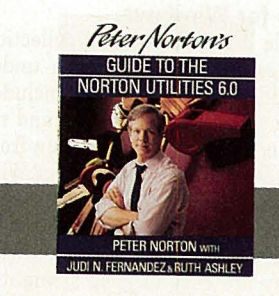

#### Peter Norton's Guide to the Norton Utilities 6.0

By Peter Norton, with Judi N. Fernandez and Ruth Ashley Bantam Books, 1991 472 pages, \$24.95 (softcover)

This fact-filled guide to the Norton Utilities 6.0 is a comprehensive reference that takes over where the documentation leaves off. Reviewer Paul A. Gilster says no matter how you put the power of these utilities to work for you, this book will provide answers you need. GO *OLT-5050* 

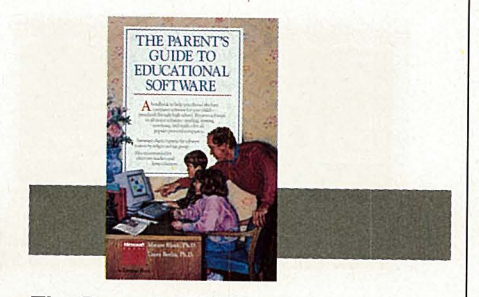

The Parent's Guide to Educational Software By Marion Blank and Laura Berlin Microsoft Press, 1991 405 pages, \$14.95 (softcover)

Calling this a reliable guidebook for parents who are trying to select educational software for their kids, reviewer Paul A. Gilster says it contains reviews of dozens of programs, including tips on how each is structured and the appropriate age and skill level required. GO *OLT-5030* 

#### **Shoppers Guide**

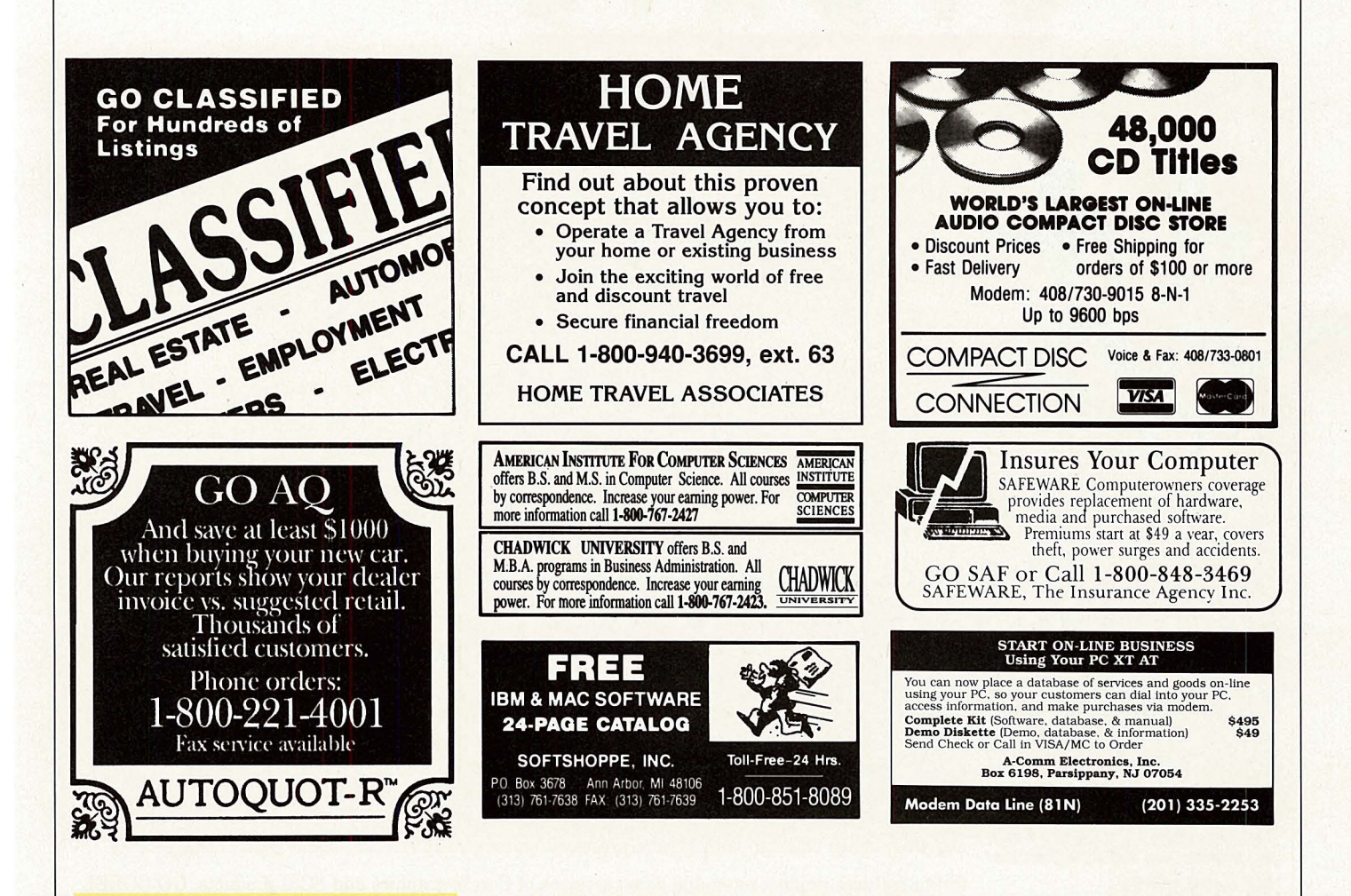

#### Advertiser's **Directory**

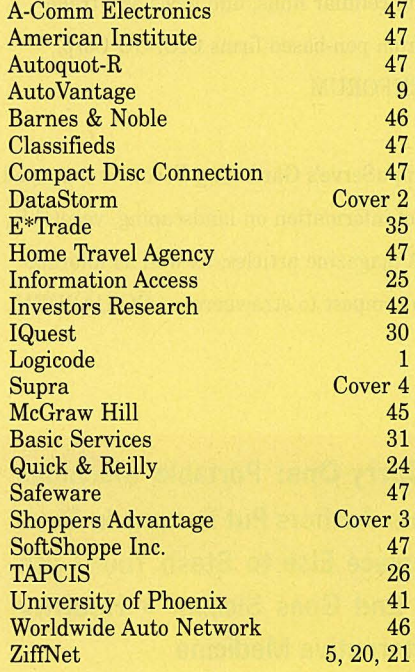

#### Guidelines to Requesting Information Through OLI

#### Online Inquiry

Online Inquiry is *CompuServe Magazine's*  electronic version of the traditional reader inquiry card. To request additional information about products or services described in *CompuServe Magazine,* simply access CompuServe and twe GO OLI at any prompt.

CompuServe Page OLI-1 COMPUSERVE MAGAZINE ADVERTISERS ONLINE INQUIRY (OLI)

1. OLI Instructions

- 2. CompuServe Magazine Display Ads
- 3. Print Edition Reviews
- 4. Shopper's Guide Mini-Ads

#### Display Ads

GO OLI-160. Inquiries to this section will be followed by a brief description of the *CompuServe Magazine* ad. Tu request additional printed information, simply enter your name and address at the prompts. 011 will add your User ID number and electronically forward your request to the

appropriate advertiser(s). The names, addresses and User ID numbers will also be forwarded via US Mail at the end of each month.

**CompuServe COMPUSERVE** ADVERTISERS/OU

#### Page OLI-160 MAGAZINE

- 
- 1. Sept. 1991 Advertisers
- 2. Aug. 1991 Advertisers
- 3. July 1991 Advertisers

#### Shopper's Guide

GO OLI-70 to get information about *CompuServe Magazine's* mini-ad program.

To request information from Shopper's Guide advertisers, follow the instructions outlined in each ad.

**CompuServe** 

#### Page OLl-70

SHOPPER'S GUIDE

1. About Shopper's Gulde 2. Rates and Information

\*Note: Additional requests during the same session ·will not require you to re-enter your name and address.

## **PDATE**

CompuServe has lowered the network surcharge for the Infonet network from \$20.20 per hour to \$11 per hour in the following 13 European cities: Barcelona, Berne, Brussels, Copenhagen, Dublin, Geneva, Helsinki, Lisbon, Luxembourg, Madrid, Milan, Oslo and Stockholm. Members in Switzerland may find it less expensive to access through the Telepac network or through the CompuServe direct network in Zurich. For additional information on network surcharges, GO RATES.

The Compaq Computer Corp. support forum has opened for users who wish to communicate directly with Compaq's technical support staff or with other users. Topic areas include laptops, notebooks, portables, desktops, towers, networking and software. Libraries contain downloadable diagnostic and setup tools, drivers, utilities, product information and more. GO COMPAQ

Save 50% in IQuest's National Newspaper Index during July. You get \$4.50 off each \$9 search to find references to articles from U.S. newspapers, including *The Wall Street Journal, The New York Times, The Christian Science Monitor* and others. Other I Quest and connect charges remain in effect. GO IQUEST

Corel Corp. has opened a support forum on CompuServe. Corel will support the newest version of CorelDRAW 3.0, which combines a powerful vector-based illustration package with business charting, image editing, painting and presentation features in Windows and OS/2 packages. The forum features product news and demo versions of Corel's graphics and SCSI products. GO COREL

The new Pen Technology Forum covers emerging pen-based technologies, with discussion of hardware and software, communications systems such as satellite and cellular links, and news and trade show reports. Technical support and product information from pen-based firms CIC, GO Corp., GRiD Systems, Slate Corp. and others is available. GO PENFORUM

Your most valuable gardening tool could be your computer. CompuServe's Gardening Forum is managed by the National Gardening Association, providing a wealth of information on landscaping, vegetable, flower and fruit growing, and more. Libraries contain NGA magazine articles, as well as information contributed by forum members on topics ranging from compost to strawberries. GO GARDEN

**N E X T M 0 N T H • Computer Carry-Ons: Portable Machines Grow Up • Watch What Develops: Program Authors Put Forums in Their Toolbox • Done With CDs: Finding Someplace Else to Stash Your Cash**  • **That's Italian: Boston's Historic North End Goes Sicilian • Healthy Choice? Advice and Dissent Online Over Alternative Medicine** 

## Follow the 1992 Summer Games

Keep up to date on this summer's premier sporting event with the Olympics News Clips (GO OLYMPICS) and the Sports Forum (GO FANS). Read Associ· ated Press and Reuters newswire stories on the athletes, the events and the latebreaking results in the specially-created clipping folder, and mull over the medal count with other fans in the Sports Fo· rum's Summer Olympics section. Both are available now and throughout the Games, July 25-Aug. 9.

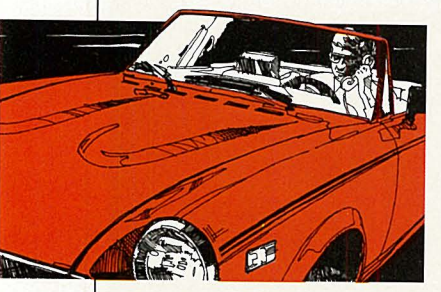

### Calling All Car Club Members

The Worldwide Car Network is offering free WCN memberships to car club secretaries, to expand the expertise and club news already offered on the Network's forum by such groups as Volkswagen Club of America and MGB Club of America. The WCN Forum is an international gathering place for collectible and exotic car enthusiasts, offering troubleshooting advice and timely news, market information and classified ads. For more information, GO WCN.

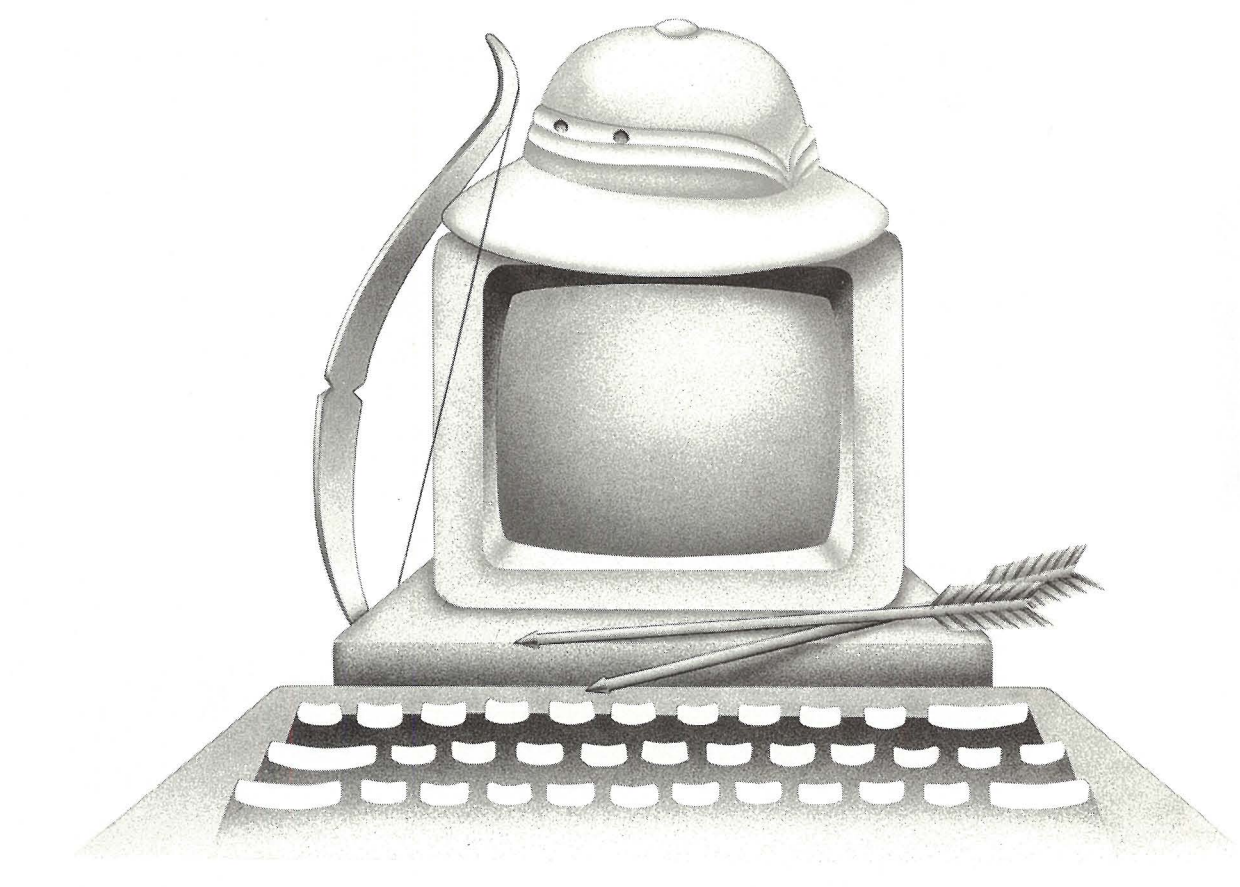

# un Hunter

#### Track Down the Best Bargains OnLine...

Shoppers Advantage transforms your computer into a bargain hunter. An around-the-clock personal shopper that compares prices on over 250,000 top-brand items for your home and personal needs, and finds just what you want — at  $10\%$ -50% below the manufacturer's suggested list price  $\sim$  so you don't have to hunt all over for a sale yourself.

You can track down everything from audio equipment and appliances ... to jewelry, toys, and tools. All from the best names in the business, like ... Maytag, Panasonic, GE, Black & Decker, Nintendo, and more.

We're so sure of your savings, you'll get a **Low Price** Guarantee. If you catch a better bargain - we'll refund the difference! \*

And, you'll no longer be trapped by limited warranties. Shoppers Advantage automatically covers your OnLine purchases for **two full years** from date of purchase — Free.\*

Plus... if you need any help on your shopping safari, one convenient call to 1-800-843-7777 will connect you to a professional Shopping Consultant.\*\*

So, tum your computer into a bargain hunter. Enter GO SAC or find us on The Electronic Mall Menu, or call us now at 1-800-843-7777, to capture 3 months of savings for only \$1.

Then, unless you notify us otherwise, we'll continue your benefits for a full year and bill you only \$39. If, for any reason, you're not completely satisfied, you can cancel your membership during the first year for a full refund even if you've already enjoyed substantial savings. Hunting for big bargains in the shopping jungle is easy with us as your guide.

#### Introductory Offer: 3 Months for \$1

\* Conditions of our Low Price Guarantee and Automatic Two-Year Warranty Protection can be read online.

\*\* Hours: Monday - Friday, 9 a.m. - <sup>11</sup>p.m.; Saturday and Sunday, 9 a.m. - 6 p.m. (ET).

Shoppers Advantage is a service provided by CUC International Inc. © 1992, CUC International Inc.

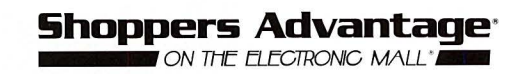

OVER LOO STORES! ANEW SHOP<br>OLD FAVORITES IN THE ELECTRONIC<br>MALL. JOIN THE MALL ELECTRON<br>MALL. JOIN THE MALL ELITE FOR<br>MALL. JOIN THE MALL ELITE FOR<br>MALL. JOIN THE GO MALL TODAY.

\*\*\*3-DIGIT<br>**LO**<br>IIN 47946-

йч<br>Г

ίų

ับ

 $\overline{\phantom{0}}$ 

石

RR 2 BOX 65<br>RANCESVILLE

 $\overline{w}$ 

4 - J<br>5 - J<br>4 - J

lO

CompuSe agazine, P.O. დ 20212, Columbus DH 43220-0212

## **Dynamite Comes in a**<br>Small Padkage...

**14,400 bps FAX** 

Voice-

## 14,400 bps DATA

**Supra NAMODem** 

Ħ

Never before has so much power & technology been packed into a SupraFAXModem! The SupraFAXModem V.32bis combines a potent mix of fax and data features - for explosive results! Maximum fax potential is achieved with Group 3 fax machine compatibility at up to 14,400 bps and Class  $1 & 8 & 2$ software compatibility.

With raw data speeds from 300 to 14,400 bps, and up to 57,600 bps with V.42bis compression, it

blasts data over telephone lines. Plus its revolutionary display gives you 25 different status reports! For just a little more, you can

\$39995

add caller ID and voice capabilities later this year. All this for the dynamite price of \$399.95! In addition to the

Caller ID.

5 Year Warran

stand-alone version (without software) SupraFAXModems are available in Windows™, DOS™, and Macintosh™ packages.

B 그 또 2<br>이 프 이<br>C 3 ò Rate<br>Postag<br>PuServ CompuServe

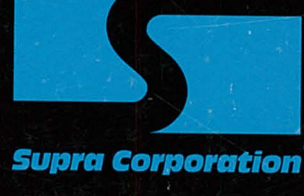

1-800-727-3564

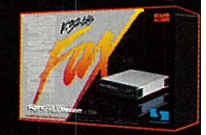

Low-cost, user-installable Voice & Caller ID upgrades available Q3 '92 • All trademarks belong to their respective companies<br>7101 Supra Drive SW, Albany, OR 97321 USA • Fax: 503-967-2401 • 503-967-2410